# **МИНИСТЕРСТВО ОБРАЗОВАНИЯ И НАУКИ УКРАИНЫ ДОНЕЦКИЙ НАЦИОНАЛЬНЫЙ ТЕХНИЧЕСКИЙ УНИВЕРСИТЕТ**

**Кафедра электромеханики и ТОЭ**

# *Методические указания*

*для выполнения домашних заданий по теоретической электротехнике*

> Утверждено на заседании кафедры «Электромеханика и ТОЭ» 7 декабря 2009 г., протокол №

Утверждено на учебно-издательском совете ДонГТУ, протокол  $\mathbb{N}_2$  от .20 г.

УДК 621.3.01. (071) М54

Методические указания для выполнения домашних заданий по теоретической электротехнике – Донецк: ДонНТУ, 2009, 68 с.

Приводятся задания по всем основным разделам курсов, которые могут быть объединены понятием «Теоретическая электротехника» (ТОЭ, теория электрических и магнитных цепей, теория электромагнитного поля и др.) и набор которых в зависимости от специальности является содержанием индивидуальных домашних заданий студентов дневной формы обучения. По некоторым заданиям даны методические указания, облегчающие их выполнение.

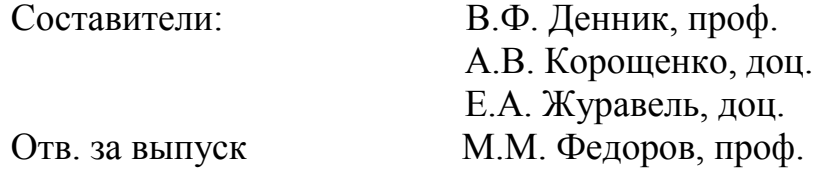

# ОГЛАВЛЕНИЕ

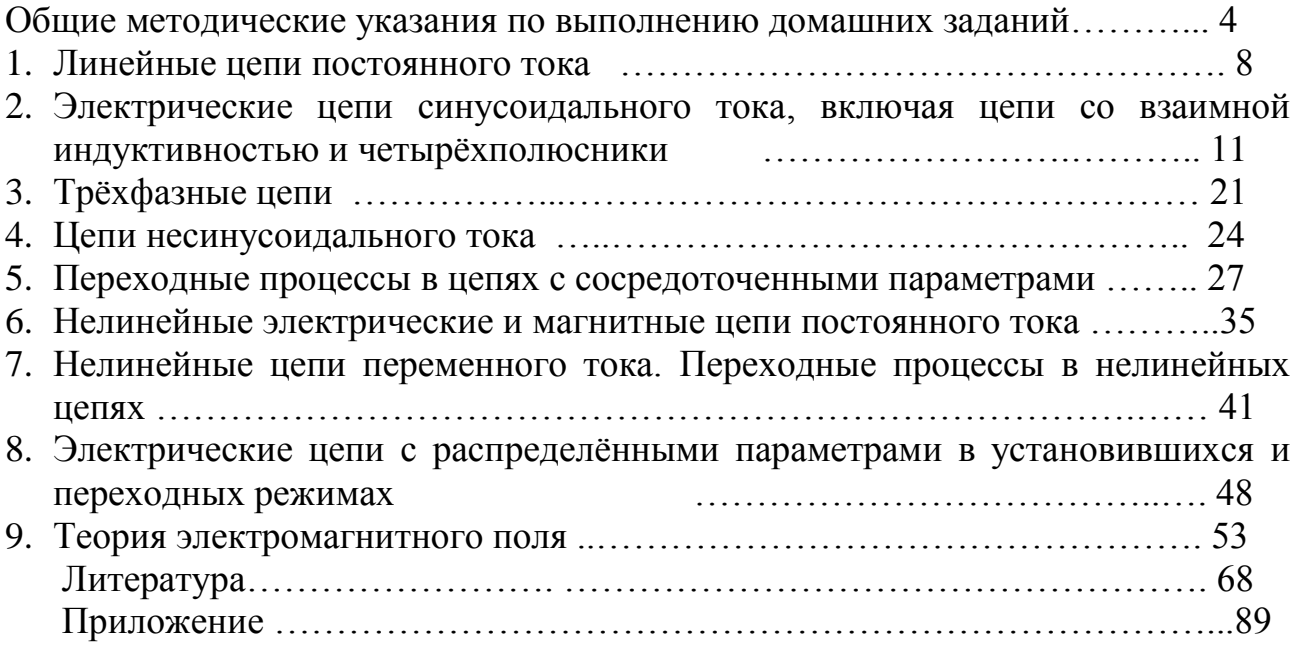

# ОБЩИЕ МЕТОДИЧЕСКИЕ УКАЗАНИЯ ПО ВЫПОЛНЕНИЮ ДОМАШНИХ ЗАДАНИЙ

ТОЭ требует систематической работы над учебной Изучение курса литературой, выполнения лабораторного практикума и решения задач по курсу как в аудитории, так и в домашних условиях.

При выполнении ломашних следует заланий руководствоваться следующими правилами:

1. Каждый студент выполняет домашнее задание в соответствии со своим вариантом (о выборе варианта см. ниже).

2. Перед тем, как приступить к решению задачи, необходимо изучить методы расчета и физические законы, положенные в основу решения.

3. По каждой задаче необходимо привести ее условие и расчетную схему, на которой указать принимаемые положительные направления искомых токов и напряжений.

4. Решение задачи следует сопровождать краткими пояснениями. Искомая величина вначале определяется в буквенном выражении, затем подставляются числовые значения величин, приводятся основные этапы преобразований и конечный результат, который должен ясно выделяться из общего текста с обязательным указанием его размерности.

5. При вычерчивании электрических схем следует пользоваться обозначениями, предусмотренными ГОСТом и требованиями ЕСКД. Схемы допускается вычерчивать «от руки».

6. При построении графиков на осях координат следует наносить равномерные шкалы для откладываемых величин и их размерности. Если в одной и той же системе строится несколько графиков, то для каждой изображаемой величины необхолимо выбрать свой масштаб  $\overline{M}$ соответствующим образом обозначить графики.

7. Если одна и та же задача решается несколькими методами, то во всех случаях одни и те же величины должны иметь одинаковые обозначения.

8. Для оформления задач домашнего задания необходимо завести ученическую тетрадь, на обложке которой указать группу, фамилию и инициалы студента, номер варианта и номера выполненных задач.

Выбор варианта задания: Все задачи настоящих указаний составлены в 100 вариантах. Если номер варианта не указан преподавателем индивидуально для каждого студента, то он выбирается следующим образом. Для студентов группы «а» в потоке номером варианта является порядковый номер его фамилии в групповом журнале. Для студентов групп «б», «в», «г» и т.д. номер варианта получается путем добавления к порядковому номеру в групповом журнале чисел 30, 60, 90 и т.д., и номером варианта являются две последние цифры полученного числа. При этом следует учесть, что если в задаче приводятся 10 схем, то первая цифра варианта соответствует номеру варианта числовых данных, а вторая - номеру схемы. Например, если порядковый номер студента группы ЭСЭ-08в равен 23, то номер его варианта будет 83. В этом случае он должен вести расчет схемы 3 при восьмом варианте числовых данных.

# *1. ЛИНЕЙНЫЕ ЦЕПИ ПОСТОЯННОГО ТОКА*

ЗАДАЧА 1.1. Для схемы рис.1.1 требуется в буквенном виде записать формулу входного сопротивления относительно зажимов, указанных в табл.1.1. Таблица вариантов к задаче 1.1

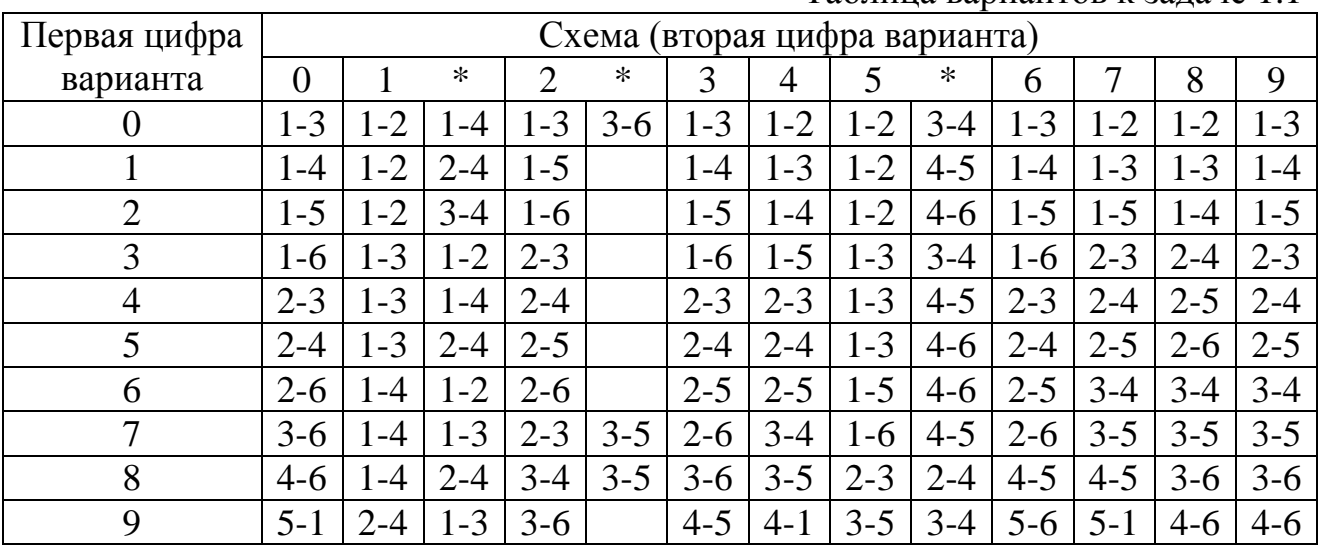

\* – закорочены указанные зажимы.

ЗАДАЧА 1.2. Для схемы рис.1.2 требуется определить токи во всех ветвях и составить баланс мощности.

Таблица вариантов к задаче 1.2

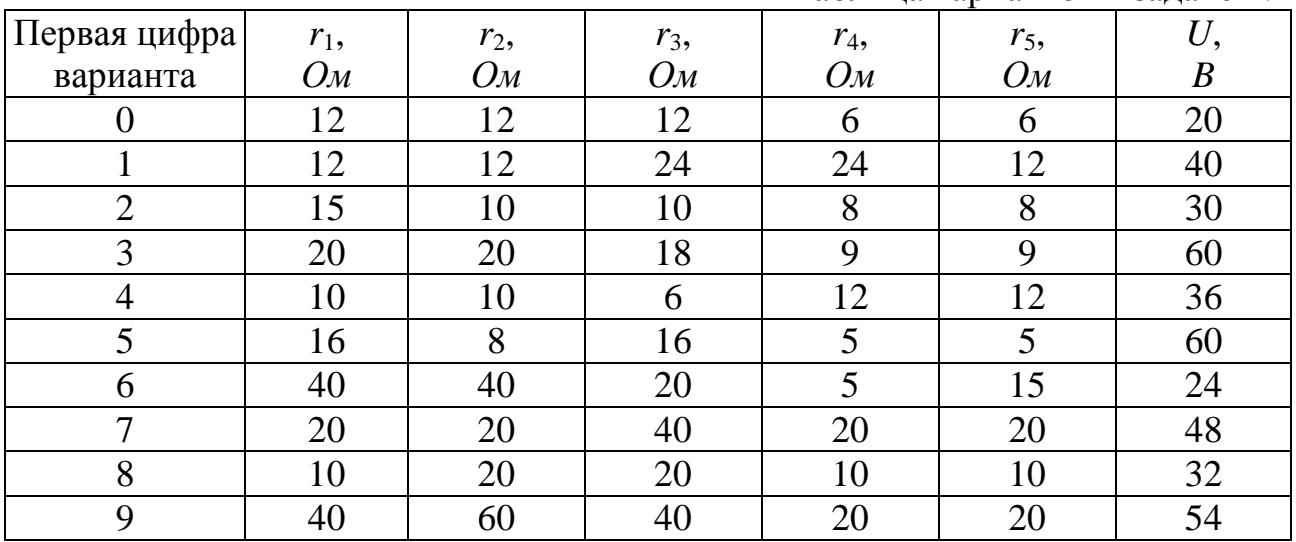

ЗАДАЧА 1.3. Для схемы рис.1.3 требуется:

1) составить уравнения по законам Кирхгофа для расчета токов во всех ветвях (решать их не следует);

2) рассчитать токи методом контурных токов;

3) определить токи методом узловых потенциалов;

4) рассчитать токи методом наложения;

5) выполнить расчет тока в ветви, указанной в таблице вариантов, методом эквивалентного генератора (МЭГ);

6) проверить баланс мощностей;

7) построить потенциальную диаграмму для любого контура, включающего в себя ветвь с источником ЭДС

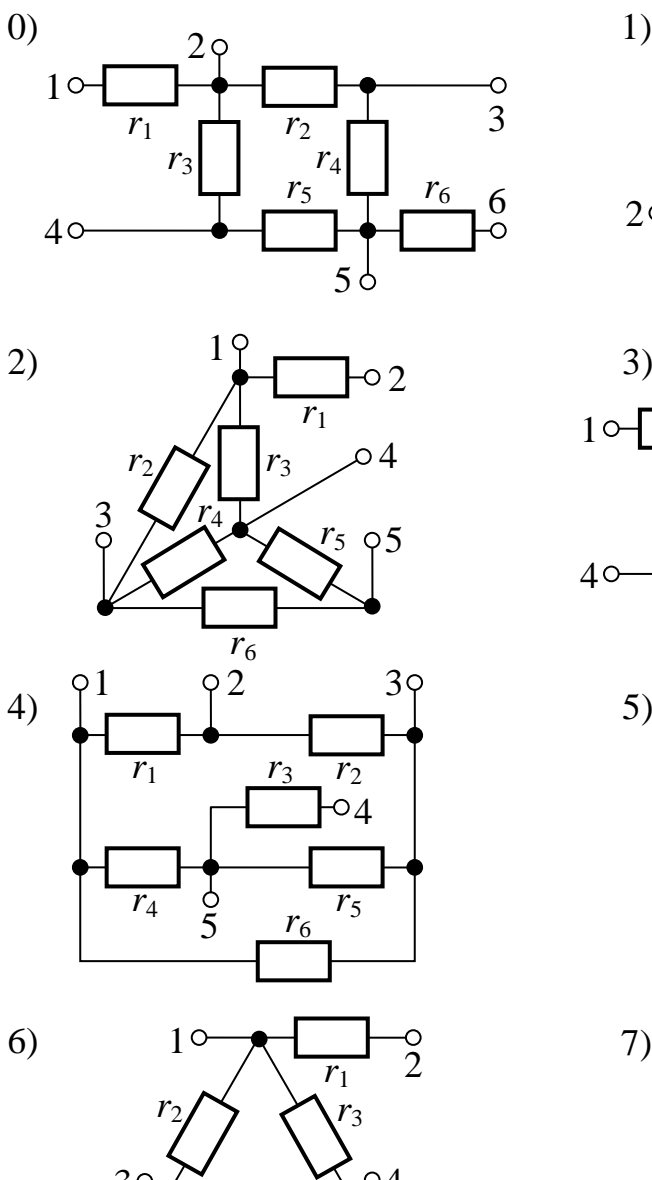

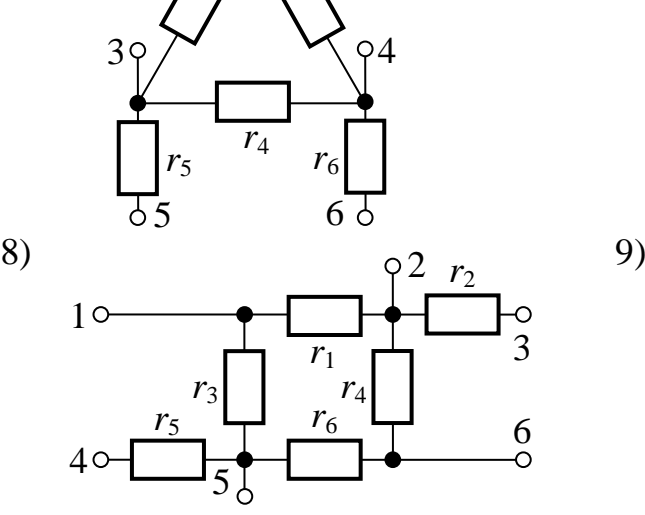

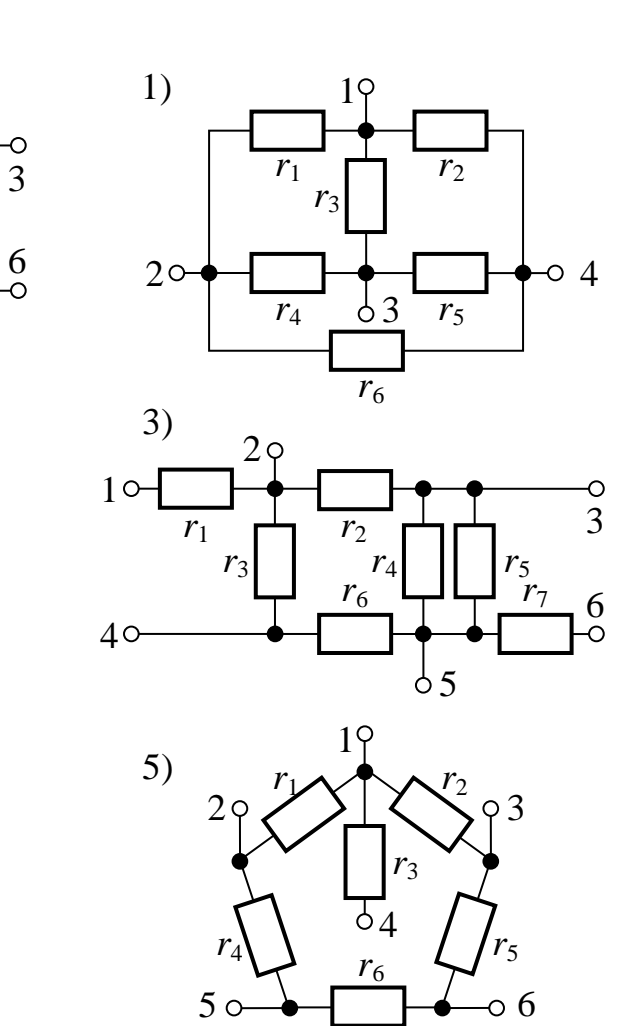

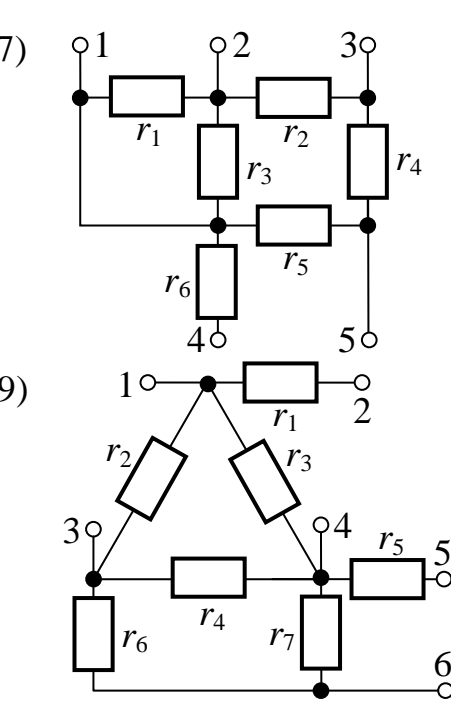

Рис.1.1

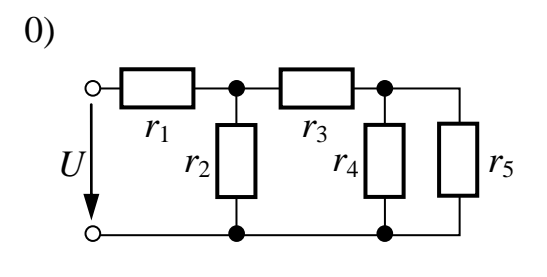

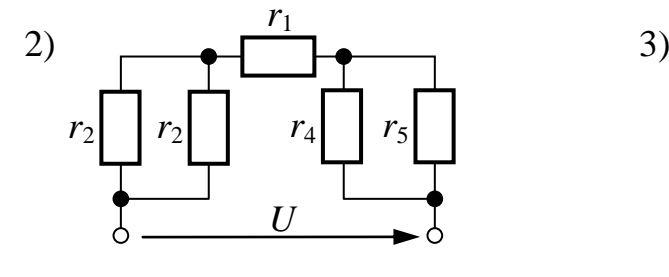

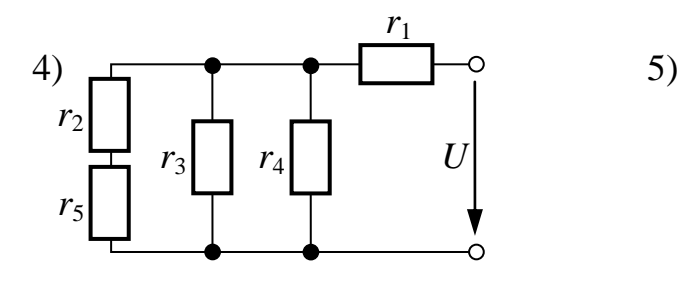

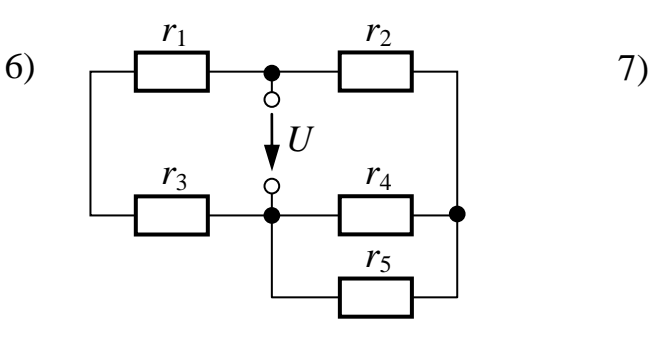

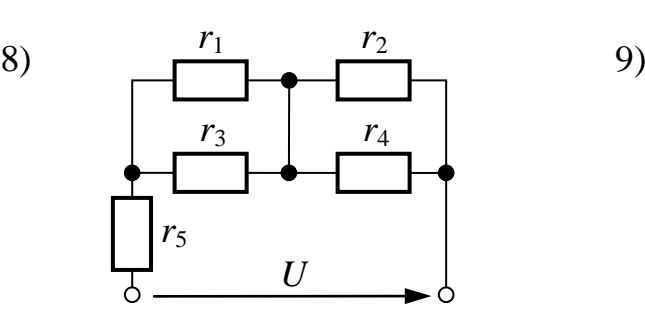

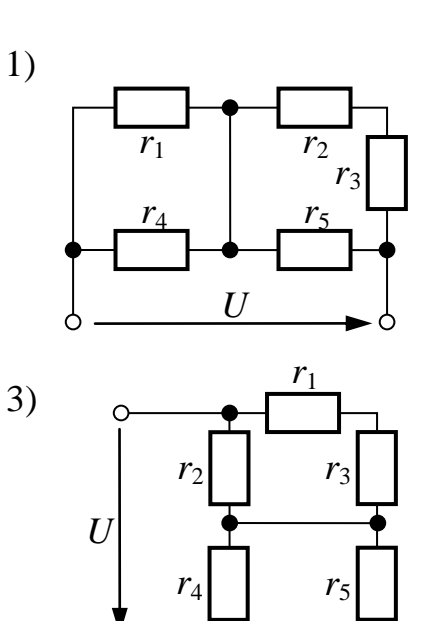

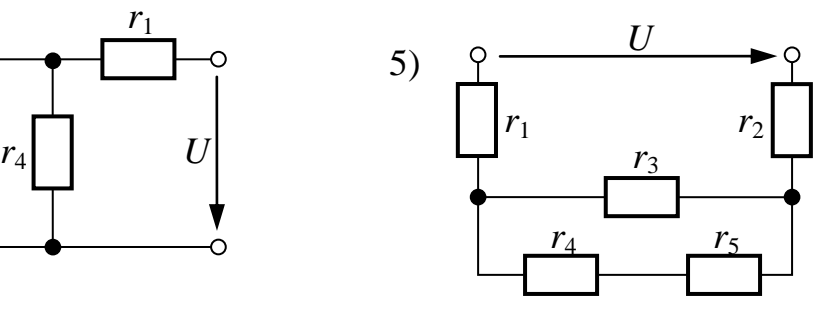

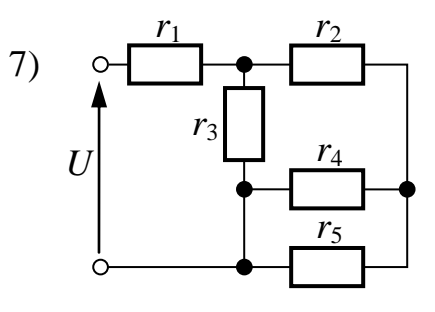

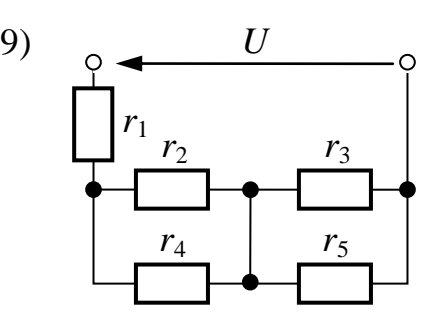

Рис.1.2

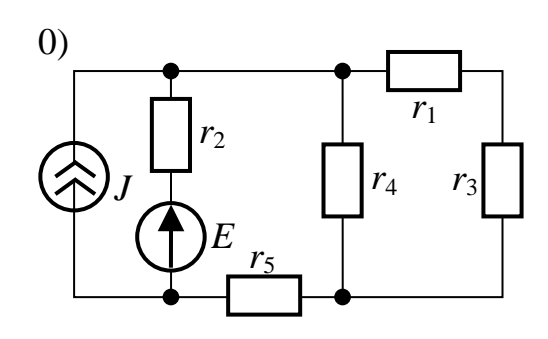

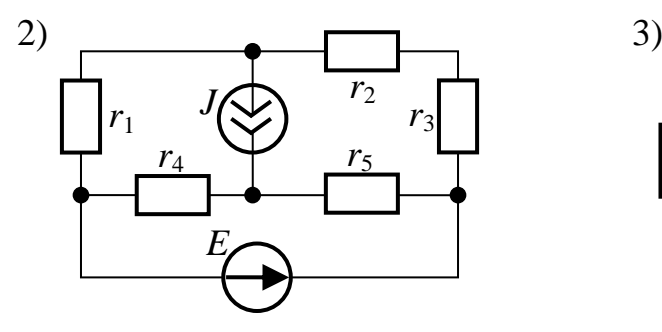

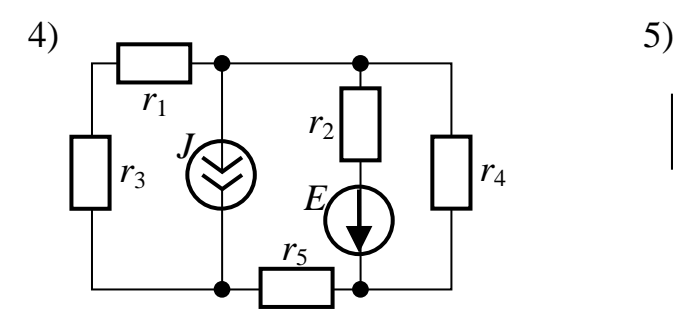

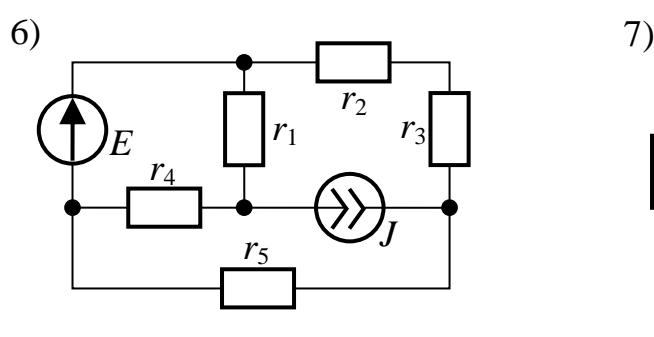

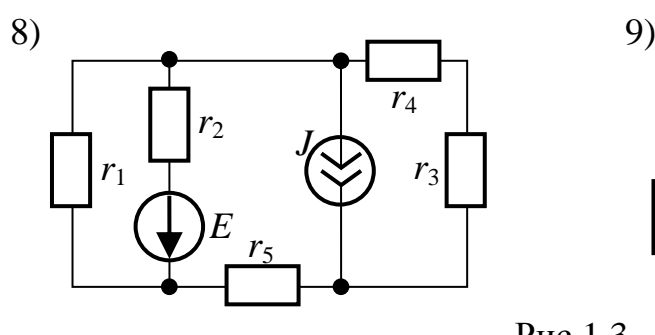

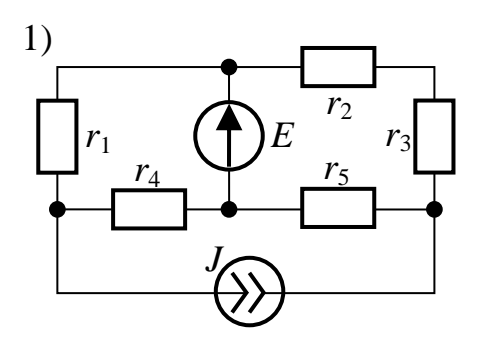

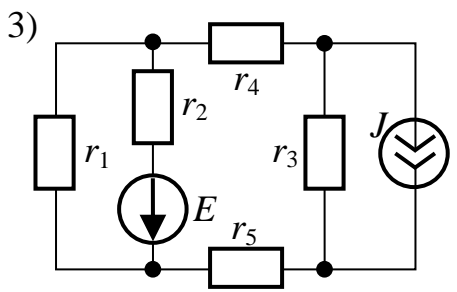

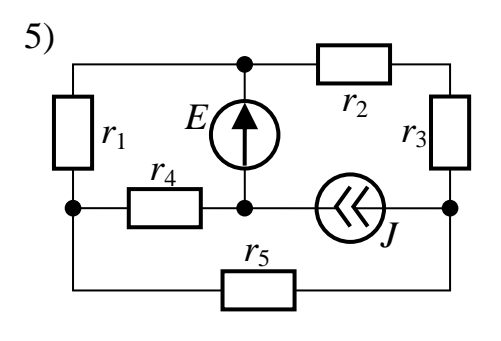

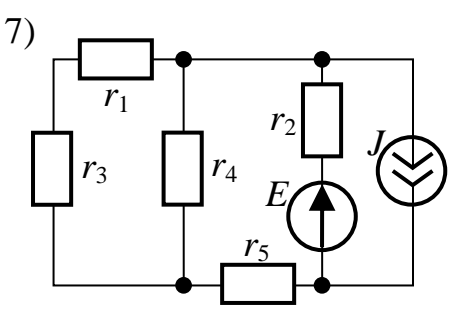

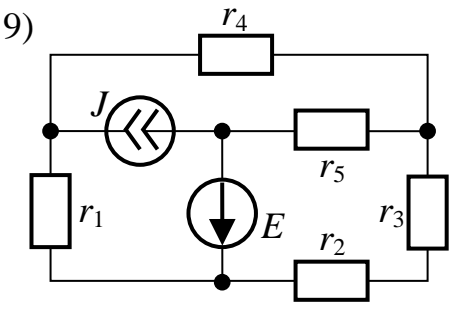

Рис.1.3

Таблица вариантов к задаче 1.3

| Первая цифра   | $r_1$ , | $r_2$ ,           | $r_3$ , | $r_4$ | r <sub>5</sub>    | E,               | J,             | Определить ток |
|----------------|---------|-------------------|---------|-------|-------------------|------------------|----------------|----------------|
| варианта       | Ом      | $O_{\mathcal{M}}$ | Ом      | Ом    | $O_{\mathcal{M}}$ | $\boldsymbol{B}$ | A              | МЭГ в          |
|                | 12      | 12                | 12      | 6     | 6                 | 120              | $\overline{2}$ | $r_3$          |
|                | 12      | 12                | 24      | 24    | 12                | 140              |                | $r_4$          |
| $\overline{2}$ | 15      | 10                | 10      | 8     | 8                 | 80               | 3              | r <sub>2</sub> |
| 3              | 20      | 20                | 18      | 9     | 9                 | 60               | $\overline{2}$ | r <sub>5</sub> |
| 4              | 10      | 10                | 6       | 12    | 12                | 48               |                | $r_1$          |
| 5              | 16      | 8                 | 16      | 5     | 5                 | 36               | $\overline{2}$ | r <sub>1</sub> |
| 6              | 40      | 40                | 20      | 5     | 15                | 80               | $\overline{2}$ | r <sub>5</sub> |
| 7              | 20      | 20                | 40      | 20    | 20                | 48               | $\overline{2}$ | $r_3$          |
| 8              | 10      | 20                | 20      | 10    | 10                | 20               |                | $r_4$          |
| 9              | 40      | 60                | 40      | 20    | 20                | 44               | $\overline{2}$ | r <sub>2</sub> |

ЗАДАЧА 1.4. Для схемы рис.1.4, соответствующей номеру Вашего варианта, выполнить следующее:

1) составить уравнения по законам Кирхгофа для определения токов во всех ветвях (решать их не следует);

2) определить токи во всех ветвях методом контурных токов;

3) проверить баланс мощностей;

4) построить потенциальную диаграмму для любого контура, включающего в себя источник ЭДС;

5) выполнить проверочный расчет токов методом узловых потенциалов.

УКАЗАНИЯ К РЕШЕНИЮ ЗАДАЧИ 1.4.

1. На схеме не показывать источники, которые не заданы в таблице вариантов.

2. Проверку баланса мощностей производить для исходной схемы, если она преобразовывалась.

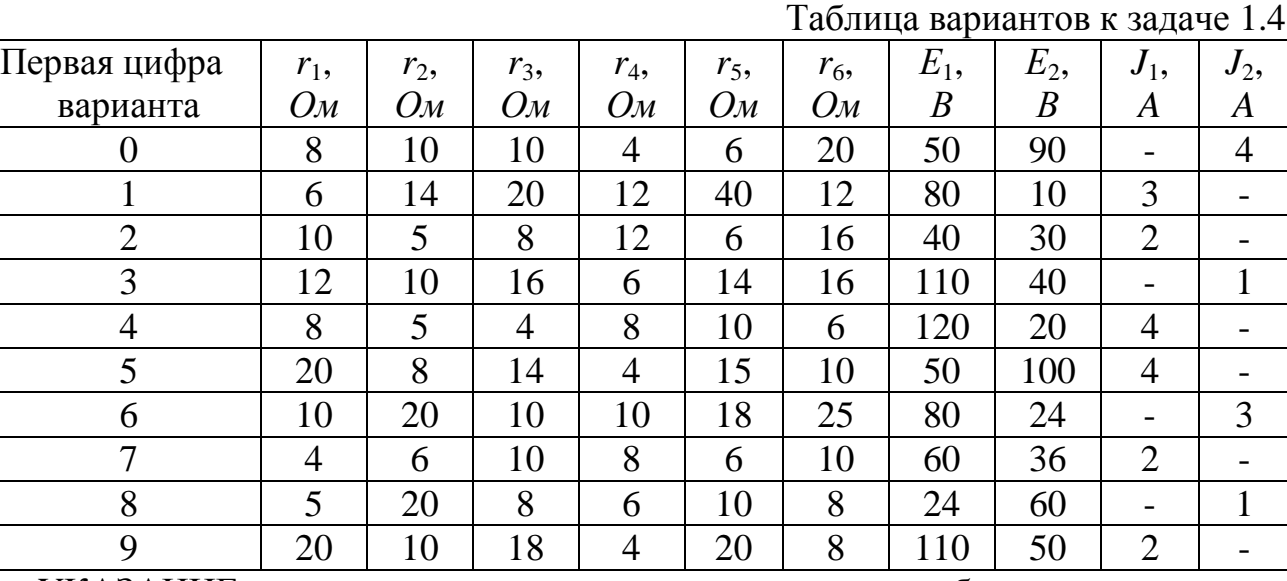

УКАЗАНИЕ: при отсутствии в условии задачи какого-нибудь источника тока соответствующая ветвь в схеме исключается.

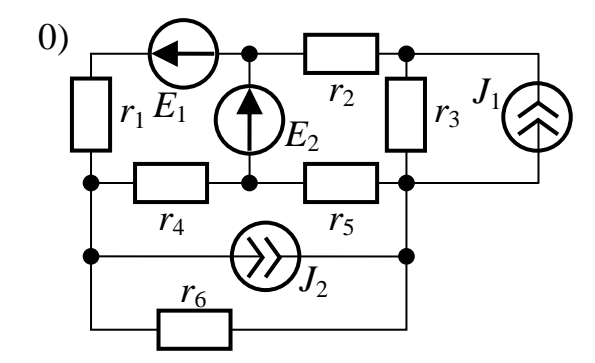

*J*1

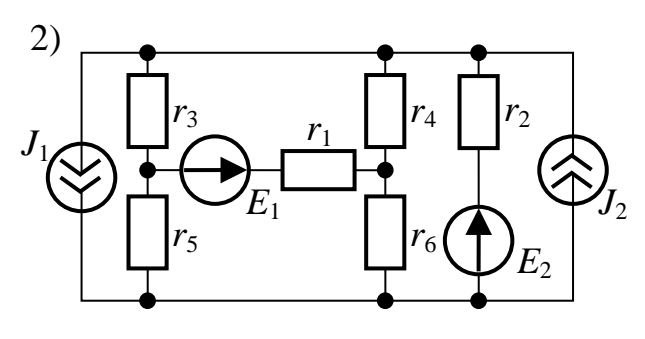

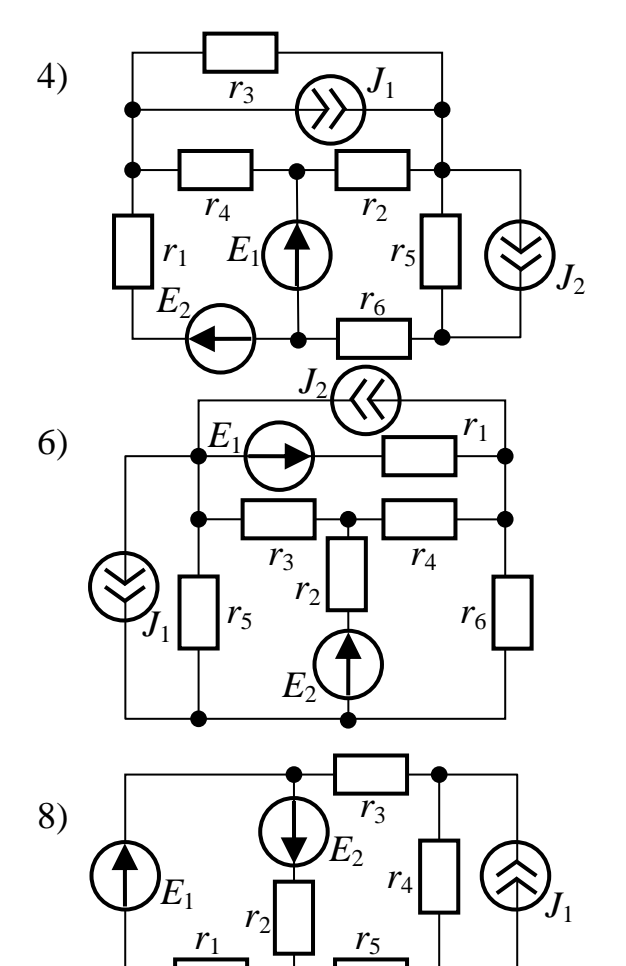

*r*6

 $J_2$ 

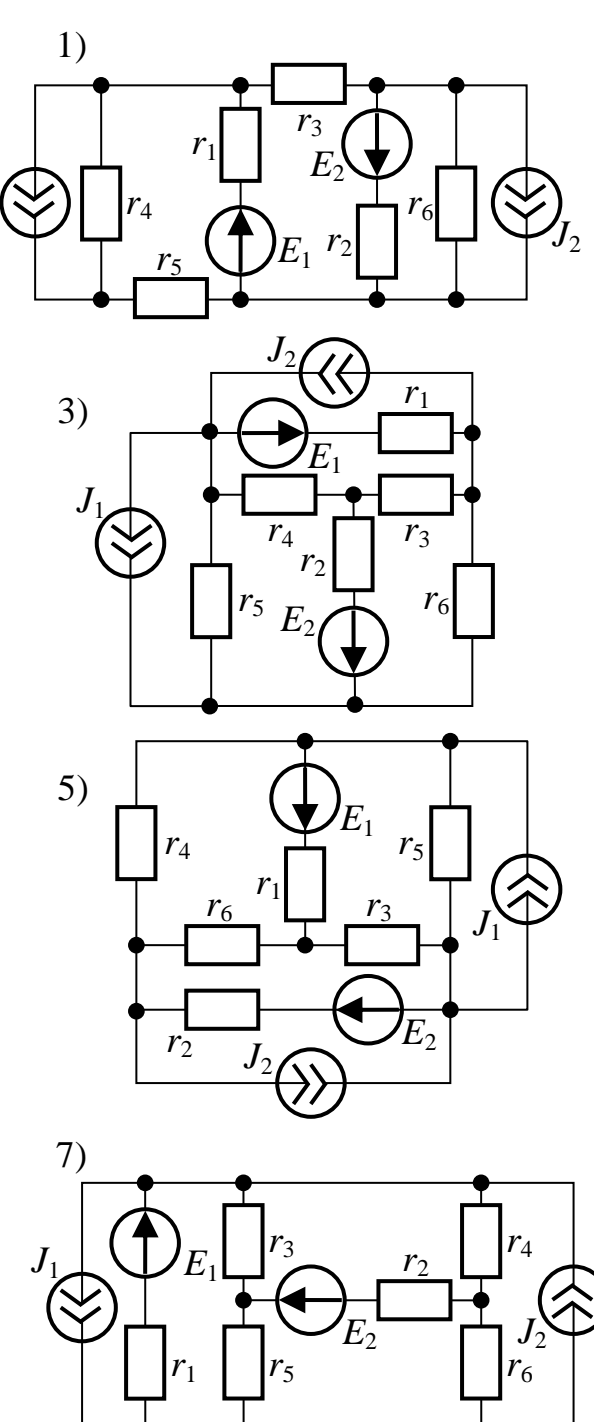

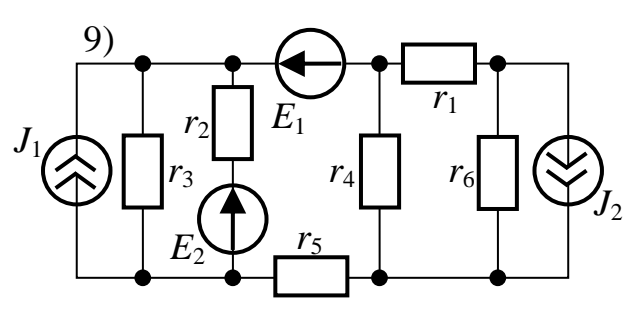

Рис.1.4

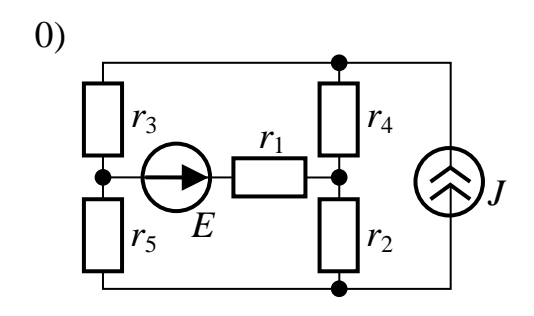

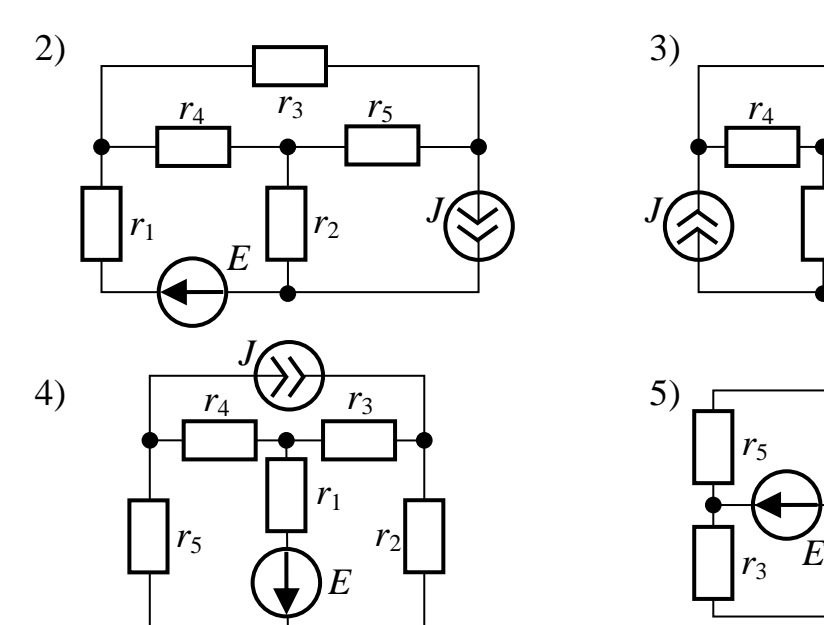

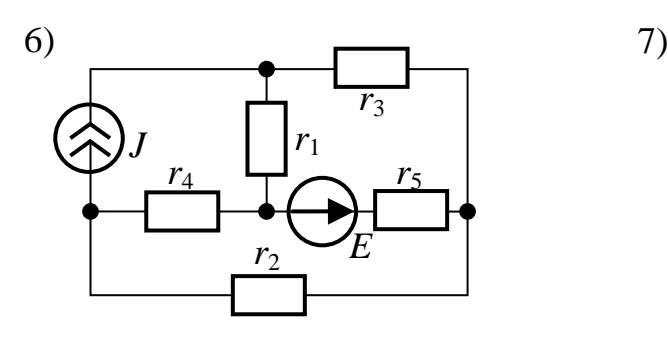

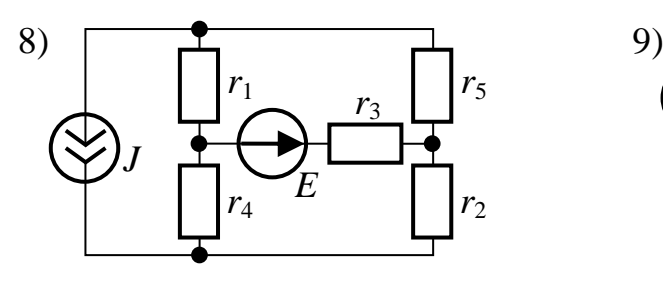

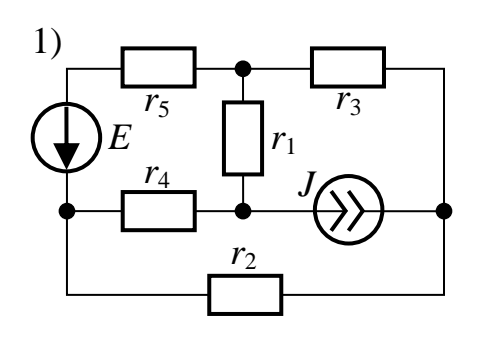

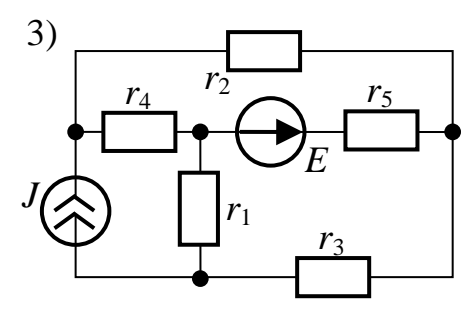

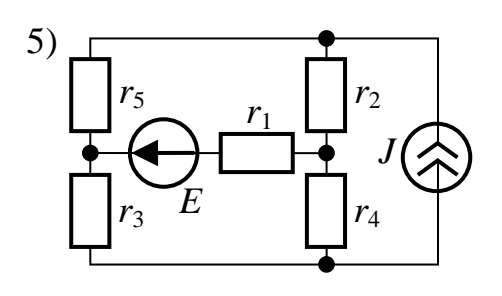

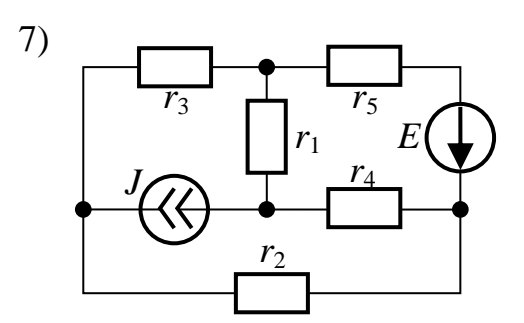

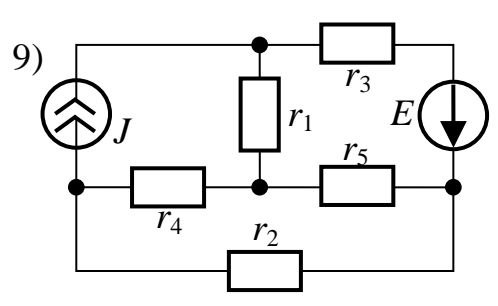

Рис.1.5

ЗАДАЧА 1.5. Для схемы рис.1.5 требуется:

1) рассчитать токи во всех ветвях методом наложения;

2) составить баланс мощностей;

3) выполнить проверочный расчет тока в ветви, указанной в таблице вариантов, методом эквивалентного генератора (МЭГ);

Параметры схемы, ЭДС и токи источников приведены в таблице.

Таблица вариантов к задаче 1.5

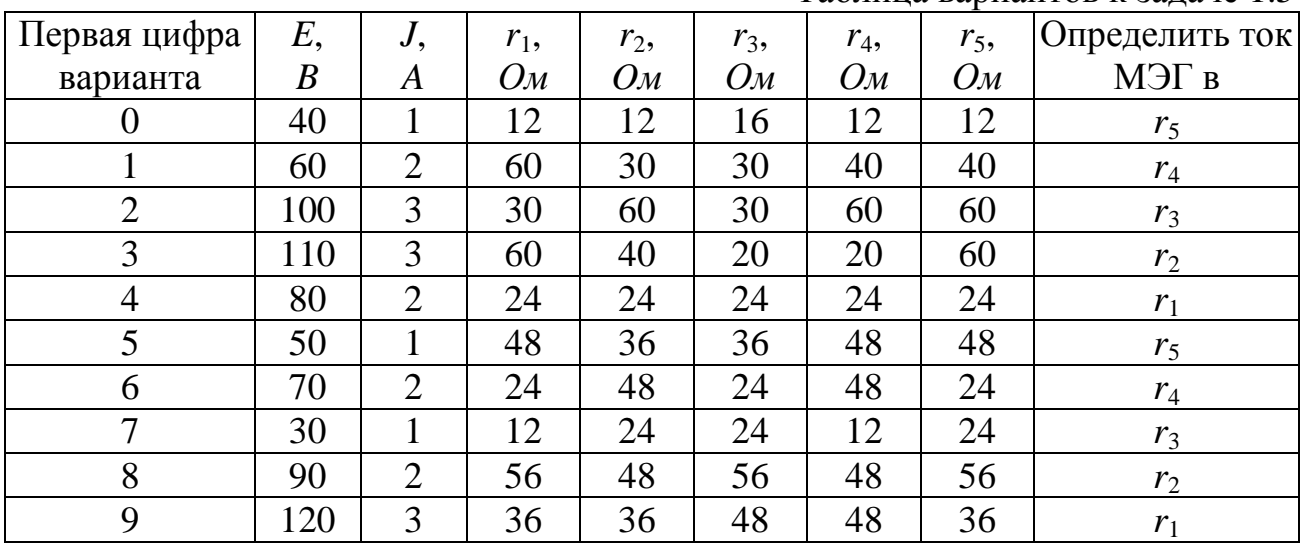

# *2. ЭЛЕКТРИЧЕСКИЕ ЦЕПИ СИНУСОИДАЛЬНОГО ТОКА, ВКЛЮЧАЯ ЦЕПИ СО ВЗАИМНОЙ ИНДУКТИВНОСТЬЮ И ЧЕТЫРЕХПОЛЮСНИКИ*

ЗАДАЧА 2.1. В схеме рис.2.1 заданы напряжение или ток в одной из ветвей (или входное напряжение) и параметры цепи (см. таблицу вариантов). Необходимо выполнить следующее:

1) рассчитать действующие значения токов во всех ветвях и напряжений на всех участках цепи (включая входное напряжение);

2) определить активную, реактивную и полную мощности цепи, а также коэффициент мощности всей цепи;

3) качественно построить векторную диаграмму напряжений, совмещенную с диаграммой токов.

Задачу решить методом проводимостей.

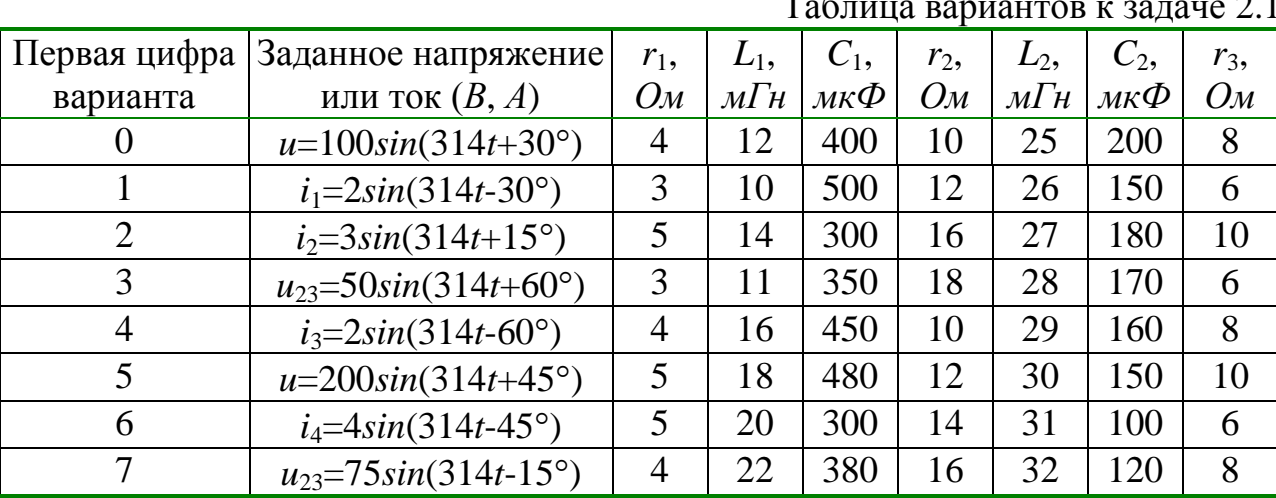

Таблица вариантов к задаче 2.1

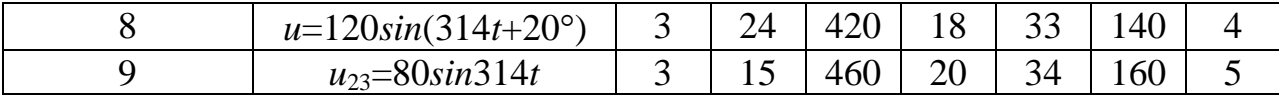

ПРИМЕЧАНИЕ: не следует учитывать параметры элементов, отсутствующих в схеме Вашего варианта.

#### ЗАДАЧА 2.2. В схеме рис.2.2 комплексным методом:

1) рассчитать действующие значения токов во всех ветвях и напряжений на всех участках цепи (включая входное напряжение):

2) определить активную, реактивную и полную мощности цепи, а также коэффициент мощности всей цепи;

3) записать мгновенное значение любой из не заданных величин токов или напряжений;

4) рассчитать и построить топографическую диаграмму для всей цепи, совмещенную с диаграммой токов.

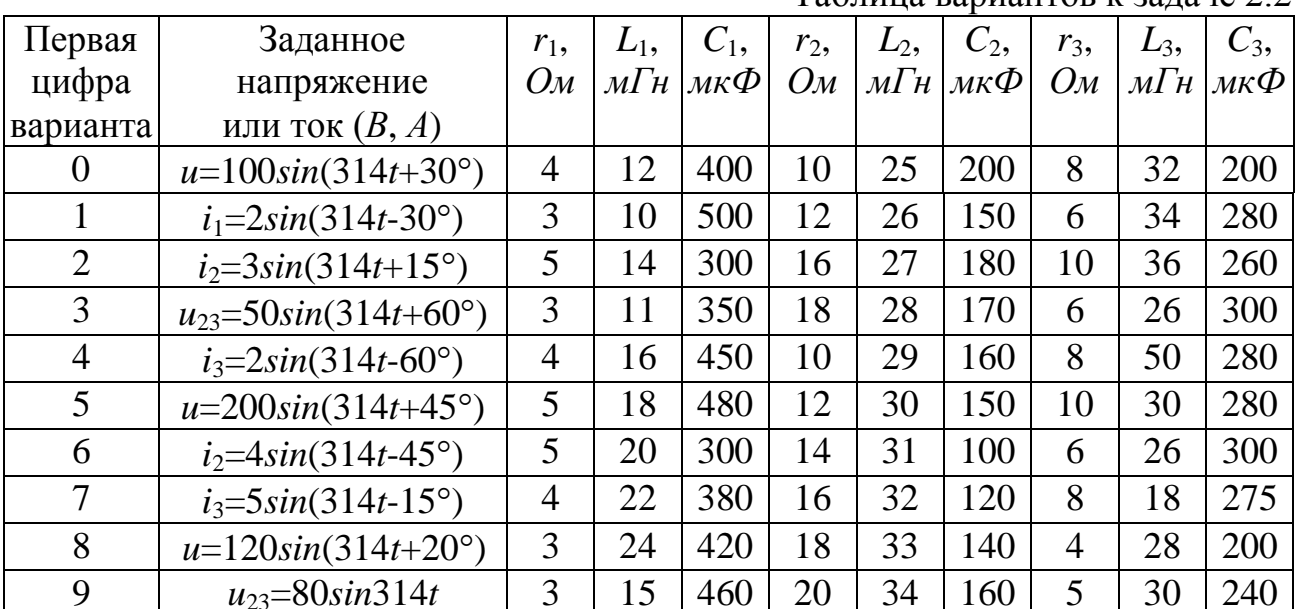

Таблина вариантов к залаче 2.2

ПРИМЕЧАНИЕ: не следует учитывать параметры элементов, отсутствующих варианта; номера токов рекомендуется выбирать схеме Вашего  $\mathbf{B}$ совпадающими с с номерами ветвей.

ЗАДАЧА 2.3. В схеме рис.2.3 заданыт параметры цепи и ЭДС источников. Известно также, что ЭДС  $E_1$  опережает ЭДС  $E_2$  на угол  $\alpha$ .

Необхолимо:

1) по законам Кирхгофа составить систему уравнений для определения токов во всех ветвях цепи (систему уравнений решать не следует);

2) определить комплексы токов во всех ветвях цепи методом контурных токов:

3) составить баланс активных и реактивных мощностей;

4) определить показание ваттметра;

5) построить топографическую диаграмму, совмещенную с векторной диаграммой токов;

6) проверить величины всех токов методом узлового напряжения.

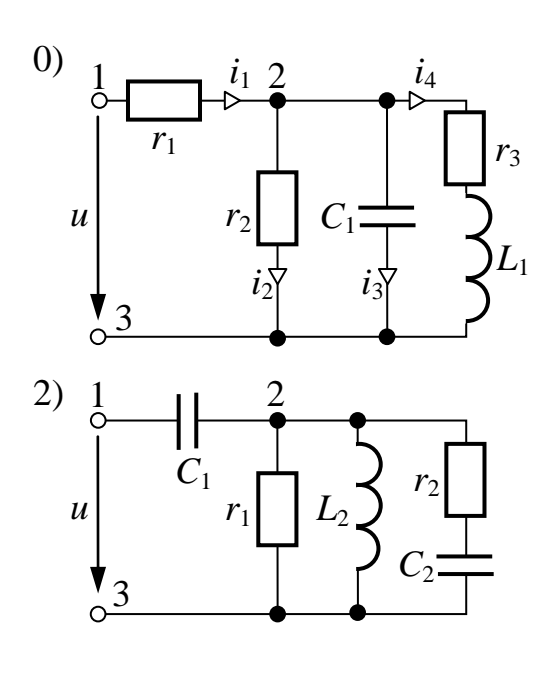

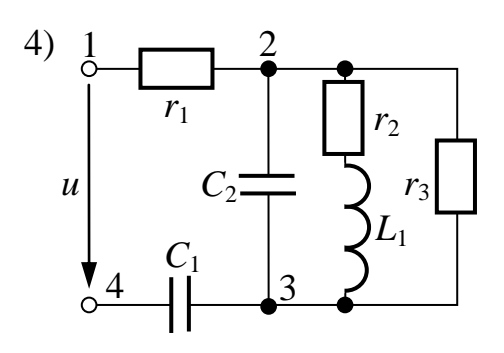

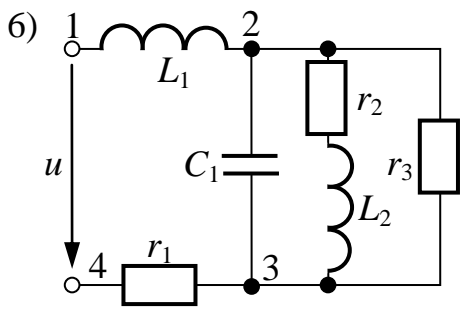

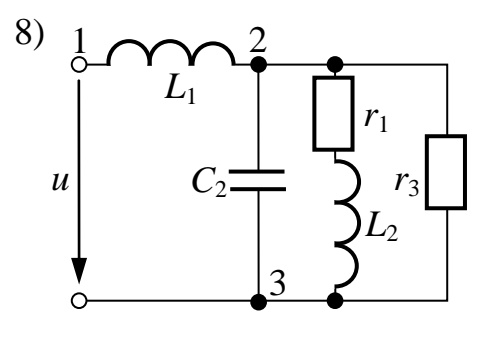

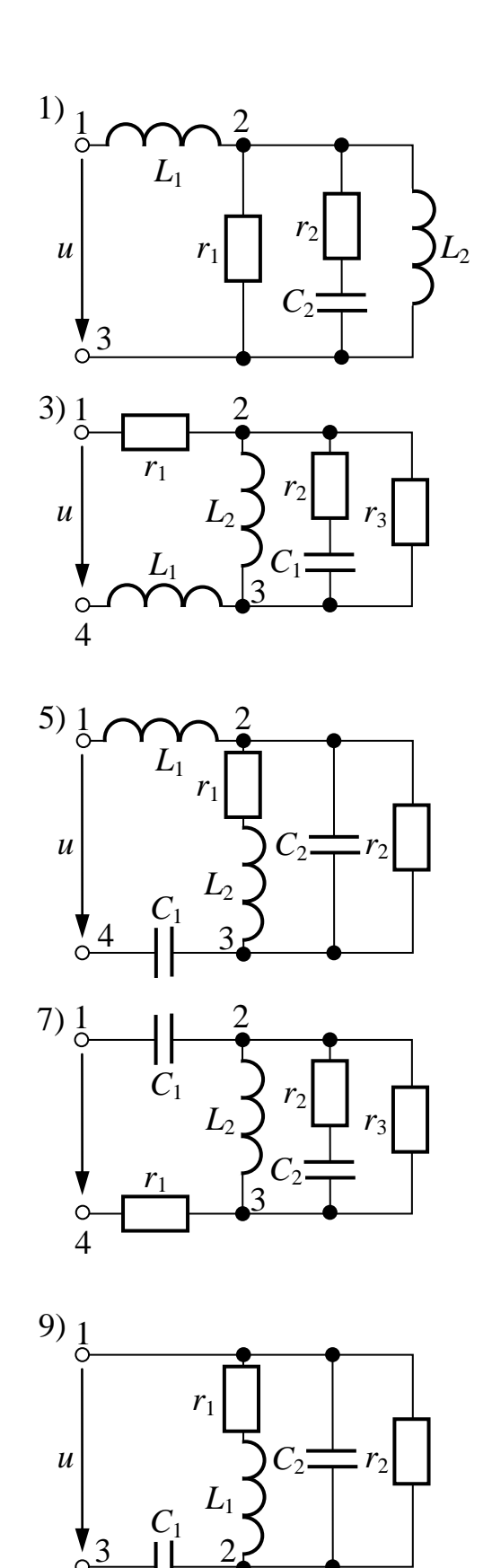

Рис.2.1

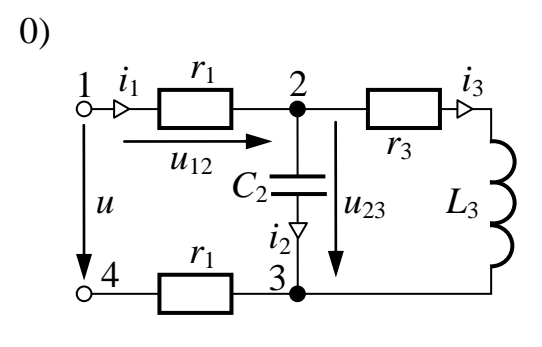

2)

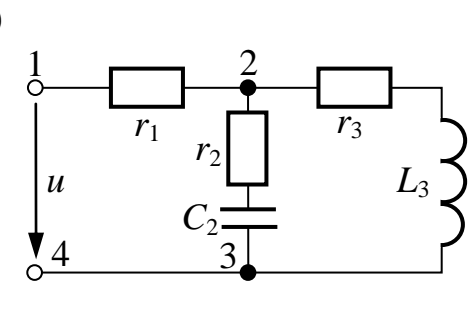

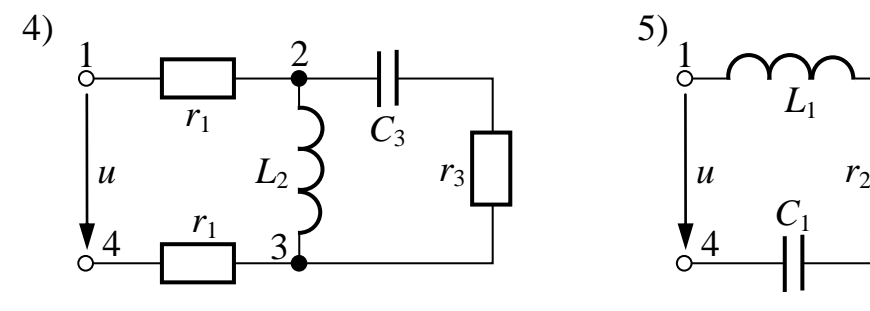

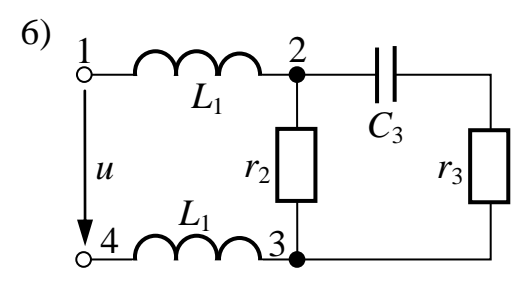

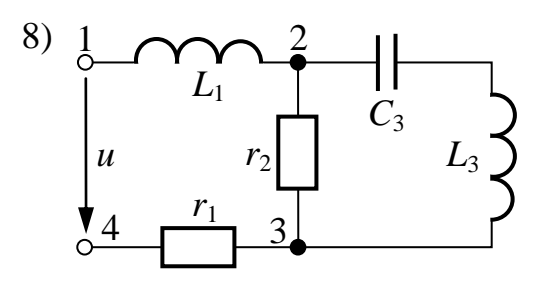

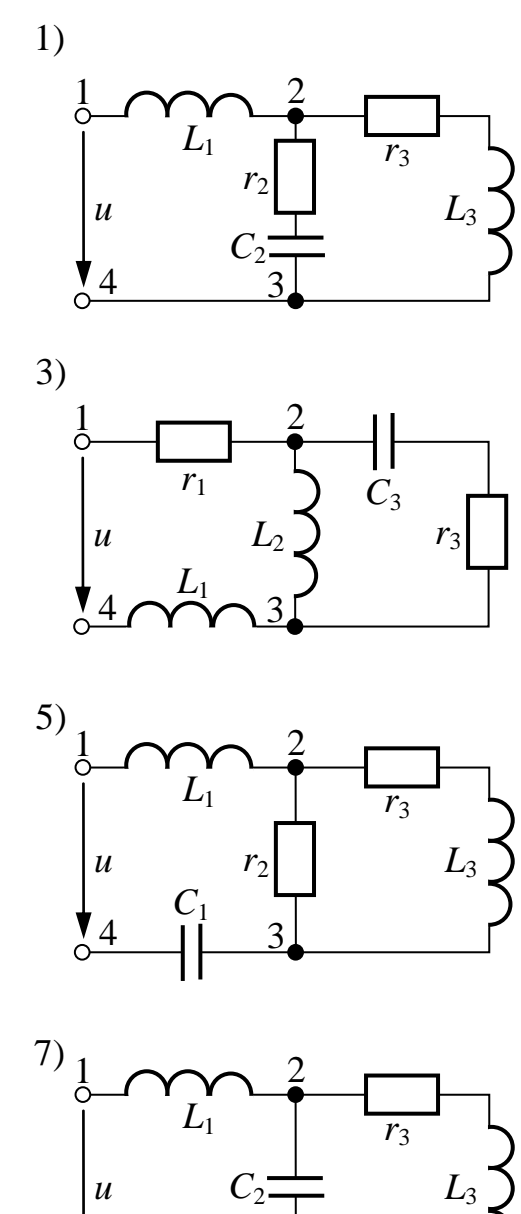

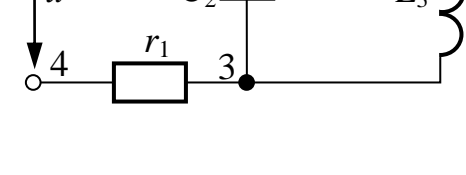

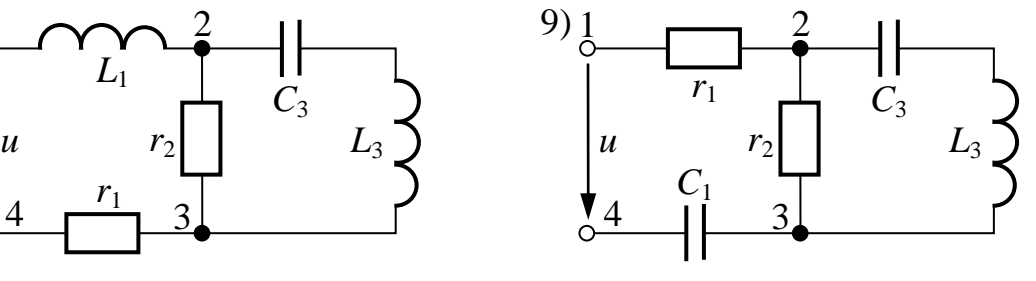

Рис.2.2

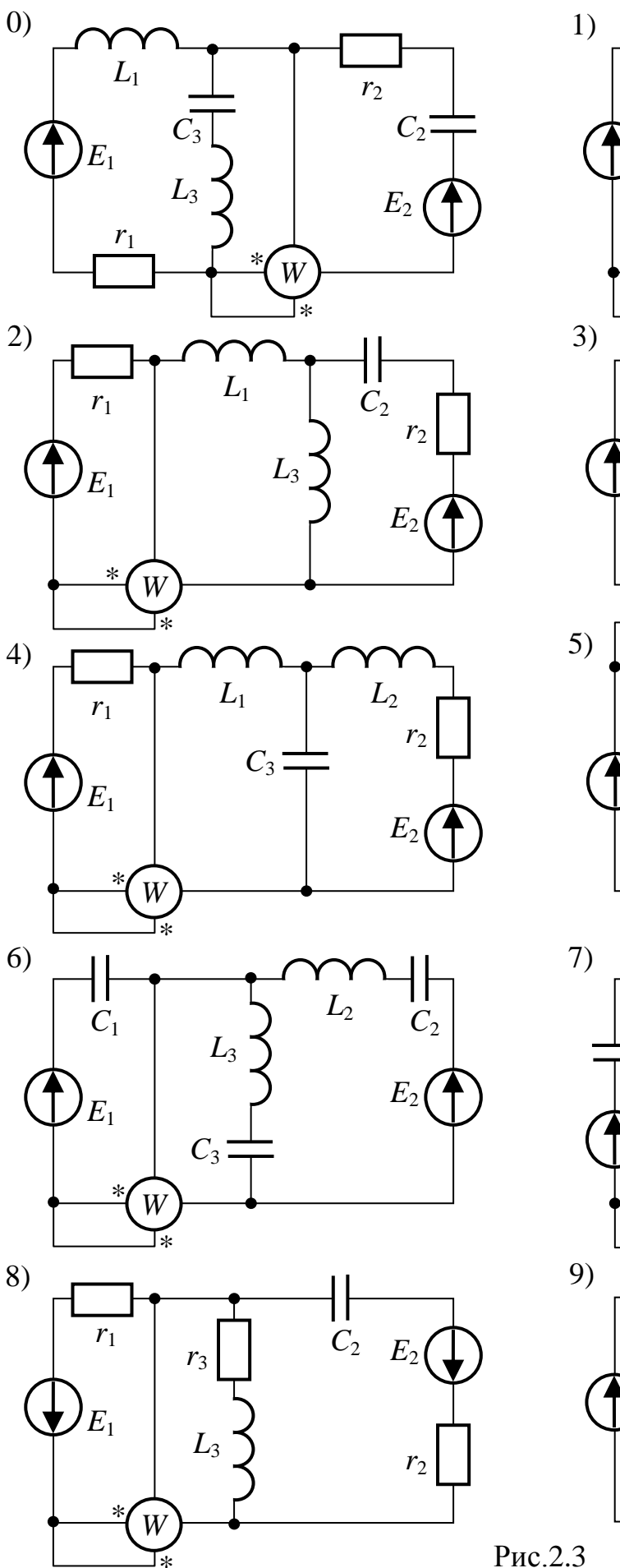

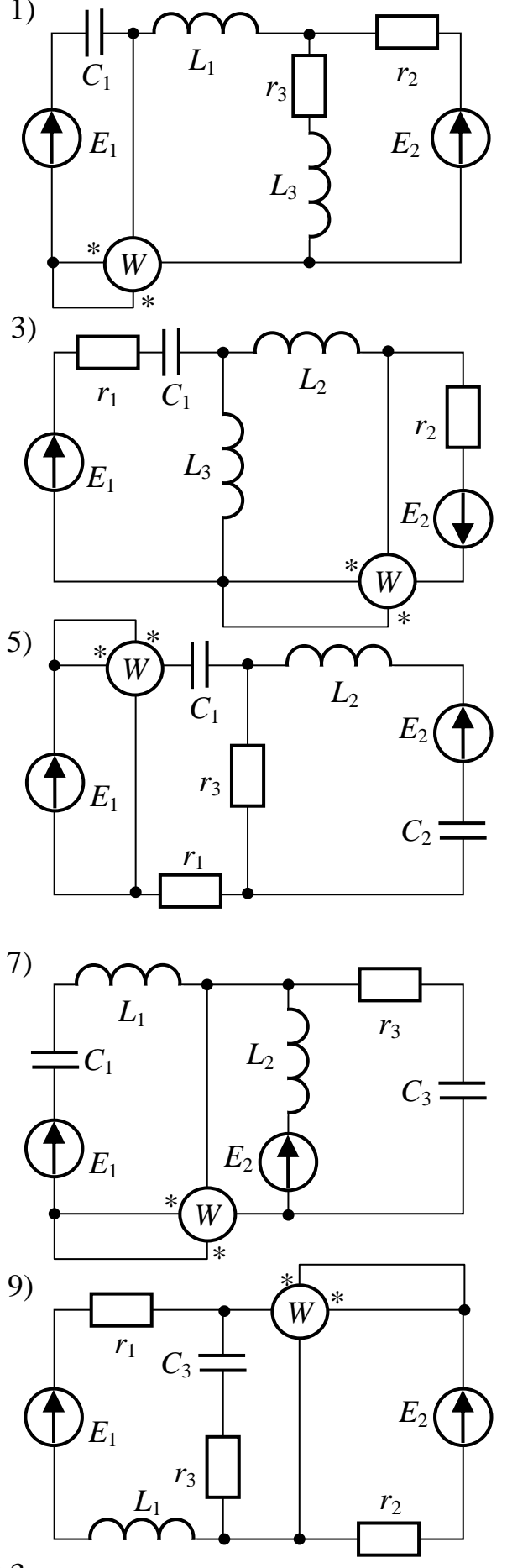

 $Pnc.2.3$ 

|                |         |       |            |                   |             |           |                   |            |                                                |                   |       | - - - <b>-</b> - - - |            |
|----------------|---------|-------|------------|-------------------|-------------|-----------|-------------------|------------|------------------------------------------------|-------------------|-------|----------------------|------------|
| І-я цифра      | $E_1$ , | $E_2$ | $\alpha$   | $r_1$ ,           | $L_1$ ,     | $C_1$ ,   | $r_2$             | $L_2$      | $C_2$                                          | $r_3$             | $L_3$ | $C_3$                | f,         |
| варианта       | B       | B     | $\partial$ | $O_{\mathcal{M}}$ | $M\Gamma$ H | мк $\Phi$ | $O_{\mathcal{M}}$ | $M\bar{H}$ | $\mathcal{M}\mathcal{K}\overline{\mathcal{D}}$ | $O_{\mathcal{M}}$ | мГн   | мк $\varPhi$         | $\Gamma u$ |
| $\overline{0}$ | 100     | 100   | 60         | 4                 | 20          | 200       | 5                 | 60         | 250                                            | 4                 | 10    | 200                  | 50         |
|                | 100     | 120   | 45         | 6                 | 30          | 200       | 4                 | 50         | 300                                            | 6                 | 20    | 300                  | 60         |
| $\overline{2}$ | 220     | 140   | 30         | 6                 | 40          | 300       | 8                 | 10         | 200                                            | 8                 | 30    | 200                  | 50         |
| 3              | 200     | 200   | 90         | 8                 | 4           | 140       | 8                 | 20         | 180                                            | 10                | 40    | 160                  | 100        |
| 4              | 200     | 220   | 60         | 10                | 6           | 190       | 12                | 8          | 140                                            | 4                 | 50    | 120                  | 50         |
| 5              | 200     | 240   | 30         | 12                | 8           | 200       | 14                | 10         | 100                                            | 8                 | 50    | 150                  | 60         |
| 6              | 240     | 280   | 45         | 20                | 10          | 50        | 24                | 12         | 120                                            | 6                 | 8     | 110                  | 50         |
| 7              | 280     | 240   | 60         | 40                | 4           | 200       | 30                | 14         | 140                                            | 10                | 10    | 120                  | 100        |
| 8              | 400     | 100   | 90         | 3                 | 30          | 300       | 10                | 16         | 200                                            | 4                 | 12    | 300                  | 50         |
| 9              | 50      | 50    | 15         | 40                | 10          | 100       | 20                | 30         | 200                                            | 6                 | 14    | 200                  | 60         |

Таблина вариантов к залаче 2.3

ПРИМЕЧАНИЕ: учтите параметры только тех элементов, которые имеются в Вашей схеме.

ЗАДАЧА 2.4. Два электродвигателя переменного тока подключены параллельно к сети с напряжением  $U_2$  и работают с низким коэффициентом мощности. Измерительные приборы в цепи каждого электродвигателя показывают токи  $I_1$  и  $I_2$ , а также мощности  $P_1$  и  $P_2$  (рис.2.4).

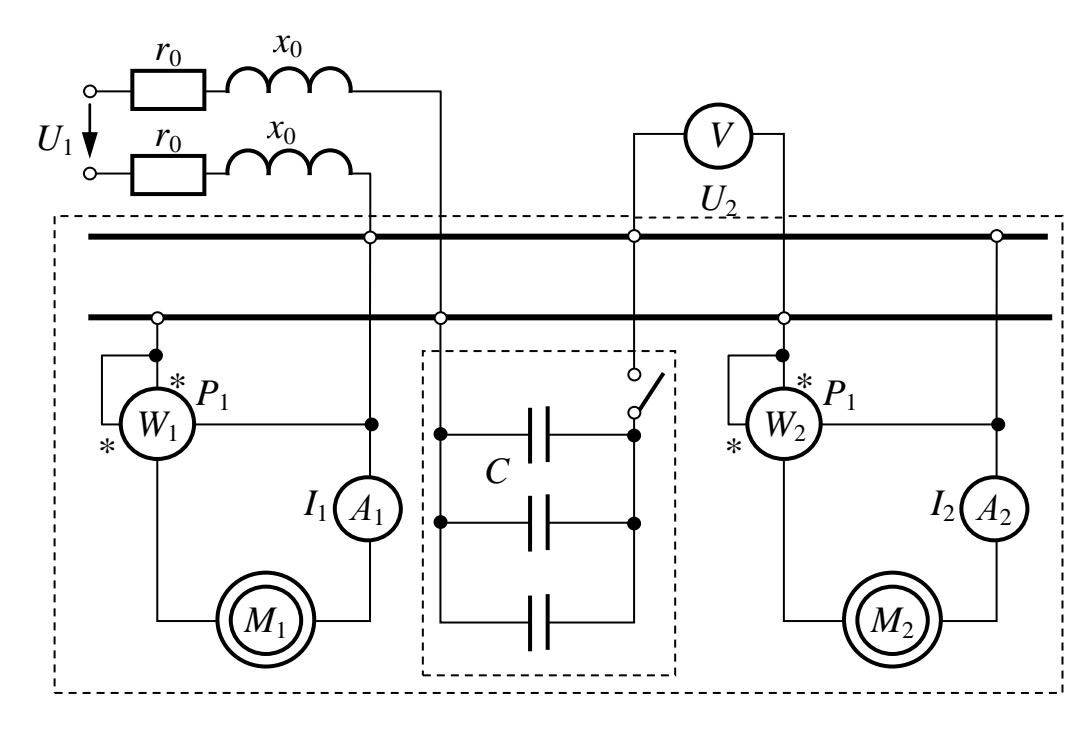

 $P$ ис. 2.4

Каждый провод линии электропередачи, питающей оба электродвигателя, имеет активное сопротивление  $r_0$  и индуктивное  $x_0$ . Коэффициент мощности данной установки может быть повышен включением параллельно двигателям батареи конденсаторов. Числовые значения всех величин, необходимых для расчета, приведены в таблице вариантов.

Необходимо:

1. Изобразить расчетную схему.

2. Рассчитать заданную электрическую цепь до подключения конденсаторов и определить:

а) ток в линии;

б) напряжение в начале линии;

в) потерю и падение напряжения в линии;

г) активную, реактивную и полную мощности в конце линии и мощность потерь в проводах;

д) коэффициент мощности установки;

е) КПД линии.

3. Рассчитать компенсационную установку для полученния  $cos \varphi$ <sub>k</sub> = 0.95 и определить для указанного значения коэффициента мощности  $(\varphi_{\kappa} > 0)$ емкость и мощность батареи конденсаторов.

4. Выполнить расчет цепи в режиме компенсации (конденсаторы включены) и найти все величины, которые были найдены до включения конденсаторов.

Полученные результаты свести в таблицу и сравнить для различных режимов работы электродвигателей (до компенсации и с  $cos \varphi_{k} = 0.95$ ). Отметить, какие выгоды дает повышение коэффициента мощности установки.

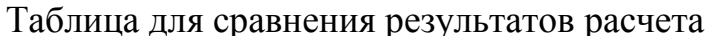

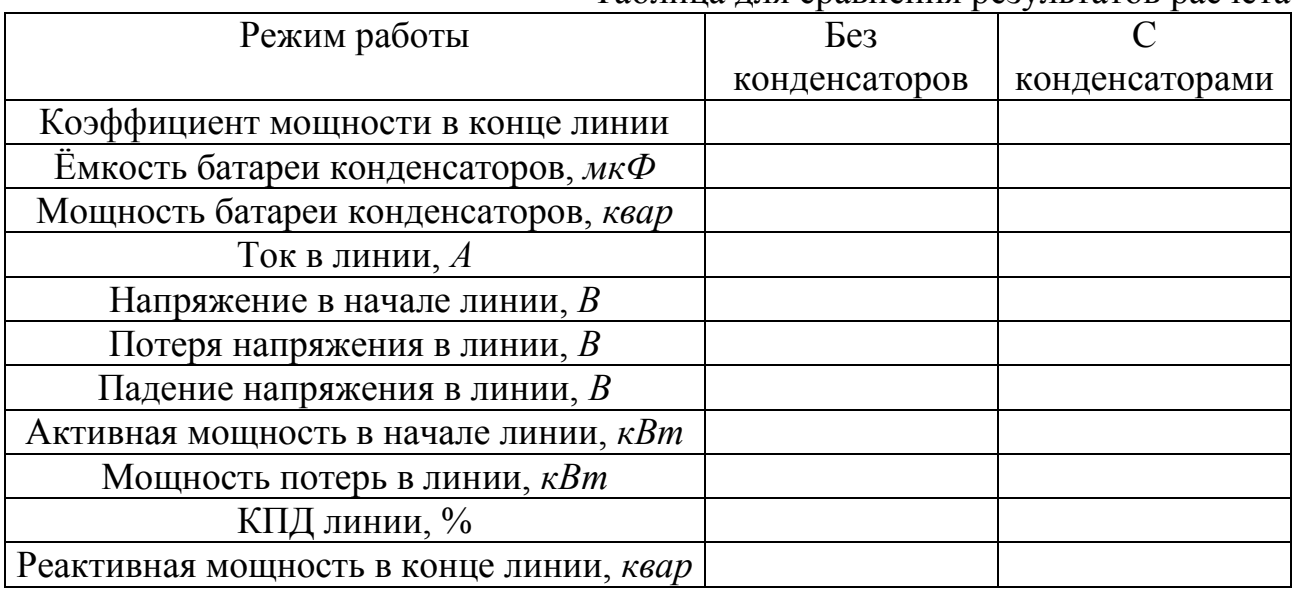

УКАЗАНИЯ:

1. При всех расчетах напряжение в конце линии  $U_2$  и мощности двигателей  $P_1$  и  $P_2$  считать неизменными (рекомендуется обозначать  $P_1+P_2=P_u$ ).

2. Частоту тока принять равной промышленной частоте  $f = 50 \,\Gamma u$ .

3. Решать задачу рекомендуется комплексным методом.

# Таблица вариантов к задаче 2.4

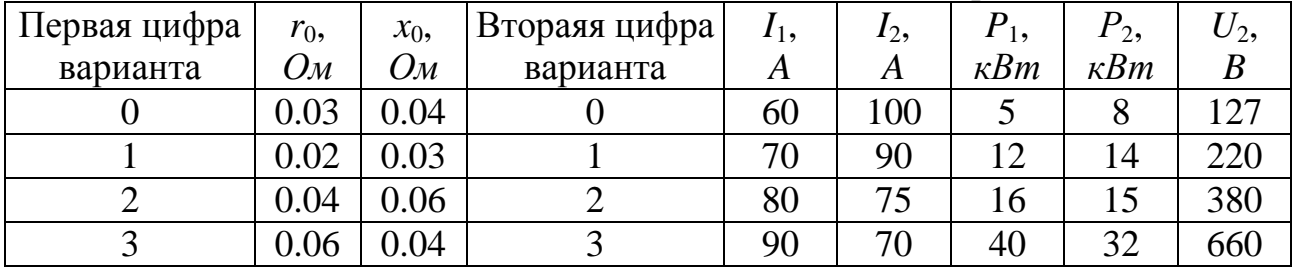

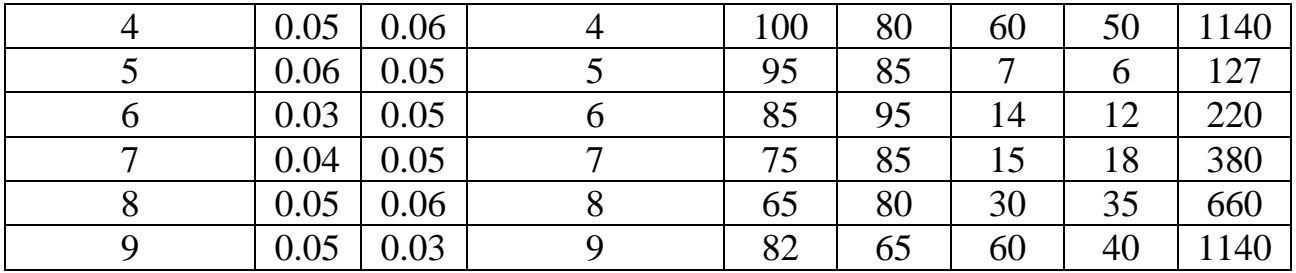

ЗАДАЧА 2.5. На рис. 2.5 изображена схема электрической цепи. содержащая индуктивно связанные обмотки (третья обмотка в схемах 2-3-4-5 замкнута на вольтметр с очень большим сопротивлением, током которого можно пренебречь).

Напряжение сети и параметры схем приведены в таблице вариантов.

Необходимо выполнить следующее:

1) составить уравнения по законам Кирхгофа для определения действующих значений токов во всех ветвях;

2) устранить ("развязать") индуктивную связь между обмотками, вычертив эквивалентную схему и определив ее параметры;

3) пользуясь любой схемой (исходной или эквивалентной), рассчитать действующие значения токов во всех ветвях;

4) определить показание вольтметра (в схемах 2-3-4-5);

5) рассчитать активную мощность взаимоиндукции, передаваемую через магнитное поле из одной обмотки в другую, и направление ее передачи;

6) для исходной схемы построить векторную или топографическую диаграмму, совмещенную с диаграммой токов.

|                |      |                   |                   |                  |         |                | таблица вариантов к задаче 2.9 (елемві 2-9-4-9) |                   |                 |                 |
|----------------|------|-------------------|-------------------|------------------|---------|----------------|-------------------------------------------------|-------------------|-----------------|-----------------|
| 1-я цифра      | U,   | $r_1$ ,           | $\omega L_1$ ,    | $1/\omega C_1$ , | $r_2$ , | $\omega L_2$ , | $1/\omega C_2$ ,                                | $\omega M_{12}$   | $\omega M_{13}$ | $\omega M_{23}$ |
| варианта       | B    | $O_{\mathcal{M}}$ | $O_{\mathcal{M}}$ | Ом               | Ом      | Oм             | Ом                                              | $O_{\mathcal{M}}$ | Oм              | Ом              |
| $\overline{0}$ | 127  | 10                | 20                | 10               | 20      | 10             | 20                                              | 14                | 18              | 20              |
|                | 220  | 20                | 12                | 40               | 24      | 20             | 10                                              | 8                 | 6               | 8               |
| $\overline{2}$ | 380  | 24                | 30                | 20               | 20      | 20             | 30                                              | 24                | 20              | 25              |
| 3              | 660  | 36                | 30                | 20               | 20      | 30             | 40                                              | 20                | 25              | 24              |
| 4              | 1140 | 36                | 20                | 30               | 30      | 20             | 40                                              | 30                | 12              | 12              |
| 5              | 127  | 12                | 20                | 12               | 10      | 12             | 20                                              | 12                | 12              | 18              |
| 6              | 220  | 18                | 20                | 24               | 10      | 15             | 20                                              | 14                | 12              | 16              |
| 7              | 380  | 24                | 24                | 30               | 15      | 30             | 20                                              | 20                | 15              | 20              |
| 8              | 660  | 36                | 30                | 20               | 20      | 30             | 40                                              | 24                | 20              | 25              |
| 9              | 1140 | 24                | 40                | 20               | 30      | 40             | 30                                              | 30                | 20              | 30              |

 $\frac{1}{2}$ 

Таблица вариантов к задаче 2.5 (схемы 0-1-6-7-8-9)

| 1-я цифра |     | $\mathbf{v}$<br>71, | $x_1$ , | $r_2$ | $x_2$    | $r_3$ | $x_3$ | $\omega M$ , |
|-----------|-----|---------------------|---------|-------|----------|-------|-------|--------------|
| варианта  |     | Ом                  | Ом      | Ом    | Ом       | Ом    | Ом    | Ом           |
|           | 220 |                     |         |       |          |       |       |              |
|           | 380 |                     |         |       | $\Omega$ |       |       |              |
|           | 660 | ιv                  | 14      | ZU    | 24       |       |       |              |

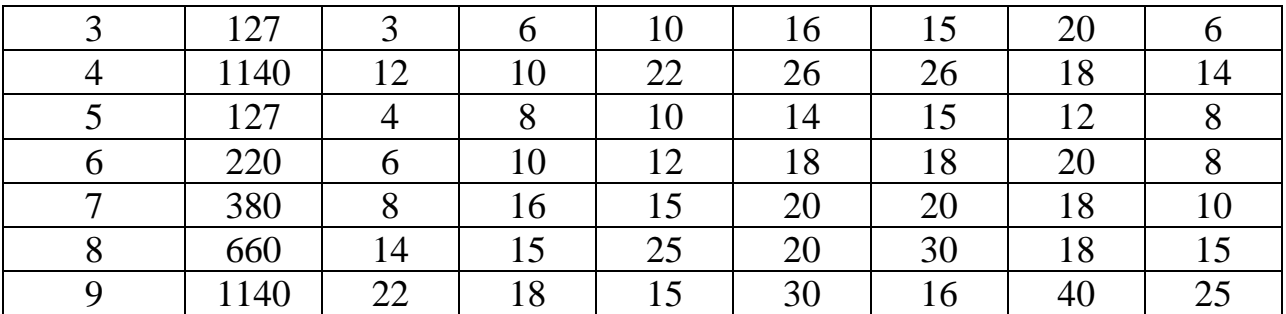

ПРИМЕЧАНИЕ: не следует учитывать параметры элементов, отсутствующих в схеме Вашего варианта.

ЗАДАЧА 2.6. Определить коэффициенты четырехполюсника рис.2.6 в формах *А*, *Н* и *Z* и рассчитать его характеристические параметры. Вычертить Т- или П-образную схему замещения четырехполюсника и рассчитать ее параметры. Числовые значения параметров схемы четырехполюсника заданы в таблице вариантов.

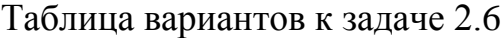

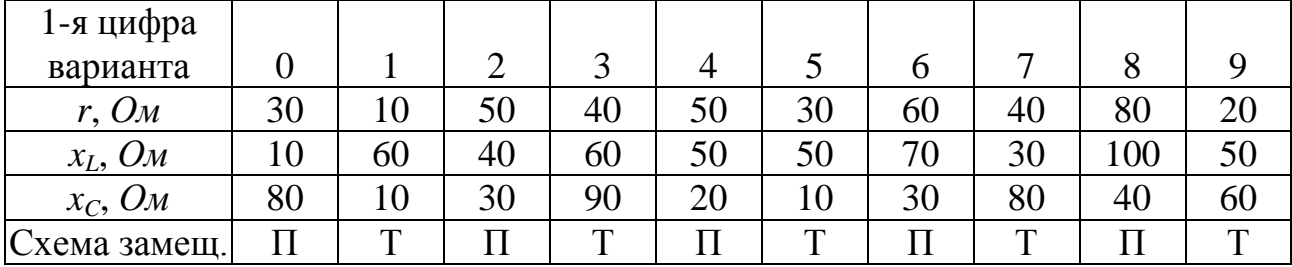

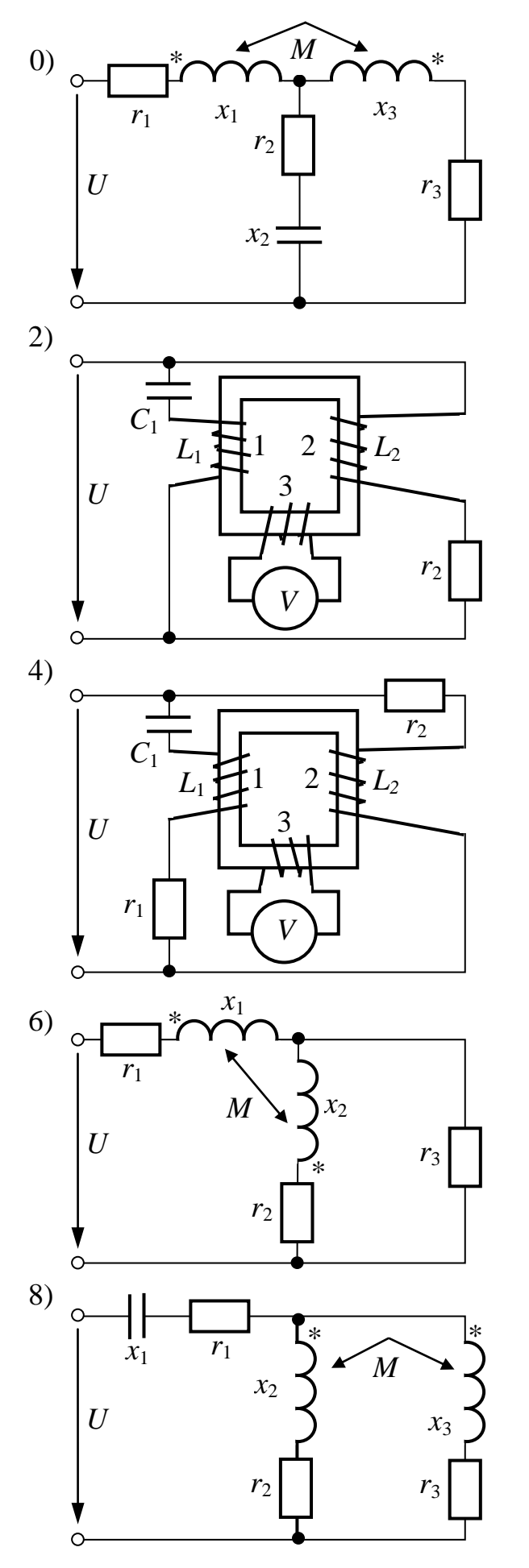

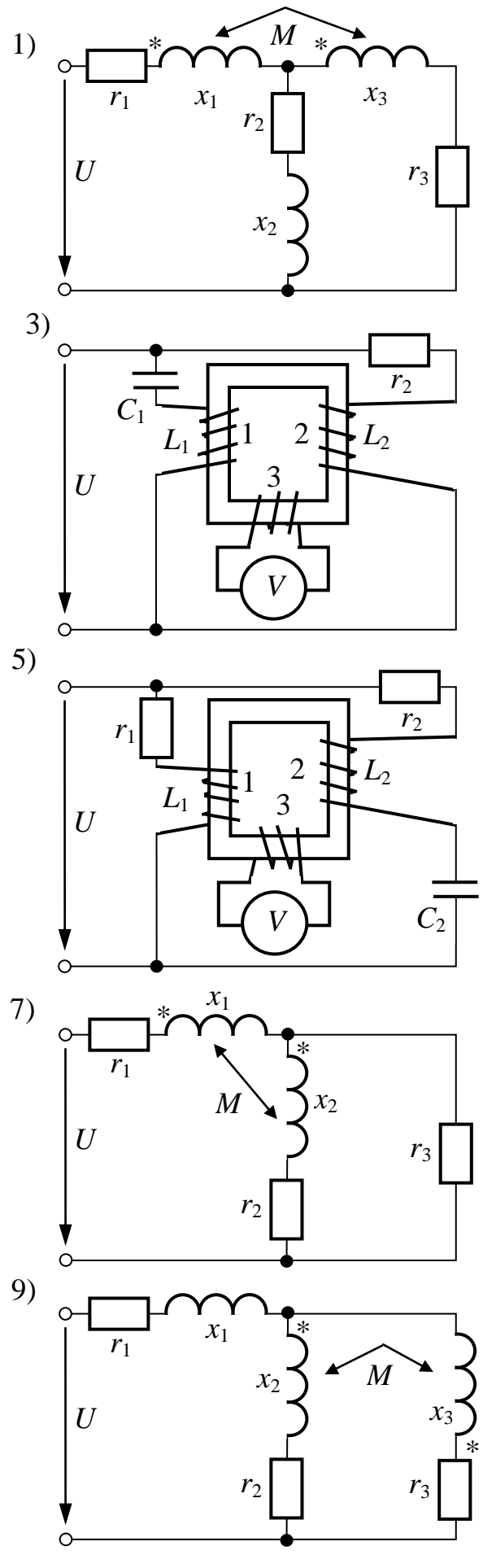

 $Pnc.2.5$ 

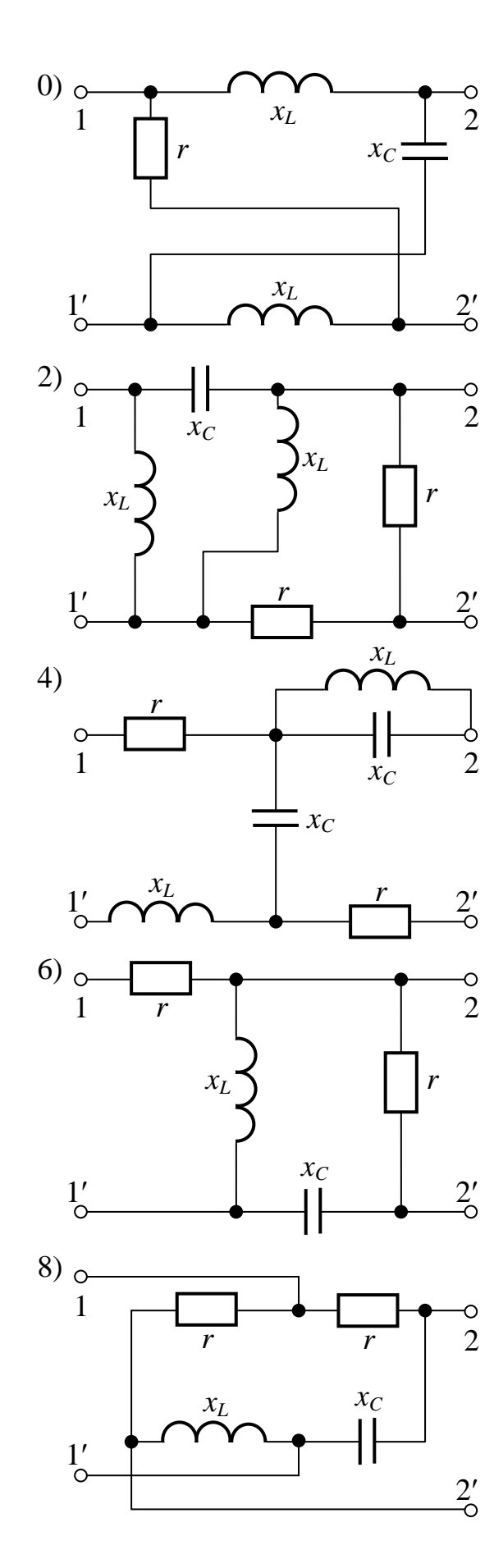

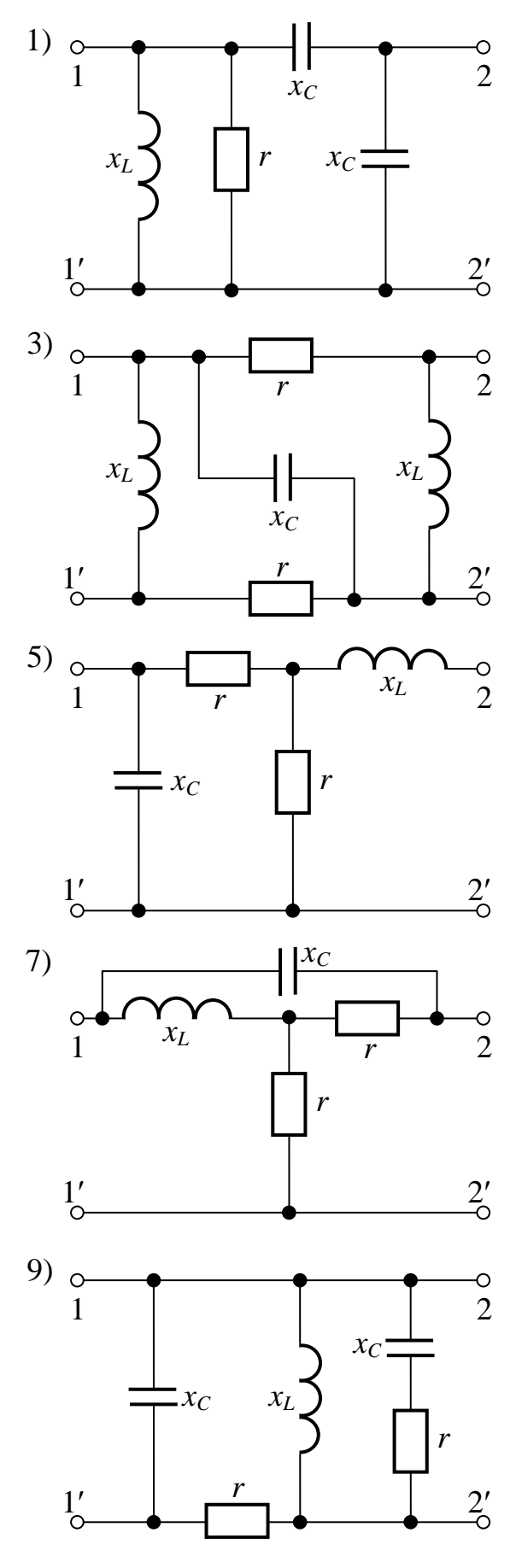

Рис.2.6

ЗАДАЧА 3.1. Три одинаковых приемника энергии с сопротивлениями *r*, *x<sup>L</sup>* и *x<sup>C</sup>* каждый подключены к трехфазному генератору с линейным напряжением *U<sup>л</sup>* . По заданным в таблице вариантов параметрам схемы определить фазные и линейные токи и напряжения, а также показания ваттметров для следующих случаев:

1) приемник соединен звездой (рис. 3.1) и

а) нагрузка фаз симметрична;

б) одна фаза приемника оборвана (см. табл.);

в) один приемник закорочен (см. табл.);

г) сделать вывод о влиянии обрыва провода или короткого замыкания фазы приѐмника на величины токов и напряжений по сравнению с симметричным режимом;

2) приемник соединен треугольником (рис. 3.2) и

а) нагрузка фаз симметрична;

б) один линейный провод оборван (см. табл.);

в) одна фаза приемника разомкнута (см. табл.).

Для каждого случая вычертить схему и построить векторную диаграмму напряжений и токов. Сравнить активные мощности симметричного трѐхфазного приемника, соединенного по схеме звезды и по схеме треугольника и питающегося от одного и того же источника.

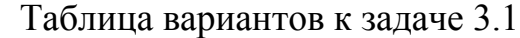

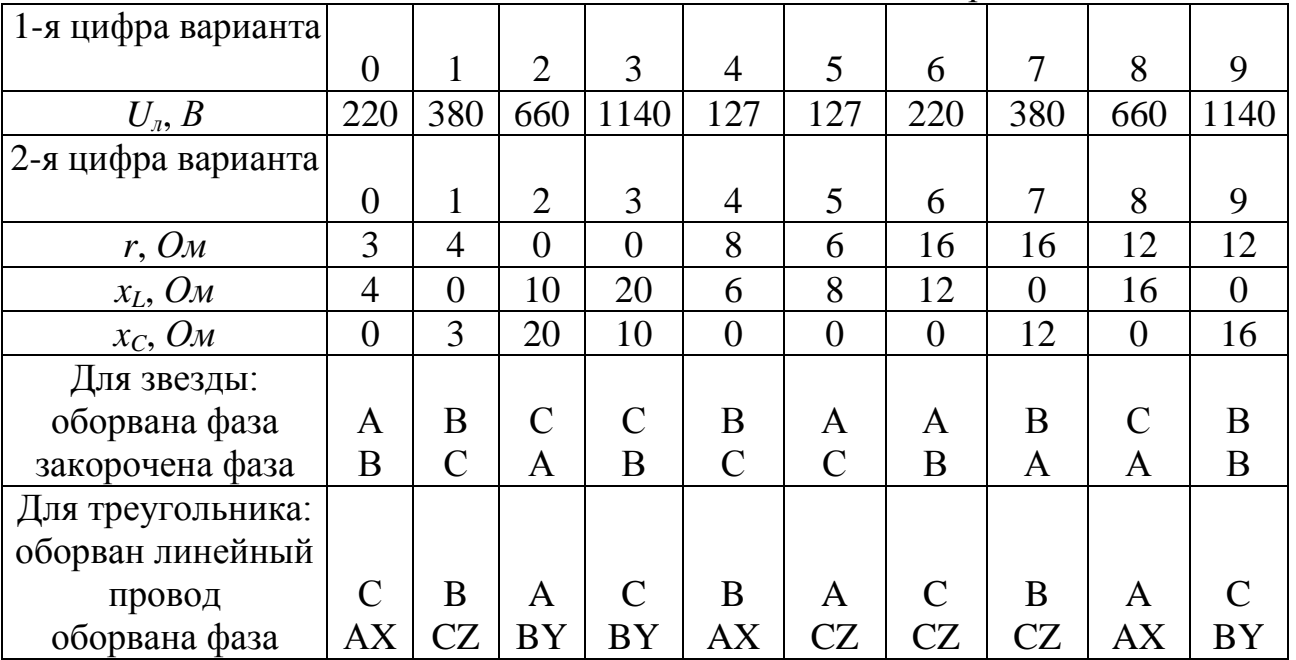

ЗАДАЧА 3.2. Три приемника с сопротивлениями  $Z_A$ ,  $Z_B$ ,  $Z_C$  соединены звездой и подключены к симметричному трехфазному генератору (рис. 3.3) с линейным напряжением *U<sup>л</sup>* .

Определить показания приборов, активную мощность, потребляемую приемниками, и построить векторные диаграммы для двух случаев:

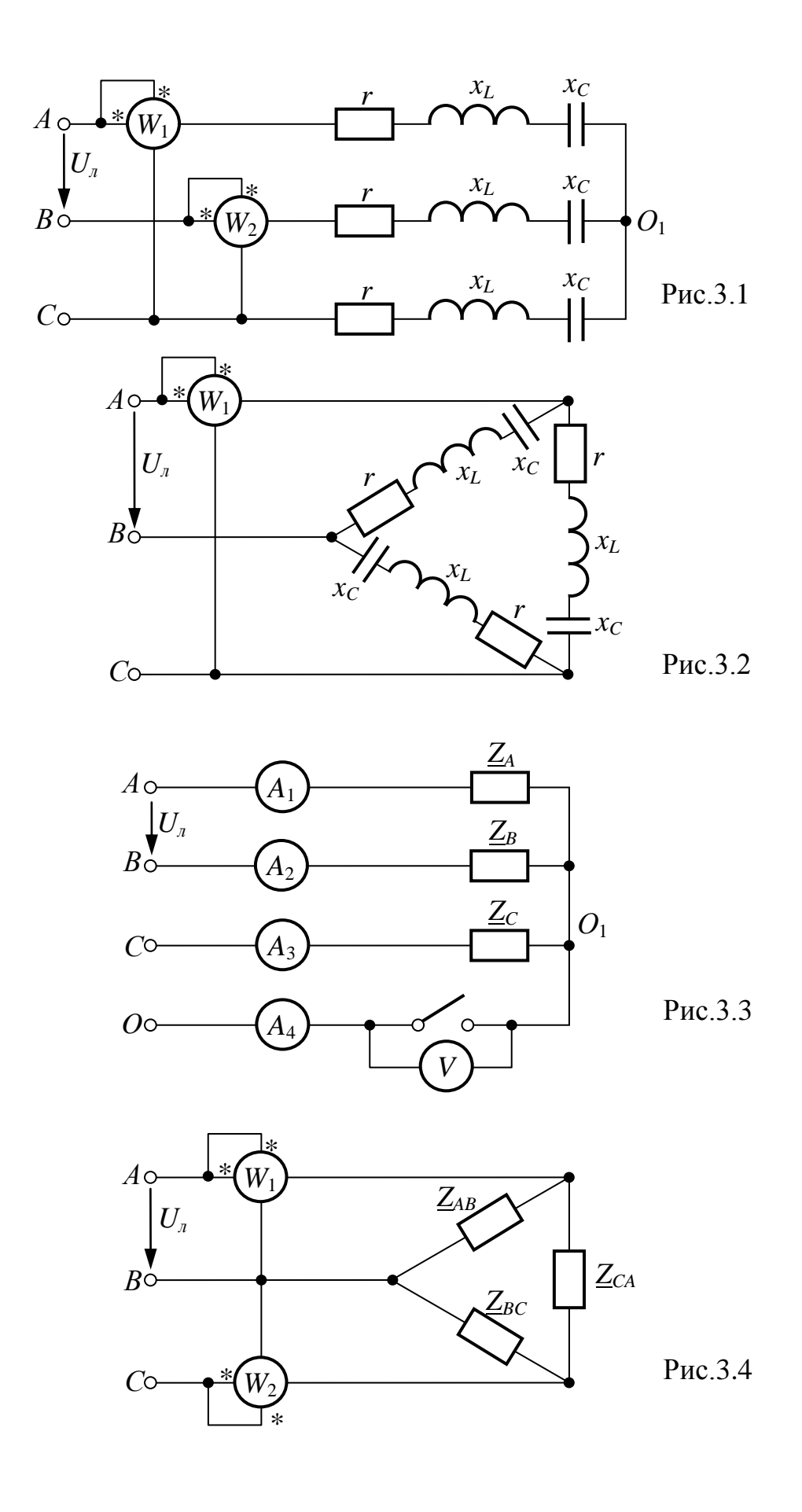

а) нулевой провод включен;

б) нулевой провод выключен.

Параметры элементов схемы заданы в таблице вариантов.

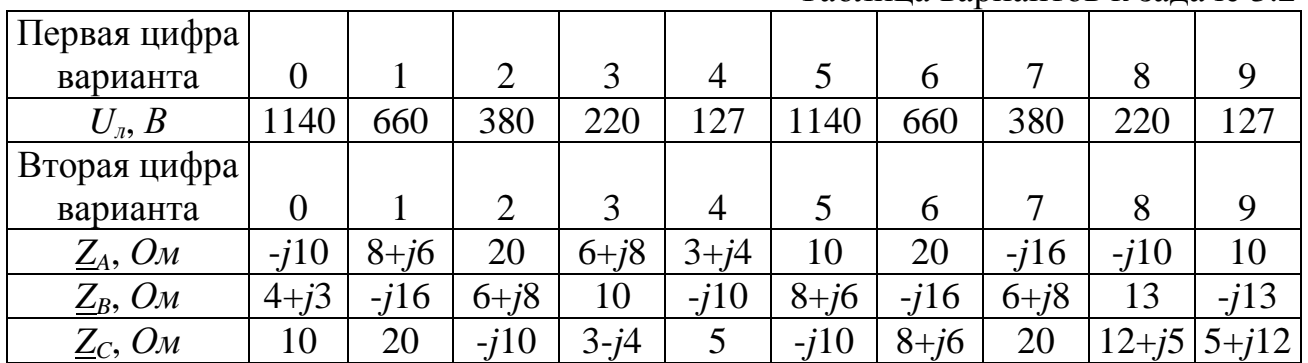

ЗАДАЧА 3.3. Трехфазный приемник, соединенный треугольником, питается от симметричного генератора с фазным напряжением *U<sup>ф</sup>* (рис. 3.4). Сопротивления фаз приемника *ZAB*, *ZBC*, *ZCA* и напряжение *U<sup>ф</sup>* заданы в таблице вариантов. Определить все токи, показания приборов и построить векторную диаграмму напряжений и токов.

Таблица вариантов к задаче 3.3

Таблица вариантов к задаче 3.2

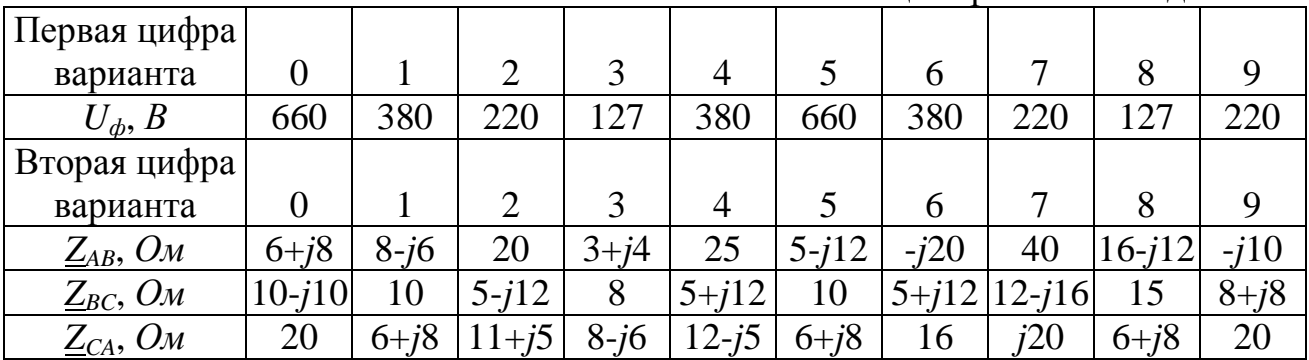

ЗАДАЧА 3.4. На рис.3.5 представлены системы несимметричных фазных напряжений и токов трехфазного приемника. Требуется определить его фазные сопротивления прямой, обратной и нулевой последовательностей.

Таблица вариантов к задаче 3.4

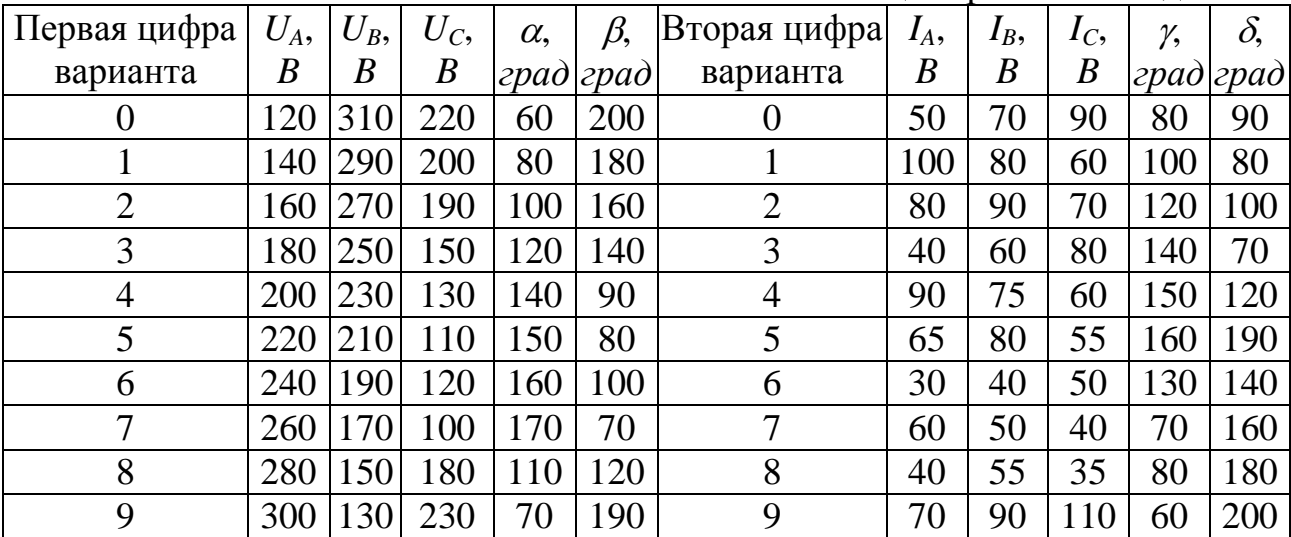

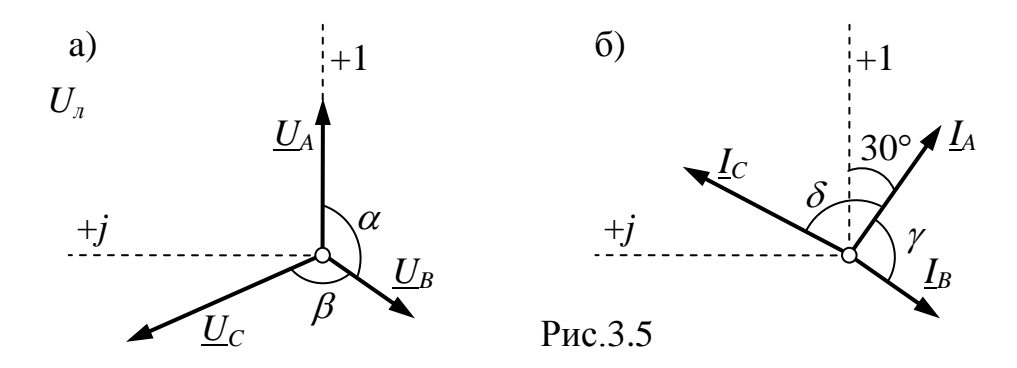

ЗАДАЧА 3.5. Симметричный трёхфазный приёмник с сопротивлениями прямой  $\underline{Z}_1$ , обратной  $\underline{Z}_2$  и нулевой  $\underline{Z}_0$  последовательностей питается от симметричного источника с линейным напряжением  $U_n$ . В схеме рис.3.6 имеется участок несимметрии УН с сопротивлением  $Z_{\text{HC}}$ , приводящий к возникновению несимметричного режима. Рассчитать все токи и напряжение на  $Z_{\text{HC}}$  при наличии УН и сравнить их с соответствующими величинами при отсутствии УН.

 $\sigma$ )

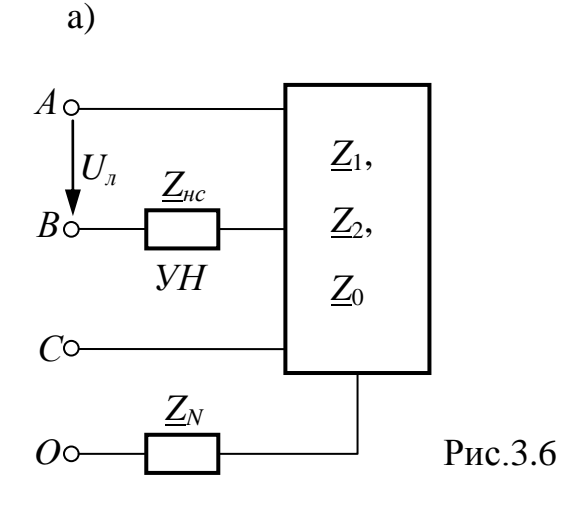

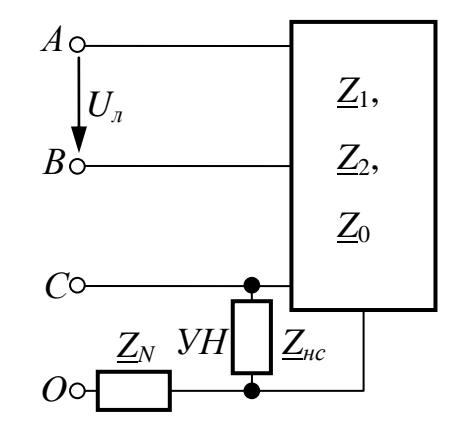

Таблица вариантов к задаче 3.5

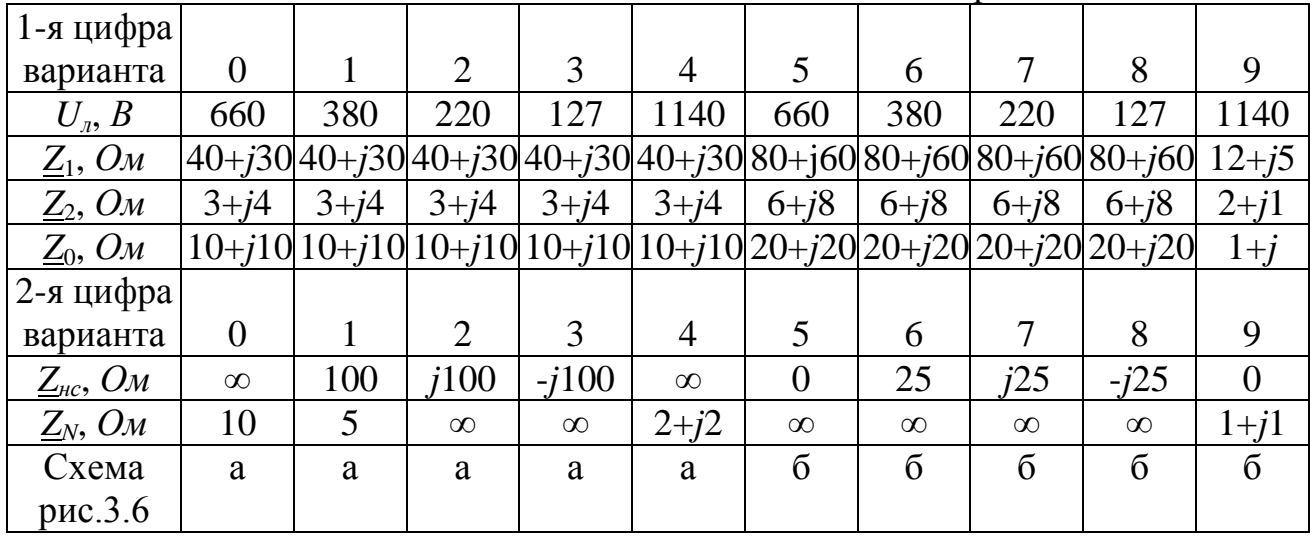

## 4. ЦЕПИ НЕСИНУСОИДАЛЬНОГО ТОКА

ЗАДАЧА 4.1. К зажимам цепи рис.2.2 приложено напряжение

 $u(t) = U_0 + U_{1m} \sin(\omega t + \psi_1) + U_{3m} \sin(3\omega t + \psi_3), B$ .

Определить мгновенные и действующие значения токов во всех ветвях и напряжений  $u_{12}$  и  $u_{23}$ . Определить коэффициент мощности цепи, построить график тока  $i_1(t)$ , если основная частота тока  $f = 50 \, \Gamma u$ .

Амплитуды и начальные фазы напряжений отдельных гармоник приведены в таблице вариантов, а параметры элементов цепи - в таблице вариантов к задаче  $2.2.$ 

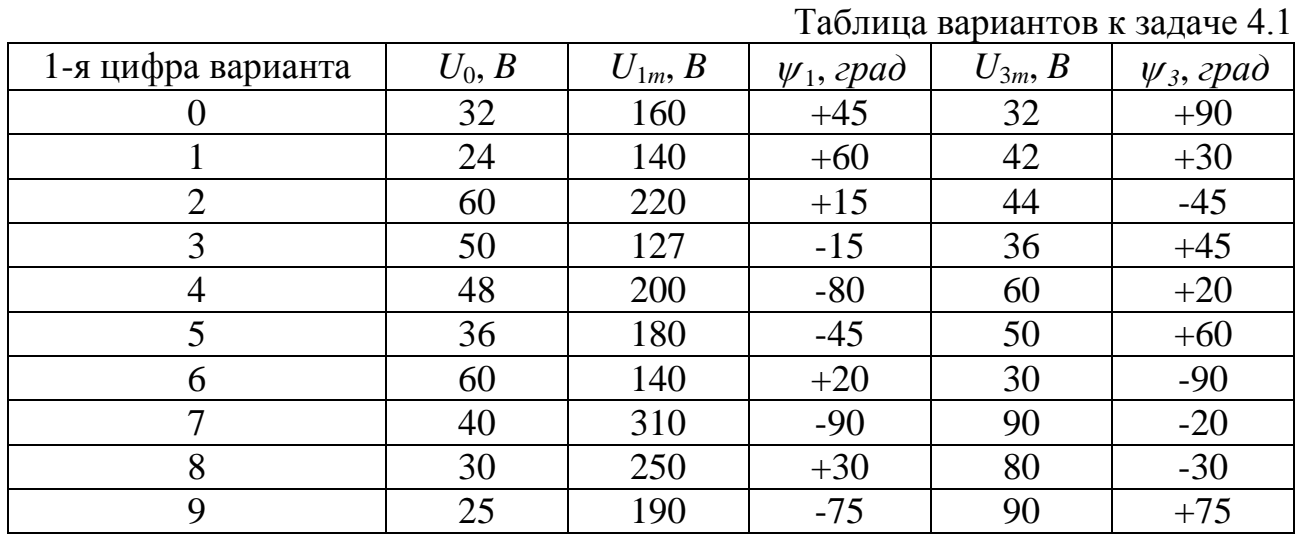

ЗАДАЧА 4.2. В цепи рис.4.1 действуют два источника ЭДС:

 $e_1 = E_0 + E_{1m} \sin(\omega t + 30^\circ) + E_{3m} \sin(3\omega t - 90^\circ), B$   $\mu$   $e_2 = 20 + 40 \sin(2\omega t), B$ .

Определить мгновенные и действующие значения токов, проверить баланс мощностей.

|                                 |                |     |     |     |                |     |     |     |     | 1 аблица вариантов к задаче ч.2 |
|---------------------------------|----------------|-----|-----|-----|----------------|-----|-----|-----|-----|---------------------------------|
| Первая цифра                    |                |     |     |     |                |     |     |     |     |                                 |
| варианта                        | $\overline{0}$ |     | 2   | 3   | $\overline{4}$ | 5   | 6   | 7   | 8   | 9                               |
| $E_0, B$                        | 80             | 60  | 40  | 20  | 30             | 50  | 70  | 80  | 60  | 40                              |
| $E_{1m}$ , B                    | 100            | 80  | 70  | 150 | 90             | 100 | 200 | 127 | 220 | 380                             |
| $E_{3m}$ , $B$                  | 50             | 30  | 26  | 80  | 40             | 60  | 90  | 70  | 100 | 110                             |
| Вторая цифра                    |                |     |     |     |                |     |     |     |     |                                 |
| варианта                        | $\overline{0}$ |     | 2   | 3   | $\overline{4}$ | 5   | 6   | 7   | 8   | 9                               |
| $r_1, \mathit{O}_M$             | 20             | 30  | 40  | 50  | 40             | 30  | 20  | 80  | 100 | 60                              |
| $\omega L_1$ , $\Omega_M$       | 10             | 20  | 15  | 30  | 25             | 12  | 18  | 35  | 40  | 20                              |
| $\omega L_2$ , $\Omega_M$       | 20             | 30  | 40  | 15  | 25             | 35  | 10  | 15  | 20  | 8                               |
| $\omega L_3$ , $\Omega_M$       | 10             | 15  | 20  | 25  | 30             | 35  | 20  | 40  | 30  | 25                              |
| $1/\omega C_3$ , O <sub>M</sub> | 90             | 135 | 180 | 120 | 150            | 100 | 180 | 210 | 270 | 240                             |

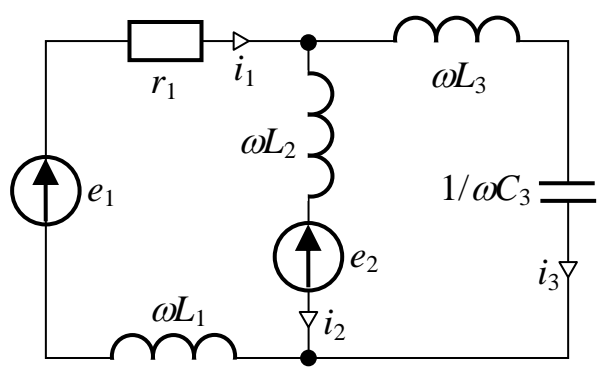

Рис.4.1

ЗАДАЧА 4.3. ЭДС симметричного трехфазного генератора, соединенного в звезду, изменяется по закону:  $e_A = E_m^{(1)} sin(\omega t + \psi^{(1)}) + E_m^{(3)} sin(3\omega t + \psi^{(3)})$ , В.

Нагрузка, соединенная в звезду, симметрична (рис.4.2). Амплитуды и начальные фазы напряжений отдельных гармоник и параметры нагрузки заданы в таблице вариантов, а  $Z_N^{(1)} = 2 + j2$  Ом.

Определить показания приборов электромагнитной системы при:

а) включенных рубильниках  $P_1$  и  $P_2$ .

б) включенном рубильнике  $P_1$  и выключенном рубильнике  $P_2$ .

в) выключенном рубильнике  $P_1$ .

Для случая а) или б) построить график линейного тока  $i_A(t)$ .

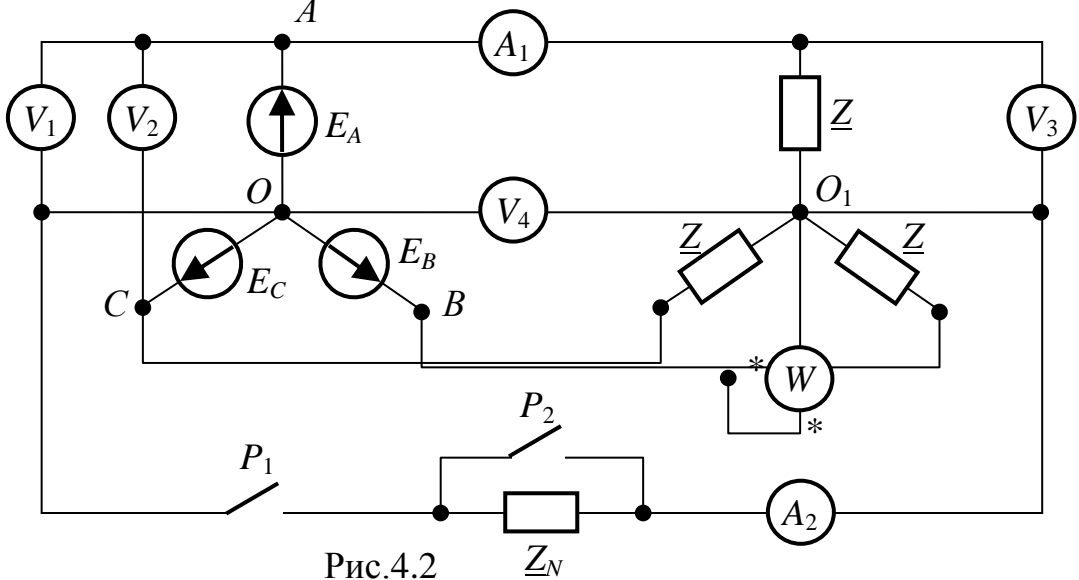

#### Таблица вариантов к задаче 4.3

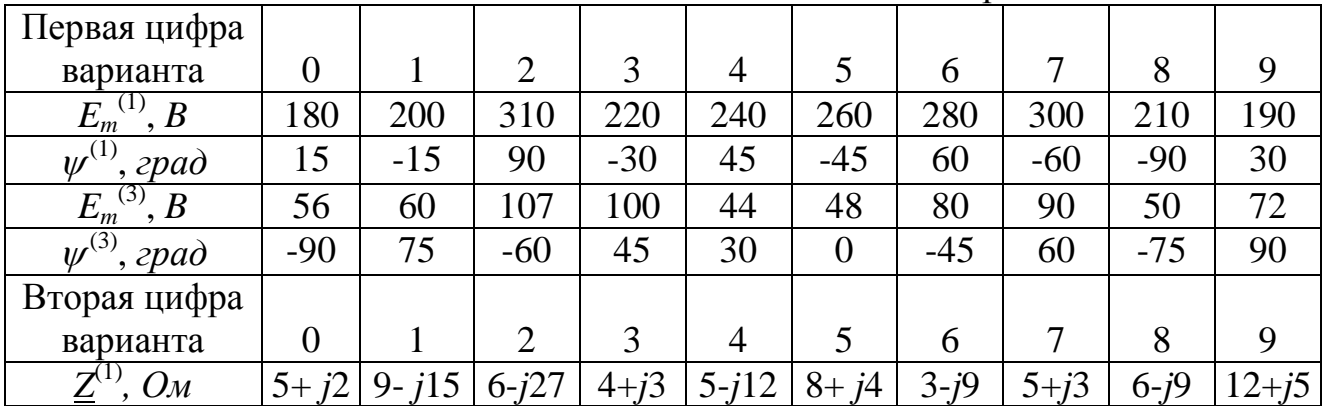

ЗАДАЧА 4.4. Решить задачу 4.3 в случае несимметричной нагрузки, сопротивления фаз которой приведены в таблице вариантов к задаче 4.4.

| Вторая цифра                               |                                    |                          |                                 |                 |                  |                                   |              |         |         |       |
|--------------------------------------------|------------------------------------|--------------------------|---------------------------------|-----------------|------------------|-----------------------------------|--------------|---------|---------|-------|
| варианта                                   |                                    |                          |                                 |                 |                  |                                   |              |         |         |       |
| $\mathbf{z}$<br>$\bm{U\!M}$                |                                    |                          | 0-i<br>$\overline{\phantom{0}}$ | $4+i^2$<br>ر'   | 11 ش<br>$D^{-1}$ |                                   | $3-i4$       | '+<br>◡ | ÷О<br>O |       |
| 7<br>$\mathbf{A}$<br>$\bm{U\!M}$           | $\tilde{\phantom{a}}$<br>$4 + i^2$ | $\overline{\phantom{0}}$ | $3 + 12$                        | $\cdot$<br>6-19 | $\sim$<br>$5+15$ | $\sim$<br>$6 - 1$<br>$L^{\prime}$ | $\sim$<br>4+ |         | О<br>ο+ | $J^-$ |
| 7<br>. .<br>OM<br>$\overline{\mathcal{L}}$ | $8 - j4$                           | $8 + i2$                 |                                 |                 |                  | $\sim$<br>$4 + i$                 |              | $D$ -   |         |       |

Таблица вариантов к задаче 4.4

ЗАДАЧА 4.5. ЭДС симметричного трехфазного генератора, соединенного в треугольник, изменяется по закону :

 $e_A = E_m^{(1)} sin(\omega t + \psi^{(1)}) + E_m^{(3)} sin(3\omega t + \psi^{(3)}) + E_m^{(5)} sin(5\omega t + \psi^{(5)})$ , *B*.

Нагрузка, соединенная в треугольник, симметрична (рис.4.3). Амплитуды и начальные фазы напряжений отдельных гармоник и параметры нагрузки заданы в таблице вариантов, а внутреннее сопротивление фазы генератора  $Z_I^{(1)} = 1 + j1$  *Om*.

Определить показания приборов электромагнитной системы

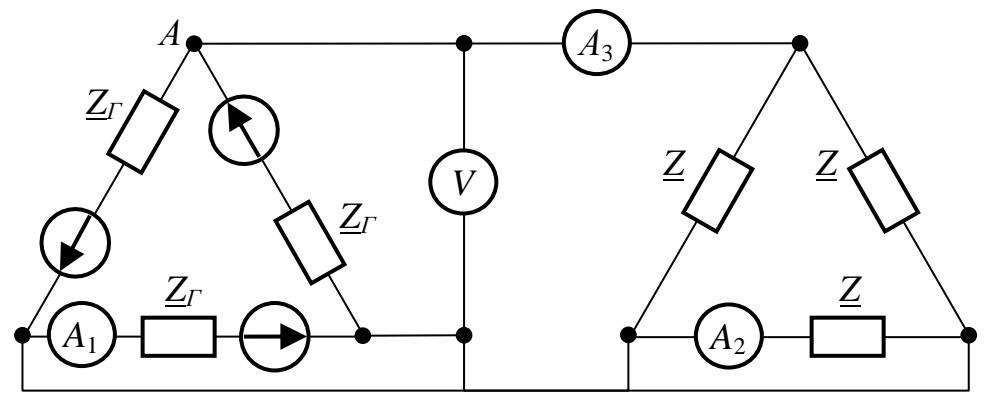

Рис.4.3

Таблица вариантов к задаче 4.5

| Первая цифра                                                    |                |           |                |        |           |                |          |          |           |         |
|-----------------------------------------------------------------|----------------|-----------|----------------|--------|-----------|----------------|----------|----------|-----------|---------|
| варианта                                                        | $\overline{0}$ |           | $\overline{2}$ | 3      | 4         | 5              | 6        | 7        | 8         | 9       |
| (1)<br>$E_m$ <sup><math>\prime</math></sup><br>$\boldsymbol{B}$ | 180            | 200       | 310            | 220    | 240       | 260            | 280      | 300      | 210       | 190     |
| $\mathbf{w}^{(1)}$<br>$',$ $epad$                               | 15             | $-15$     | 90             | $-30$  | 45        | $-45$          | 60       | $-60$    | $-90$     | 30      |
| (3)<br>$E_m^{\, 0}$<br>$\boldsymbol{B}$                         | 56             | 60        | 107            | 100    | 44        | 48             | 80       | 90       | 40        | 72      |
| $w^{(3)}$<br>$^{\prime}$ , град                                 | $-90$          | 75        | $-60$          | 45     | 30        | $\overline{0}$ | $-45$    | 60       | $-75$     | 90      |
| (5)<br>$E_m$ <sup><math>\prime</math></sup><br>$\boldsymbol{B}$ | 56             | 60        | 107            | 100    | 44        | 48             | 80       | 90       | 40        | 72      |
| $\boldsymbol{\psi}^{(5)}$<br>$^{\prime}$ , град                 | 56             | 60        | 107            | 100    | 44        | 48             | 80       | 90       | 40        | 72      |
| Вторая цифра                                                    |                |           |                |        |           |                |          |          |           |         |
| варианта                                                        | $\theta$       |           | $\overline{2}$ | 3      | 4         | 5              | 6        | 7        | 8         | 9       |
| $Z^{(1)}$<br>O <sub>M</sub>                                     | $5 + i2$       | $9 - i25$ | $6 - i27$      | $4+j3$ | $5 - j15$ | $8 - j15$      | $3 - i9$ | $5 + i3$ | $6 - i15$ | $12+j4$ |

# *5. ПЕРЕХОДНЫЕ ПРОЦЕССЫ В ЦЕПЯХ С СОСРЕДОТОЧЕННЫМИ ПАРАМЕТРАМИ*

ЗАДАЧА 5.1. Классическим методом определить напряжение на реактивном элементе и токи переходного процесса в ветвях схемы рис.5.1, если известны постоянное напряжение источника и параметры электрической цепи (см. таблицу вариантов). Построить графики тока в неразветвленной части цепи и напряжения на реактивном элементе в функции времени *t*.

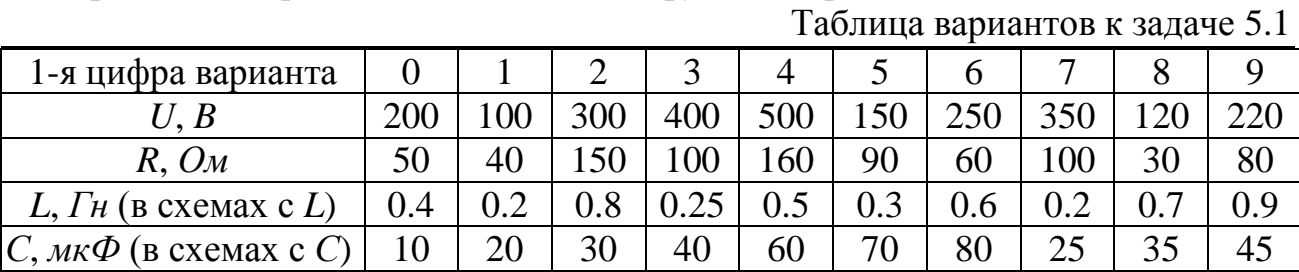

ЗАДАЧА 5.2. Классическим методом определить токи переходного процесса в ветвях схемы рис.5.2 при известных постоянном напряжении источника и параметрах электрической цепи (см. таблицу вариантов). Построить кривую изменения тока в неразветвленной части цепи и напряжения на конденсаторе в функции времени *t*.

Таблица вариантов к задаче 5.2

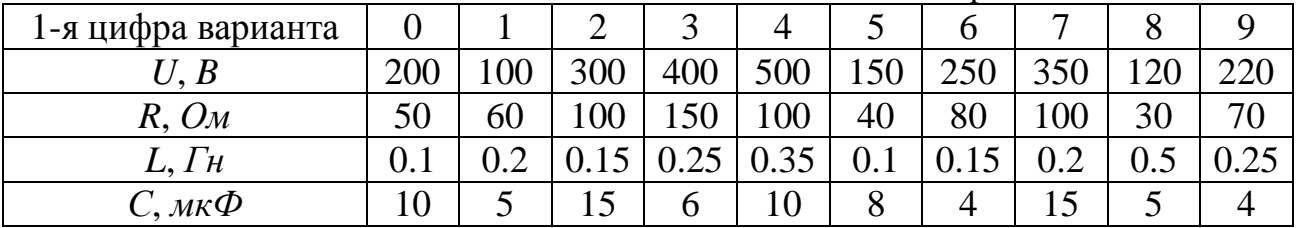

ЗАДАЧА 5.3. В условиях задачи 5.1 определить токи во всех ветвях схемы классическим методом, заменив источник постоянного напряжения U источником синусоидального напряжения *u* = *Umsin(*314*t* + *u*) cогласно таблице вариантов. Построить график тока, имеющего наибольшую величину свободной составляющей.

Таблица вариантов к задаче 5.3

| Первая цифра           |     |     |     |     |               |       |       |       |     |    |
|------------------------|-----|-----|-----|-----|---------------|-------|-------|-------|-----|----|
| варианта               |     |     |     |     |               | ັ     |       |       |     |    |
| $U_m, B$               | 150 | 200 | 400 | 300 | $150^{\circ}$ | 400   | 200   | 300   | 150 | 00 |
| $\psi_u$ , <i>град</i> | 30  | 60  | 90  | 120 | 50            | $-30$ | $-60$ | $-90$ | - 1 |    |

ЗАДАЧА 5.4. В условиях задачи 5.1 рассчитать токи переходного процесса операторным методом.

ЗАДАЧА 5.5. В условиях задачи 5.2 рассчитать токи переходного процесса операторным методом.

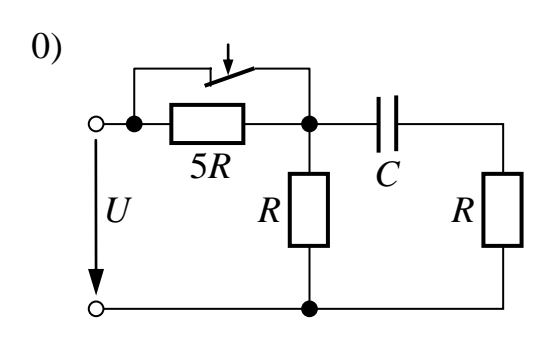

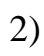

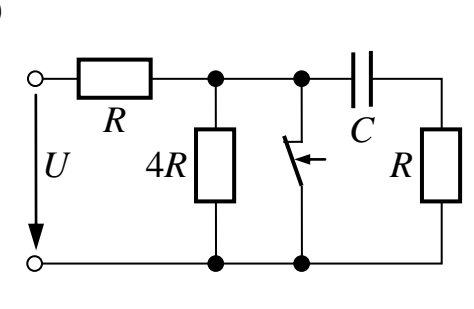

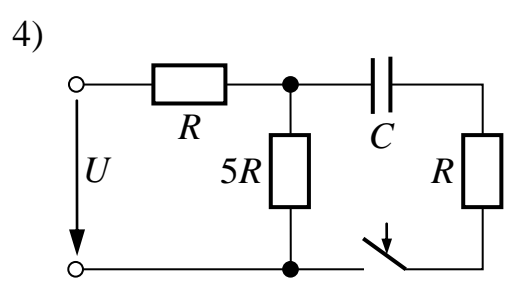

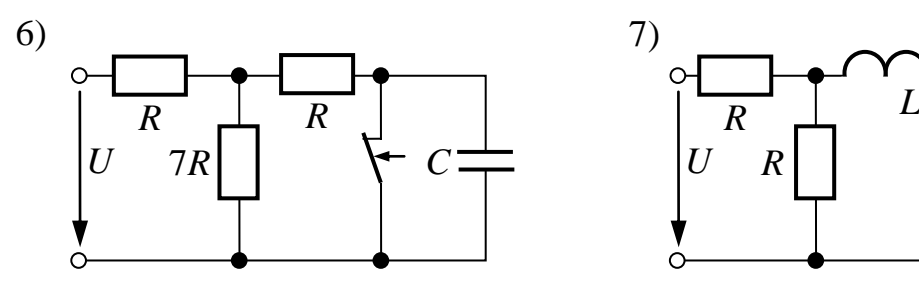

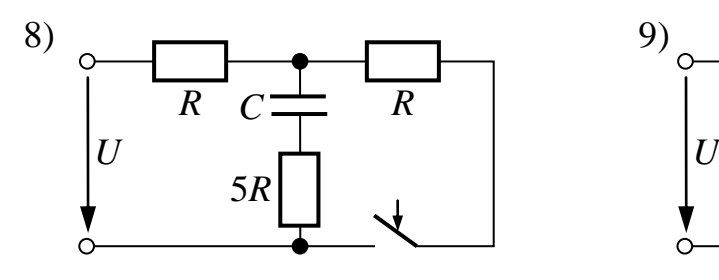

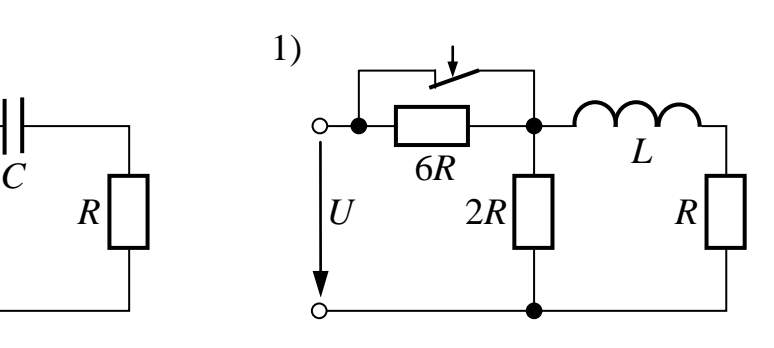

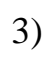

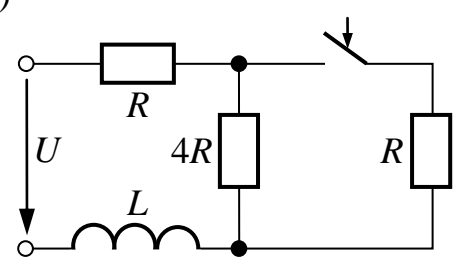

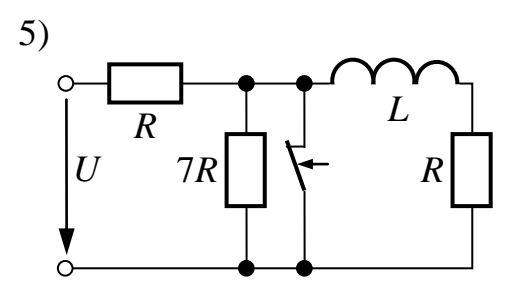

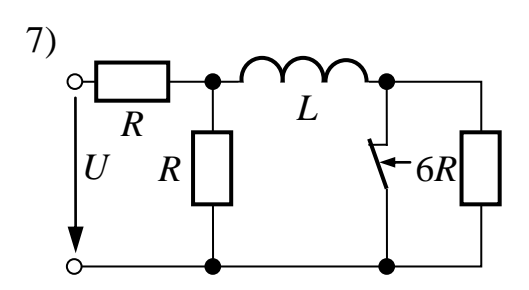

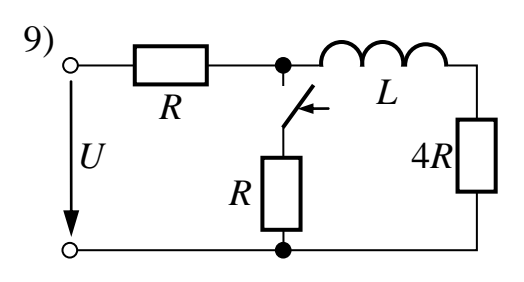

Рис.5.1

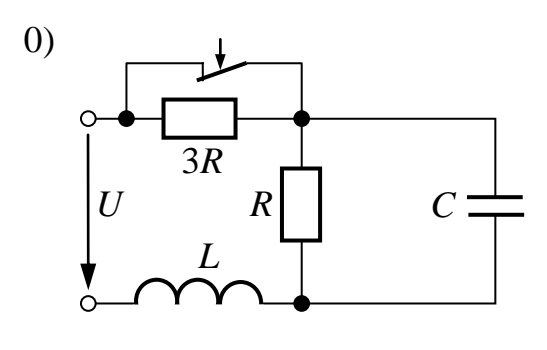

2)

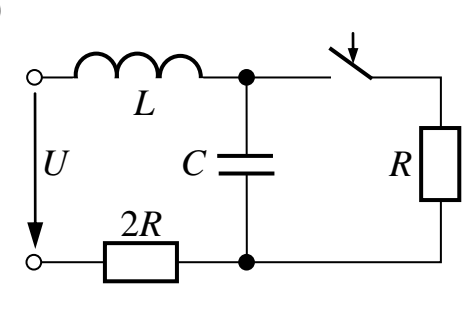

*C*

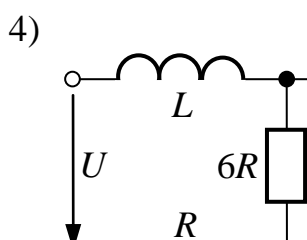

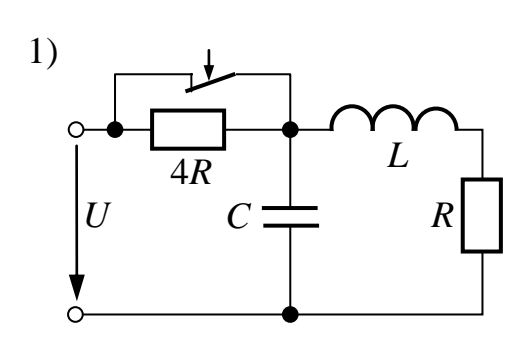

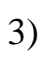

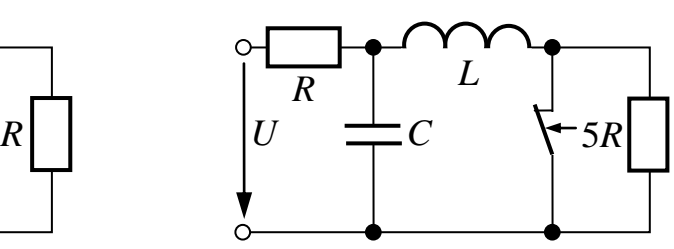

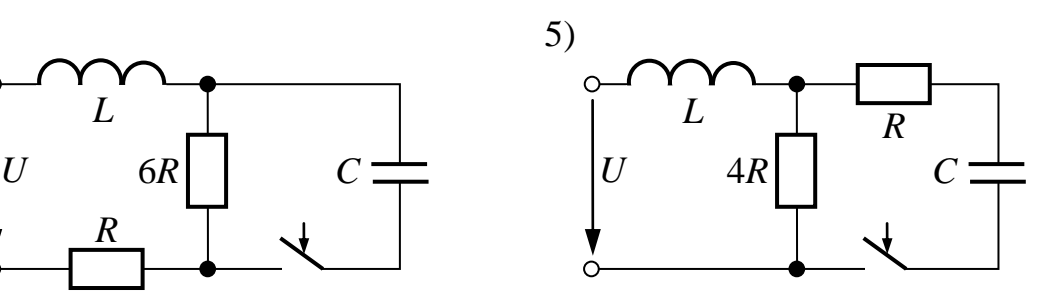

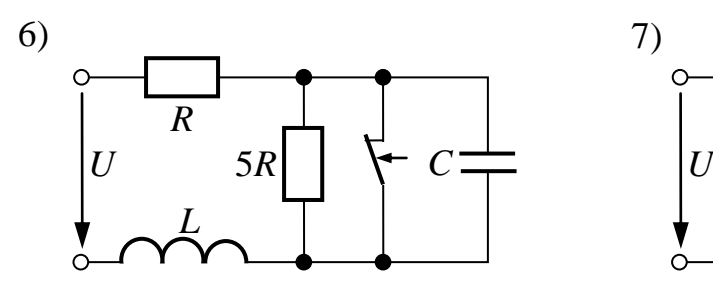

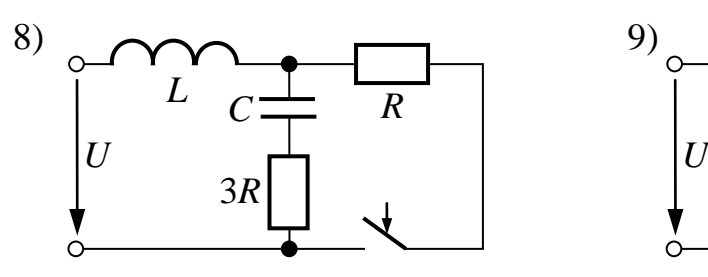

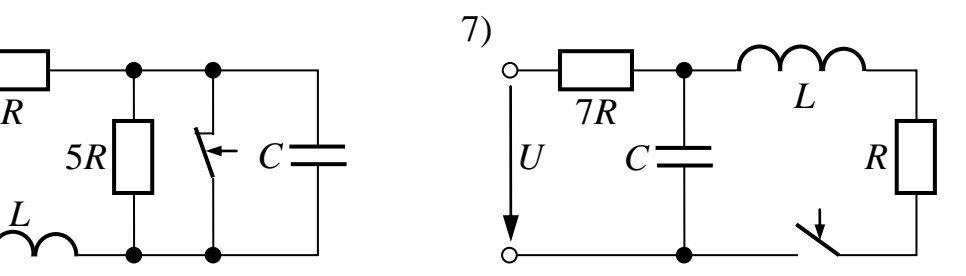

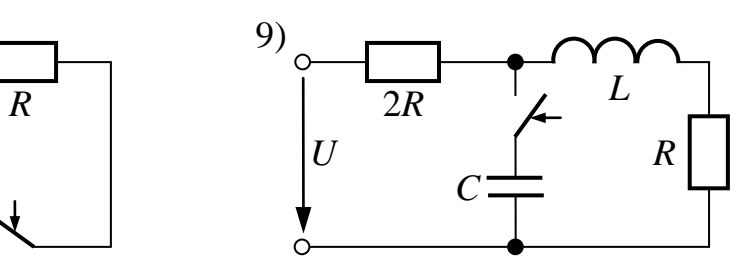

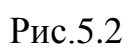

 ЗАДАЧА 5.6. В условиях задачи 5.1 определить входной ток при подключении цепи рис.5.1 к источнику, напряжение которого изменяется по закону, представленному на рис 5.3 (вторая цифра варианта). Построить графики зависимости изменения напряжения источника и входного тока во времени. При решении задачи воспользоваться интегралом Дюамеля.

ПРИМЕЧАНИЕ. Следует иметь в виду, что рубильник в схемах рис.5.1 находится в положении, соответствующем послекоммутационному режиму, а источник напряжения подключается к входным зажимам цепи при нулевых начальных условиях.

ЗАДАЧА 5.7. Методом переменных состояния рассчитать переходный процесс в схеме рис.5.4. Параметры электрической цепи заданы в таблице вариантов. Определить зависимости переменных состояния от времени и построить их графики.

| Первая цифра       |               |         |     |      |      |         |          |     |     |      |
|--------------------|---------------|---------|-----|------|------|---------|----------|-----|-----|------|
| варианта           |               |         |     |      |      |         | 6        |     | 8   |      |
| E, B               | 200           | 00      | 300 | 400  | 500  | 50      | 250      | 350 | 120 | 220  |
| J, A               | $\mathcal{R}$ | ◠       |     |      |      | ◠       | 2        | 4   |     |      |
| $R, \mathcal{O}_M$ | 50            | 60      | 100 | 150  | 100  | 40      | 80       | 100 | 30  | 70   |
| $L, \Gamma$ H      | $0.1\,$       | $0.2\,$ |     | 0.25 | 0.35 | $0.1\,$ | $0.15\,$ | 0.2 | 0.5 | 0.25 |
| C, мк $\varPhi$    | 100           |         | 55  | 60   | 20   | 80      | 40       | 25  | 45  | 150  |

Таблица вариантов к задаче 5.7

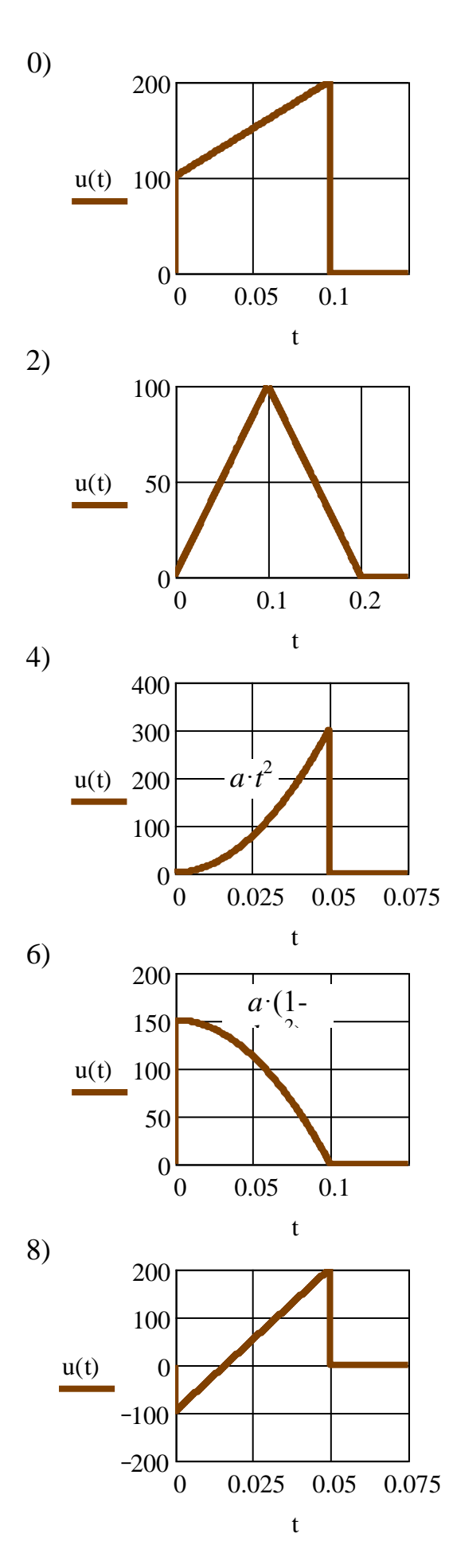

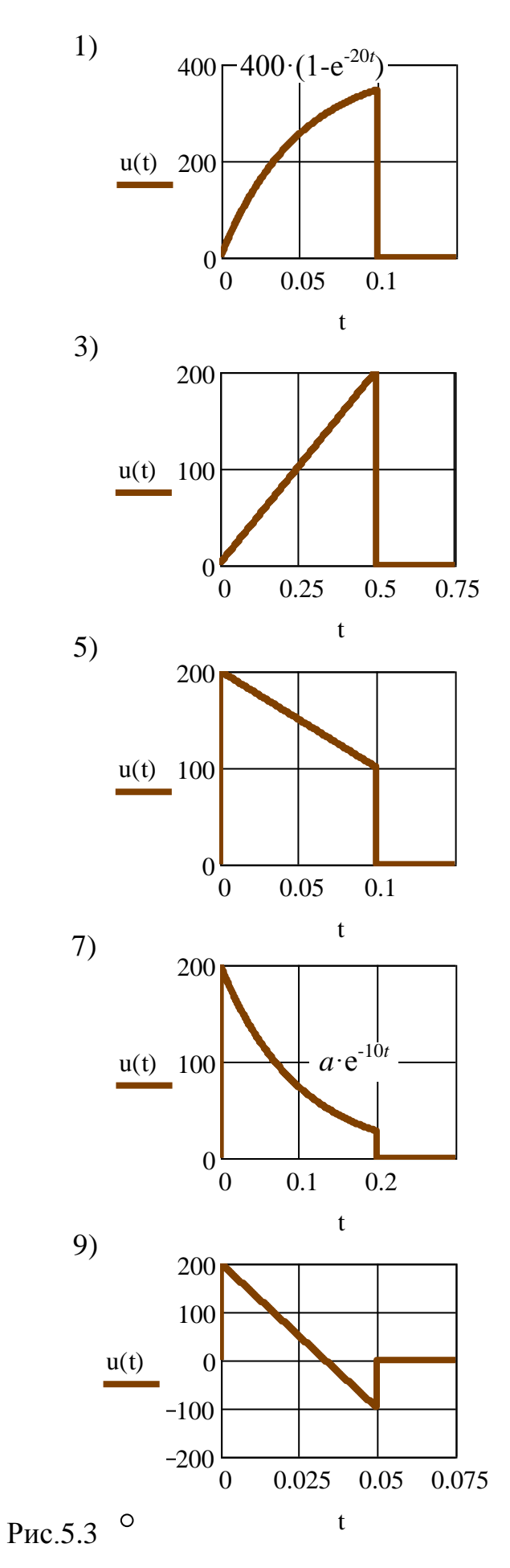

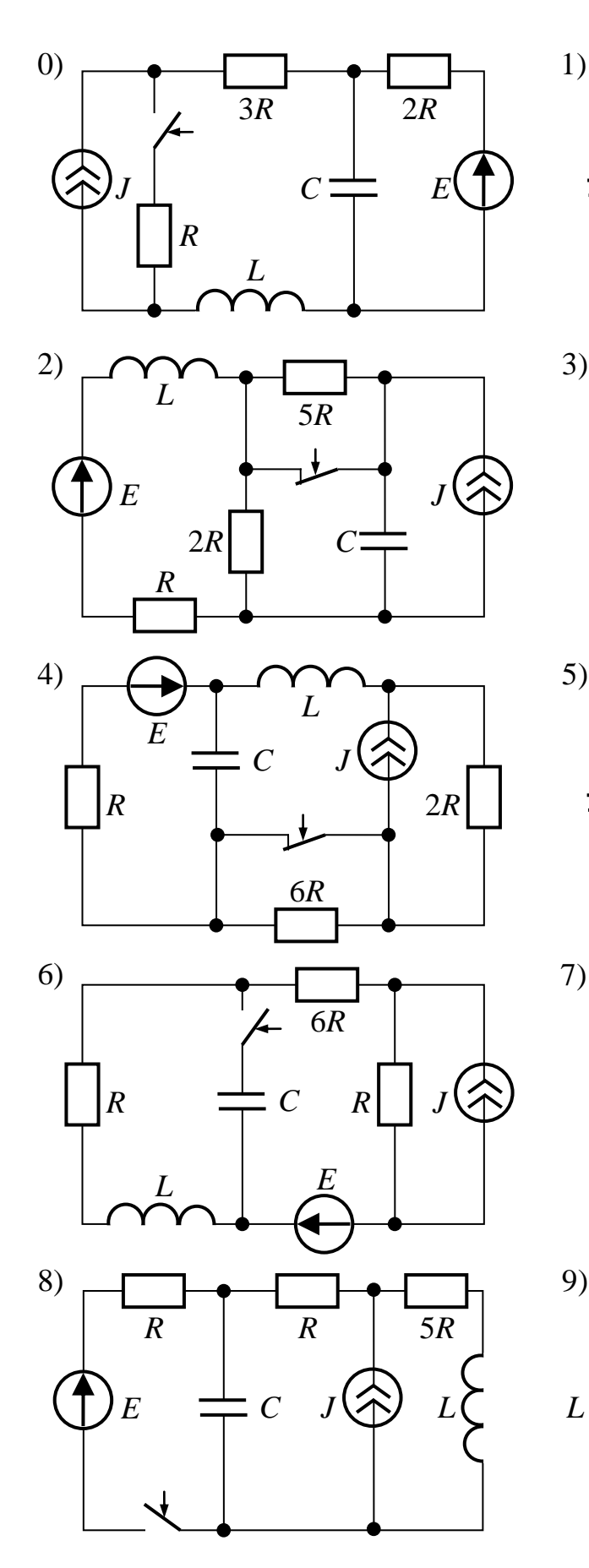

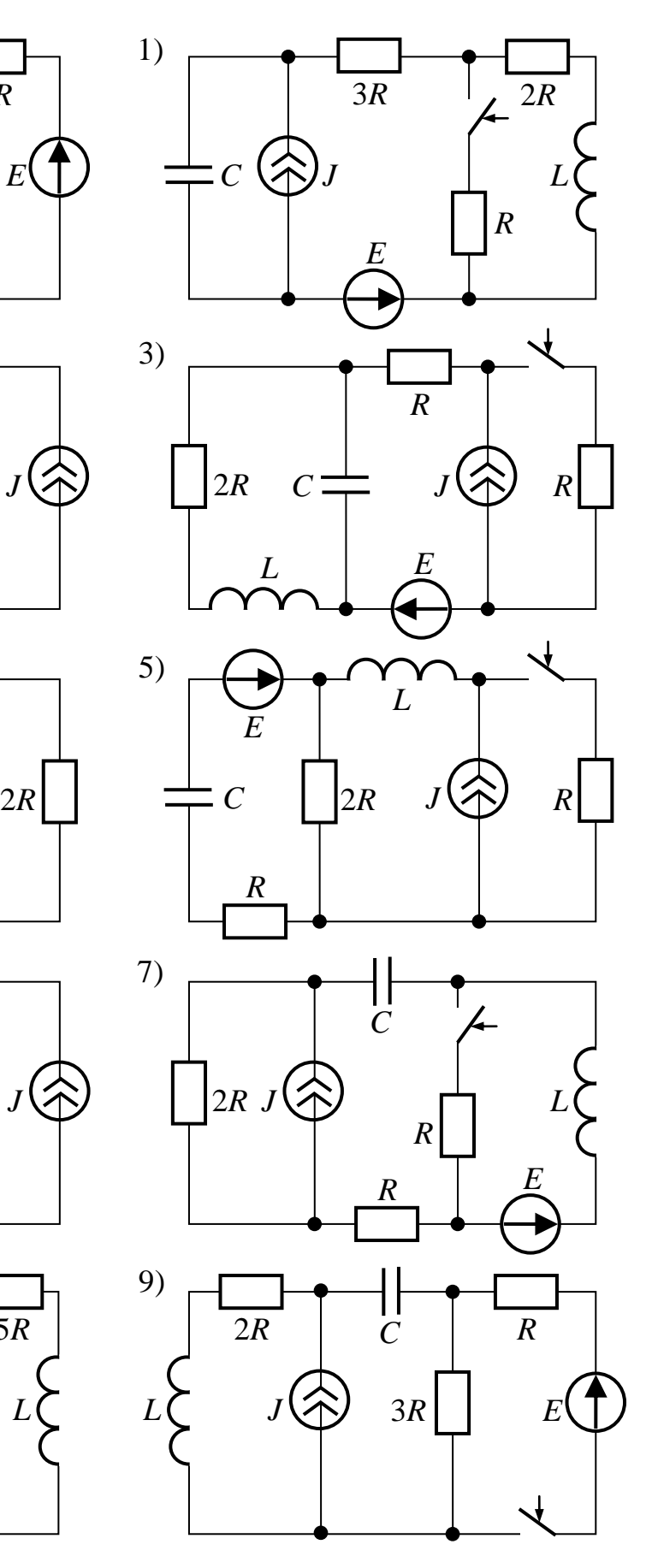

Рис.5.4

# *6. НЕЛИНЕЙНЫЕ ЭЛЕКТРИЧЕСКИЕ И МАГНИТНЫЕ ЦЕПИ ПОСТОЯННОГО ТОКА*

ЗАДАЧА 6.1.

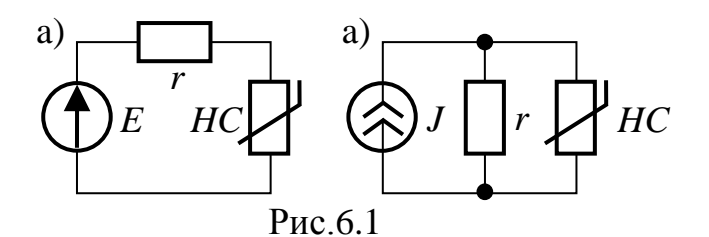

ЗАДАЧА 6.2. В схеме рис.6.2 известны ЭДС источника *Е* и ток источника тока *J*, параметры линейных сопротивлений *R* (см. таблицу вариантов), а также вольт-амперная характеристика симметричного нелинейного сопротивления, заданная следующей таблицей:

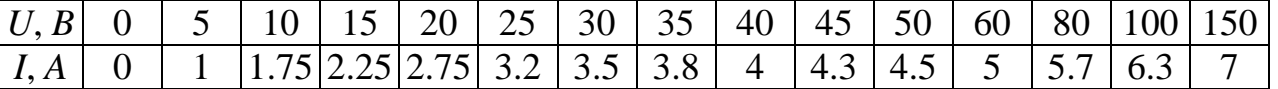

Определить токи методом двух узлов. Проверить баланс мощностей.

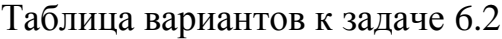

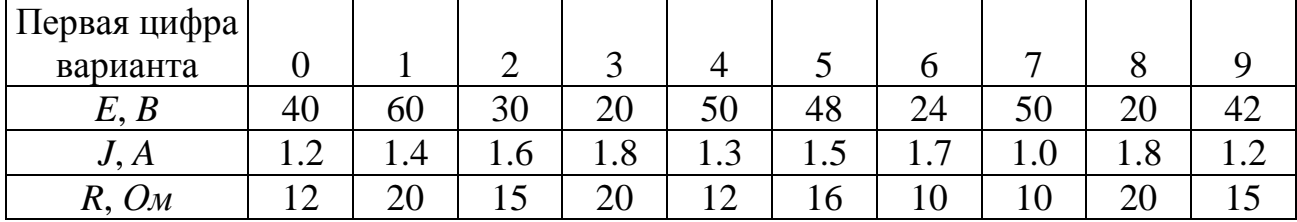

ЗАДАЧА 6.2. В схеме рис.6.3 известны ЭДС источника напряжения *Е*, ток источника тока *J*, линейные сопротивления *R*1, *R*2, *R*3, а также вольтамперная характеристика симметричного нелинейного сопротивления, которая задана таблицей

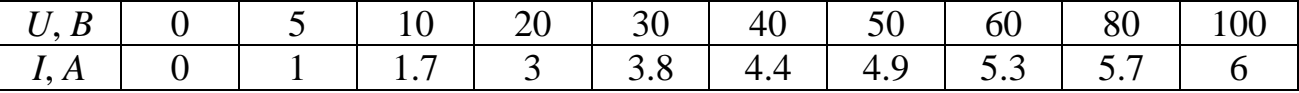

Определить токи во всех ветвях. Проверить баланс мощностей.

Таблица вариантов к задаче 6.3

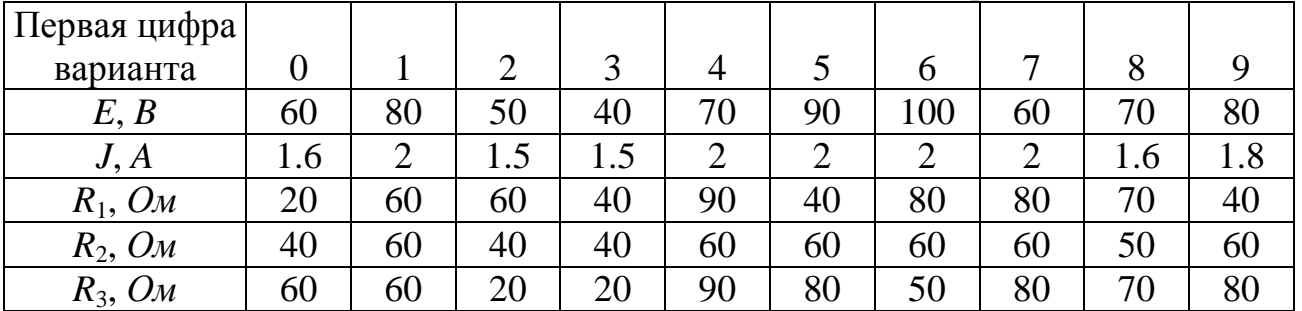

УКАЗАНИЕ. Задачу решить методом эквивалентного генератора.

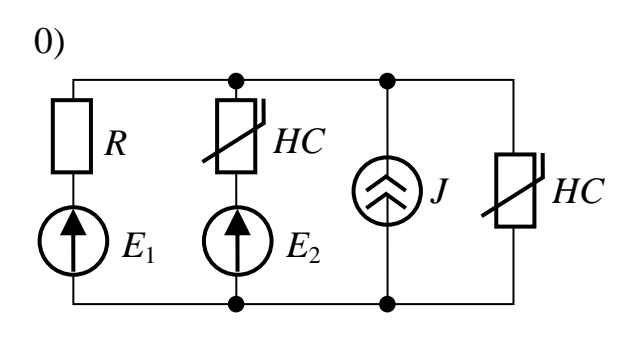

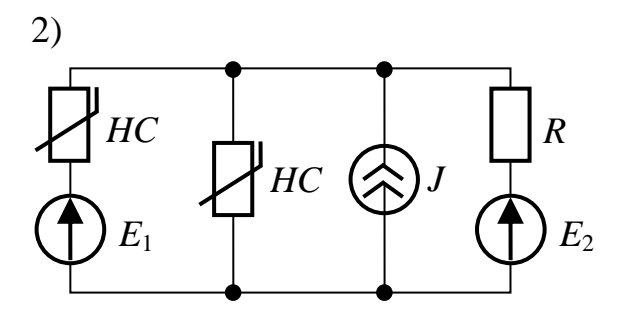

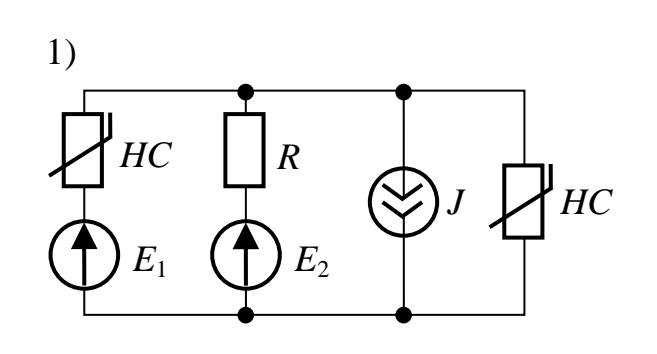

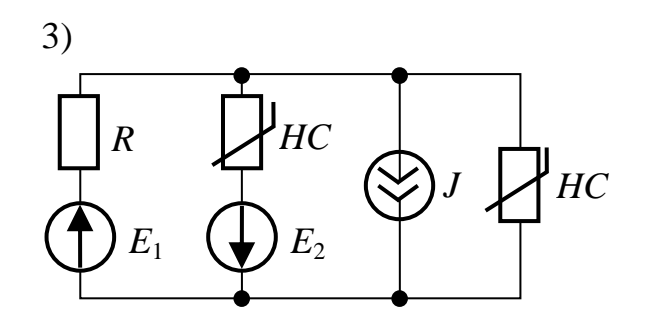

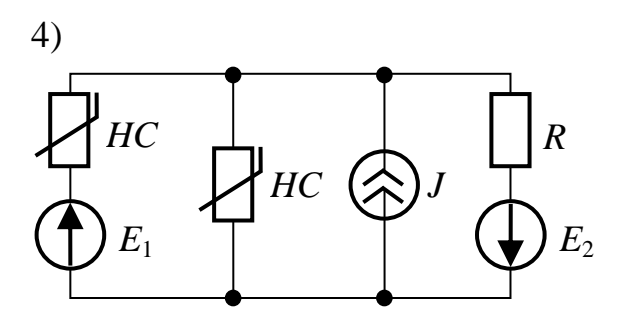

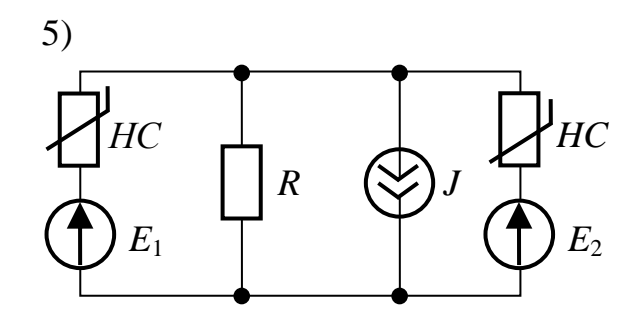

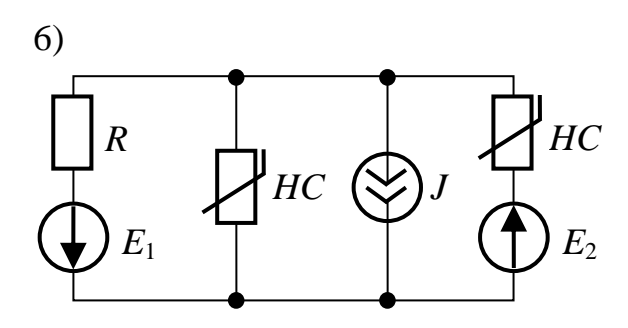

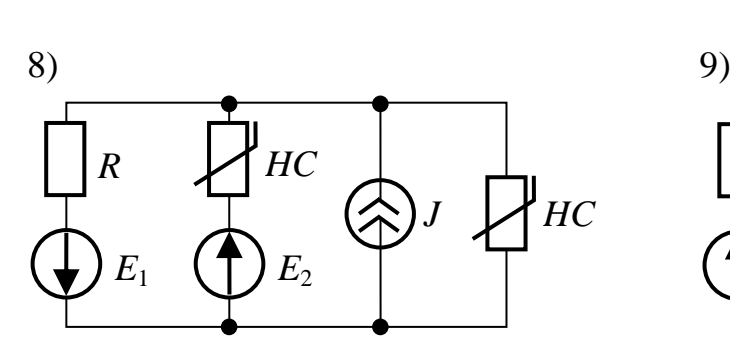

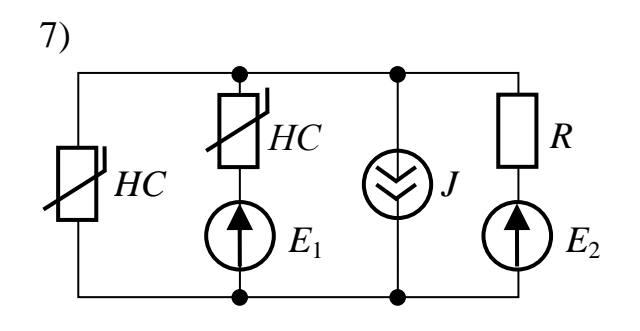

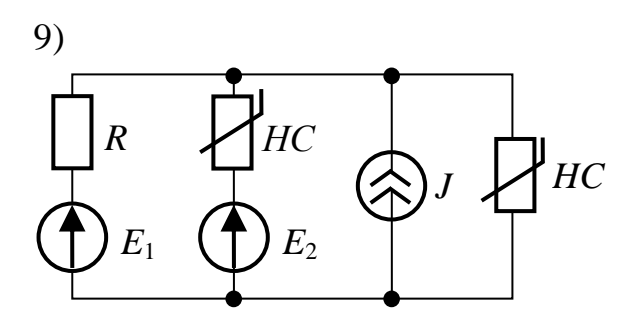

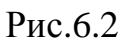

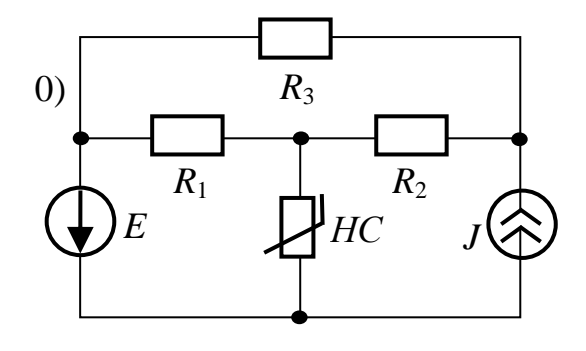

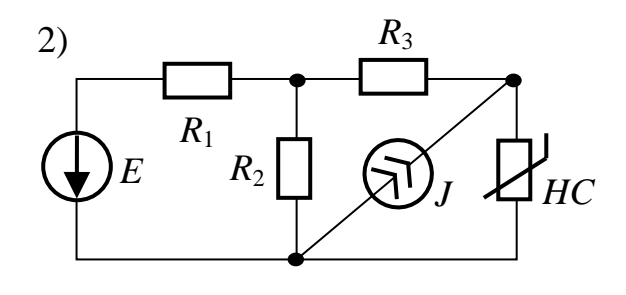

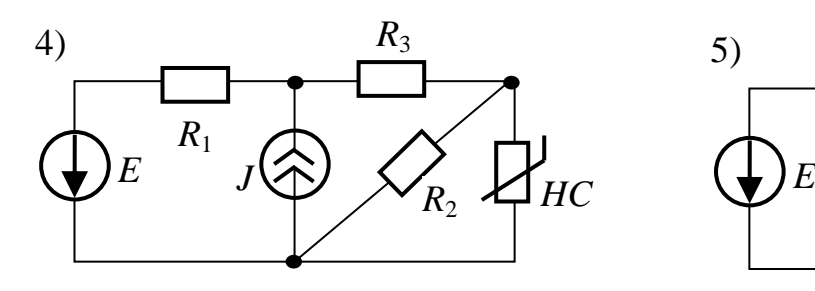

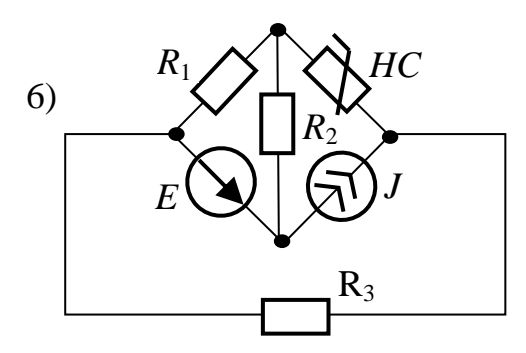

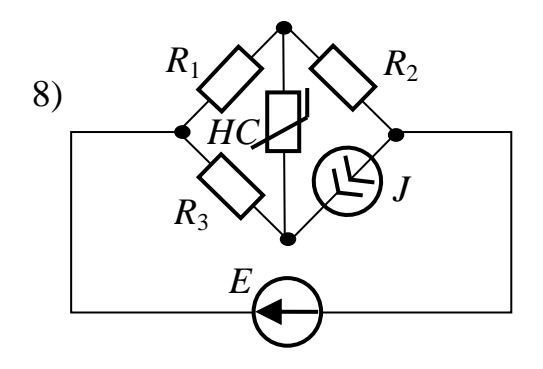

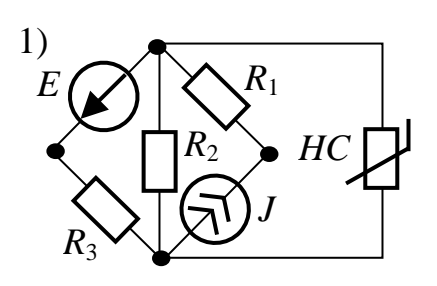

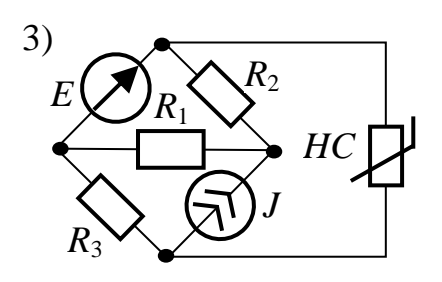

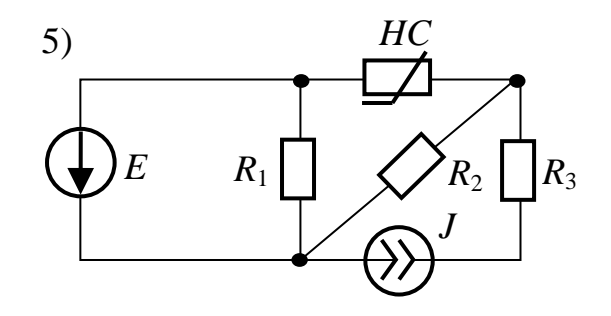

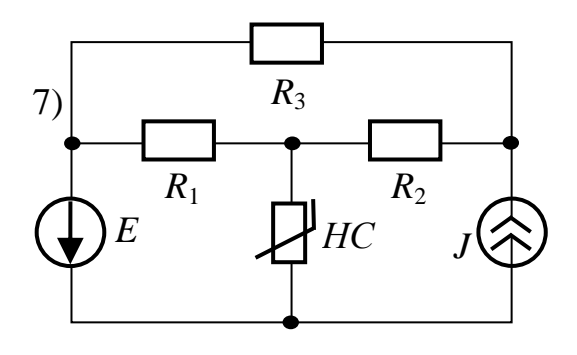

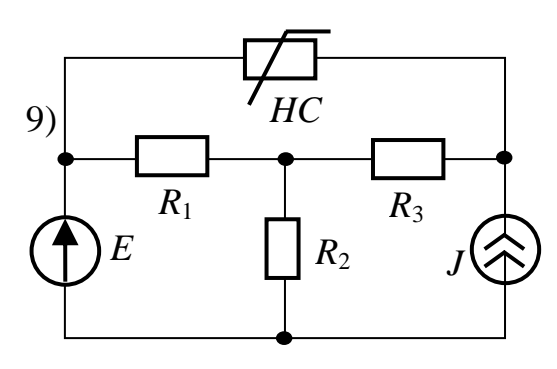

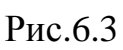

ЗАДАЧА 6.4. В воздушном зазоре электромагнита (рис.6.4) возбуждается магнитный поток *Ф*. Сердечник электромагнита изготовлен из электротехнической стали 1512, якорь – из чугуна. Длина воздушного зазора *l<sup>в</sup>* . Определить ток в обмотке катушки, силу, с которой якорь притягивается к сердечнику, и индуктивность катушки. Размеры магнитной цепи даны в миллиметрах.

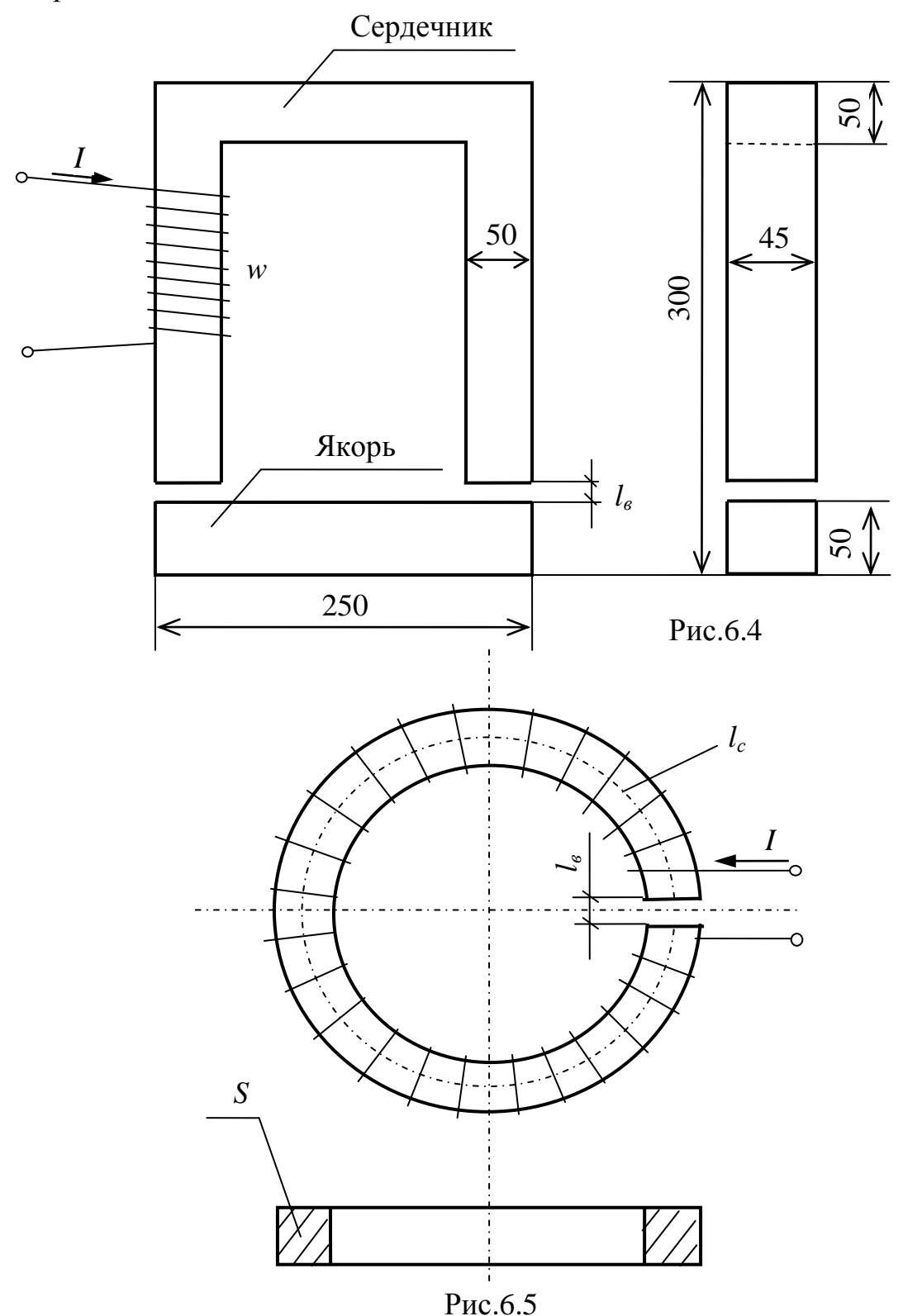

| $\mid$ B, T   0.2   0.4   0.5   0.6   0.7   0.8   0.9   1   1.1   1.2   1.3   1.35  1.4   1.45  1.5   1.55  1.6   1.65 |  |  |  |  |  |  |  |  |  |
|----------------------------------------------------------------------------------------------------|--|--|--|--|--|--|--|--|--|
| $ H.A/cM 0.25 0.5 0.65 0.8 0.95 1.15 1.5 2 3 4.65 7.4 9 12 15 22 33 49 90$                                             |  |  |  |  |  |  |  |  |  |

Кривая намагничивания стали 1512

Кривая намагничивания чугуна

|         |  |  | $\vert 0.15 \vert 0.25 \vert 0.38 \vert 0.46 \vert 0.6 \vert 0.67 \vert 0.8 \vert 1 \vert 1.12 \vert 1.2 \vert 1.35 \vert 1.45 \vert 1.48$ |  |  |  |  |
|---------|--|--|----------------------------------------------------------------------------------------------------|--|--|--|--|
| H. A/cM |  |  | $10 \mid 15 \mid 20 \mid 25 \mid 35 \mid 60 \mid 100 \mid 150 \mid 200 \mid 300 \mid 400 \mid 500$                                         |  |  |  |  |
|         |  |  |                                                                                                    |  |  |  |  |

Таблица вариантов к задаче 6.4

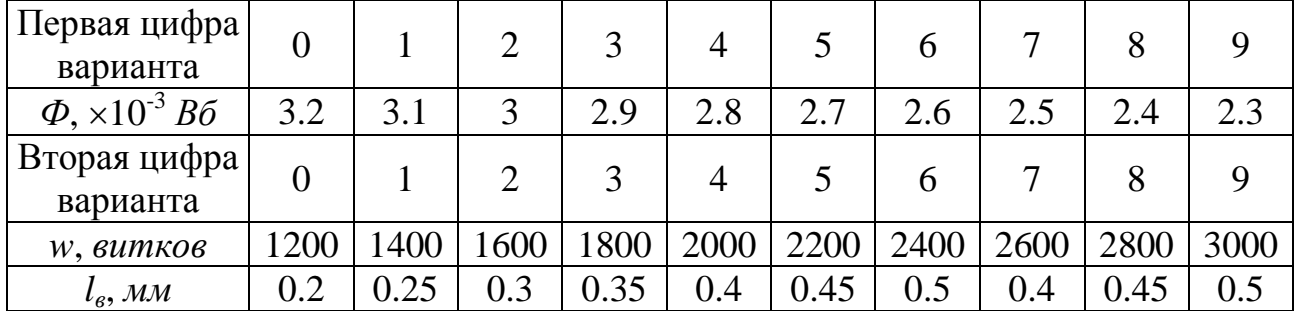

ЗАДАЧА 6.5. На тороидальный сердечник (рис.6.5) с длиной средней магнитной линии *l<sup>c</sup>* c прямоугольным сечением площадью *S*, имеющем воздушный зазор *l<sup>в</sup>* c равномерной плотностью намотана обмотка постоянного тока с числом витков *w*. Полагая распределение потока по сечению сердечника равномерным, необходимо рассчитать магнитный поток в сердечнике тороида для трех случаях: а) сердечник выполнен из стали 1512; б) – из чугуна; в) – из дерева.

Сделайте вывод о влиянии материала сердечника на величину магнитного потока.

ПРИМЕЧАНИЕ. Кривые намагничивания приведены в задаче 6.4.

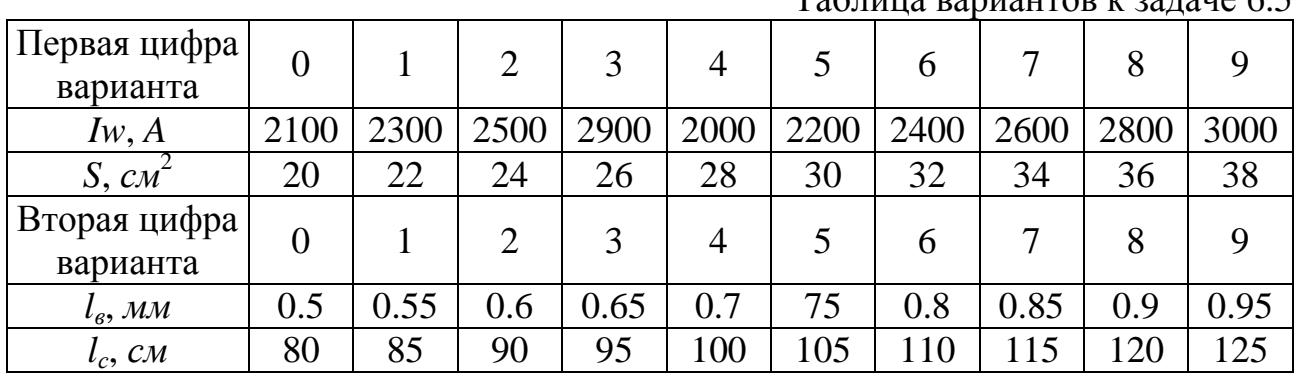

Таблица вариантов к задаче 6.5

ЗАДАЧА 6.6. В схеме рис.6.6 принять магнитодвижущие силы  $I_2w_2$  и  $I_3w_3$ равными нулю, а магнитодвижущую силу  $I_1w_1$  считать неизвестной. Магнитный поток в воздушном зазоре  $\Phi = 0.5 \cdot 10^{-3}$ , Вб. Требуется определить магнитные потоки, индукции и напряженности магнитного поля на каждом участке магнитопровода (сталь 1512). Определить также МДС *I*1*w*1.

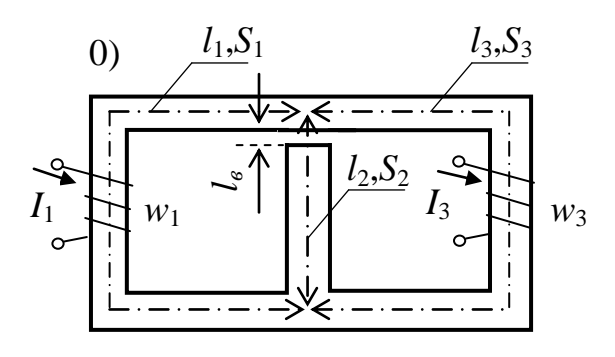

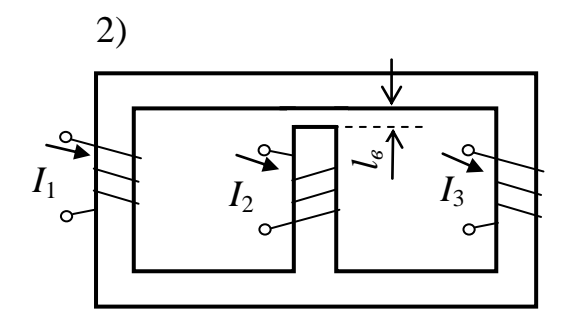

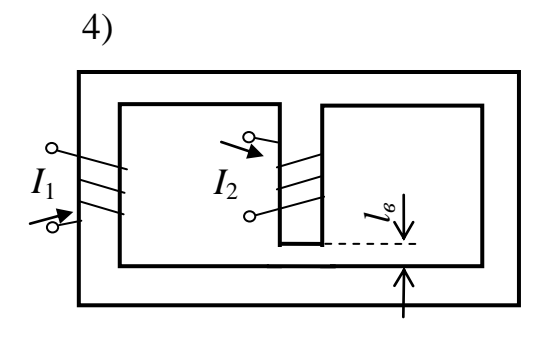

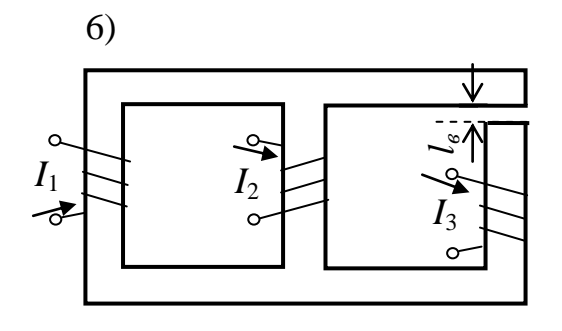

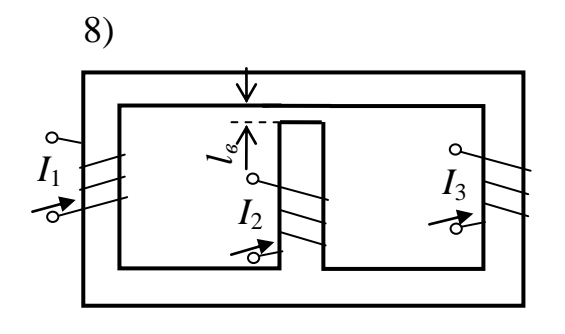

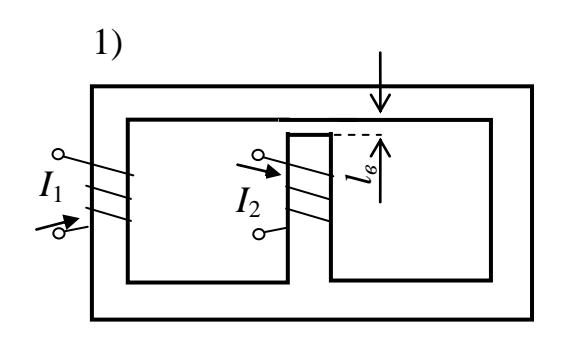

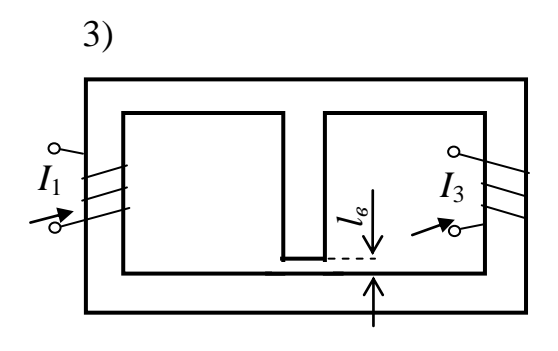

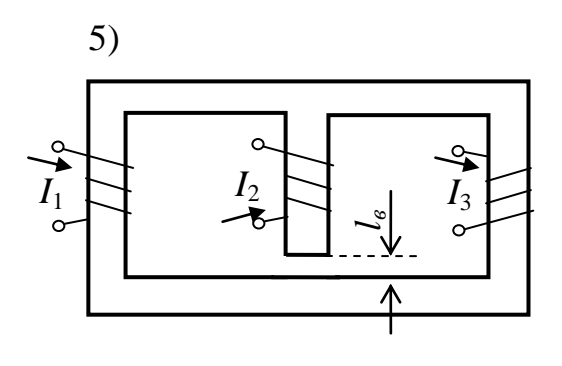

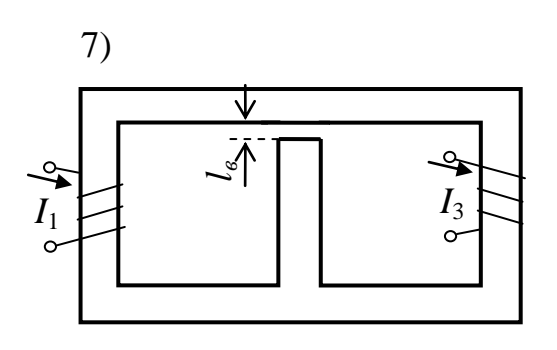

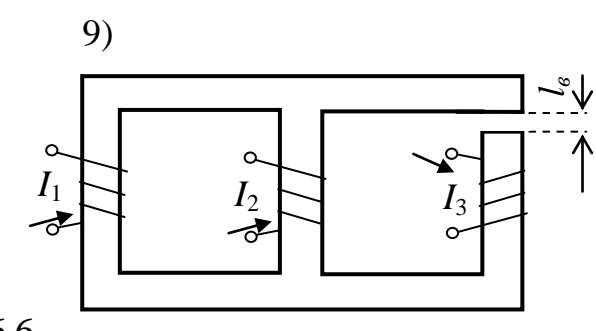

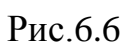

ЗАДАЧА 6.7. Требуется рассчитать магнитные потоки, индукции и напряженности магнитного поля в разветвленной магнитной цепи (cталь 1512) постоянного тока (рис.6.6).

| Первая цифра | $l_1 = l_3$ ,  | $l_2$ ,                  | $l_{\epsilon}$            | $S_1 = S_3$ | $S_2$ | $I_1W_1$ , | $I_2w_2$ | $I_3W_3$ |
|--------------|----------------|--------------------------|---------------------------|-------------|-------|------------|----------|----------|
| варианта     | $\mathcal{CM}$ | $\mathcal{C}\mathcal{M}$ | $\mathcal{M} \mathcal{M}$ | $CM^2$      | CM    | A          | A        | A        |
|              | 41             | 21                       | 0.3                       | 20          | 30    | 300        | 600      | 850      |
|              | 38             | 19                       | 0.25                      | 20          | 28    | 350        | 600      | 800      |
| 2            | 34             | 17                       | 0.2                       | 20          | 26    | 400        | 600      | 750      |
| 3            | 30             | 15                       | 0.15                      | 20          | 24    | 450        | 600      | 700      |
| 4            | 26             | 13                       | 0.1                       | 20          | 22    | 500        | 600      | 650      |
| 5            | 28             | 14                       | 0.2                       | 20          | 18    | 550        | 700      | 600      |
| 6            | 32             | 16                       | 0.25                      | 20          | 16    | 600        | 850      | 600      |
| 7            | 36             | 18                       | 0.3                       | 20          | 14    | 650        | 800      | 600      |
| 8            | 40             | 20                       | 0.35                      | 20          | 12    | 700        | 850      | 600      |
| 9            | 44             | 22                       | 0.4                       | 20          | 10    | 750        | 900      | 600      |

Таблица вариантов к задачам 6.6 и 6.7

В таблице вариантов приняты обозначения: *l* – длина средней магнитной силовой линии участка магнитной цепи; *S* – сечения участков магнитопровода; *Iw* – намагничивающая сила катушек.

Кривая намагничивания стали 1512 приведена в задаче 6.4. Номера участков соответствуют номерам намагничивающих сил.

# *7. НЕЛИНЕЙНЫЕ ЦЕПИ ПЕРЕМЕННОГО ТОКА. ПЕРЕХОДНЫЕ ПРОЦЕССЫ В НЕЛИНЕЙНЫХ ЦЕПЯХ*

ЗАДАЧА 7.1. Трансформатор с ферромагнитным сердечником, имеющим воздушный зазор *l<sup>в</sup>*  $l_{\kappa}$ подключен к идеальному источнику синусоидального (рис.7.1). Сердечник набран из листов трансформаторной стали 1512 (плотность 7.8 *г*/*см* 3 ) толщиной 0.35 *мм* с толщиной изоляции между листами 0.03 *мм*. Толщина пакета пластин *d*, число витков катушки *w*, действующее значение напряжения *U*, частота *f* и другие размеры напряжения  $u_1$ 

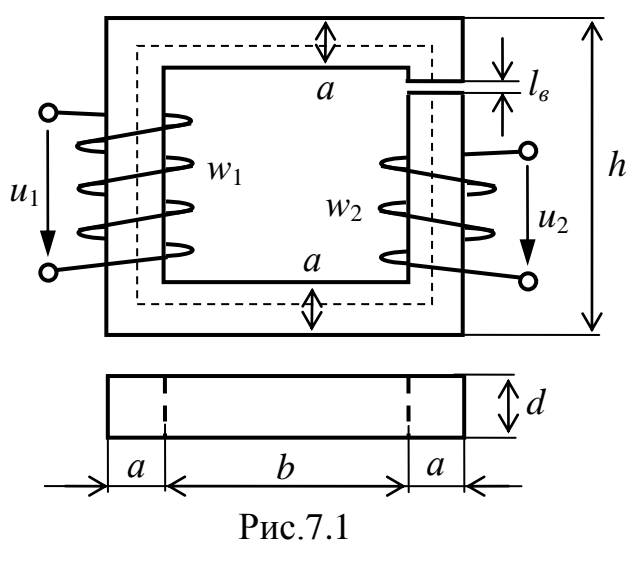

сердечника приведены в таблице вариантов. Для всех вариантов принять, что поток рассеяния составляет 5% основного потока, активное сопротивление обмотки (сопротивление постоянному току) в два раза больше реактивного сопротивления потоку рассеяния. Зависимость потерь активной и реактивной мощностей в сердечнике от амплитудного значения магнитной индукции

приведены на рис.7.2а, а на рис.7.2б приведена зависимость поправочного коээффициента от амплитудного значения магнитной индукции.

Требуется:

1. Рассчитать ток первичной обмотки трансформатора, напряжение на вторичной обмотке, коэффициент мощности трансформатора.

2. Определить эквивалентную индуктивность первичной обмотки трансформатора, эквивалентную магнитную проницаемость сердечника.

3. Составить эквивалнтные схемы замещения (последовательную и смешанную) трансформатора по первичной цепи.

4. Построить векторную диаграмму трансформатора.

Таблица вариантов к задаче 7.1

| 1-я цифра                             |                |       |                |       |                |       |       |       | $\cdots$ |       |
|---------------------------------------|----------------|-------|----------------|-------|----------------|-------|-------|-------|----------|-------|
| варианта                              | $\overline{0}$ | 1     | $\overline{2}$ | 3     | 4              | 5     | 6     | 7     | 8        | 9     |
| $l_{\epsilon}$ , MM                   | 0.5            | 0.3   | 0.4            | 0.3   | 0.6            | 0.55  | 0.35  | 0.45  | 0.7      | 0.65  |
| $b, \text{MM}$                        | 40             | 50    | 60             | 45    | 55             | 65    | 70    | 75    | 80       | 85    |
| 2-я цифра                             |                |       |                |       |                |       |       |       |          |       |
| варианта                              | $\overline{0}$ | 1     | $\overline{2}$ | 3     | $\overline{4}$ | 5     | 6     |       | 8        | 9     |
| U, B                                  | 180            | 500   | 380            | 100   | 330            | 850   | 190   | 510   | 520      | 120   |
| $f, \Gamma u$                         | 50             | 400   | 100            | 60    | 400            | 50    | 60    | 400   | 60       | 50    |
| $d, \mathcal{M}\mathcal{M}$           | 29.99          | 34.17 | 26.57          | 28.47 | 36.07          | 37.97 | 39.87 | 53.17 | 49.37    | 68.37 |
| $a,$ $MM$                             | 20             | 25    | 16             | 12    | 40             | 27    | 25    | 50    | 45       | 60    |
| $h, \mathcal{M}\mathcal{M}$           | 120            | 140   | 140            | 80    | 240            | 110   | 120   | 250   | 180      | 280   |
| $W_1$ , $\theta$ <i>umko</i> $\theta$ | 1000           | 250   | 1400           | 800   | 94             | 2800  | 520   | 90    | 630      | 95    |
| $W_2$ , $\theta$ <i>umko</i> $\theta$ | 650            | 150   | 1000           | 600   | 65             | 2000  | 350   | 60    | 450      | 50    |

## ПРИМЕЧАНИЯ:

1. В режиме холостого хода вторичная обмотка не оказывает влияния на режим работы первичной цепи трансформатора.

2. Задачу решить методом итераций.

3. Удельную мощность на заданной частоте определять по эмпирической

формуле  $p_0 = p_{0_{1/50}}$  $\overline{p}_0 = p_{0_{1/50}} \cdot \left(\frac{f}{50}\right)^{1.3}$  $p_0 = p_{0_{1/50}} \cdot \left( \frac{f}{5} \right)$  $= p_{0_{1/50}} \cdot \left(\frac{f}{50}\right)^{1.3}.$ 

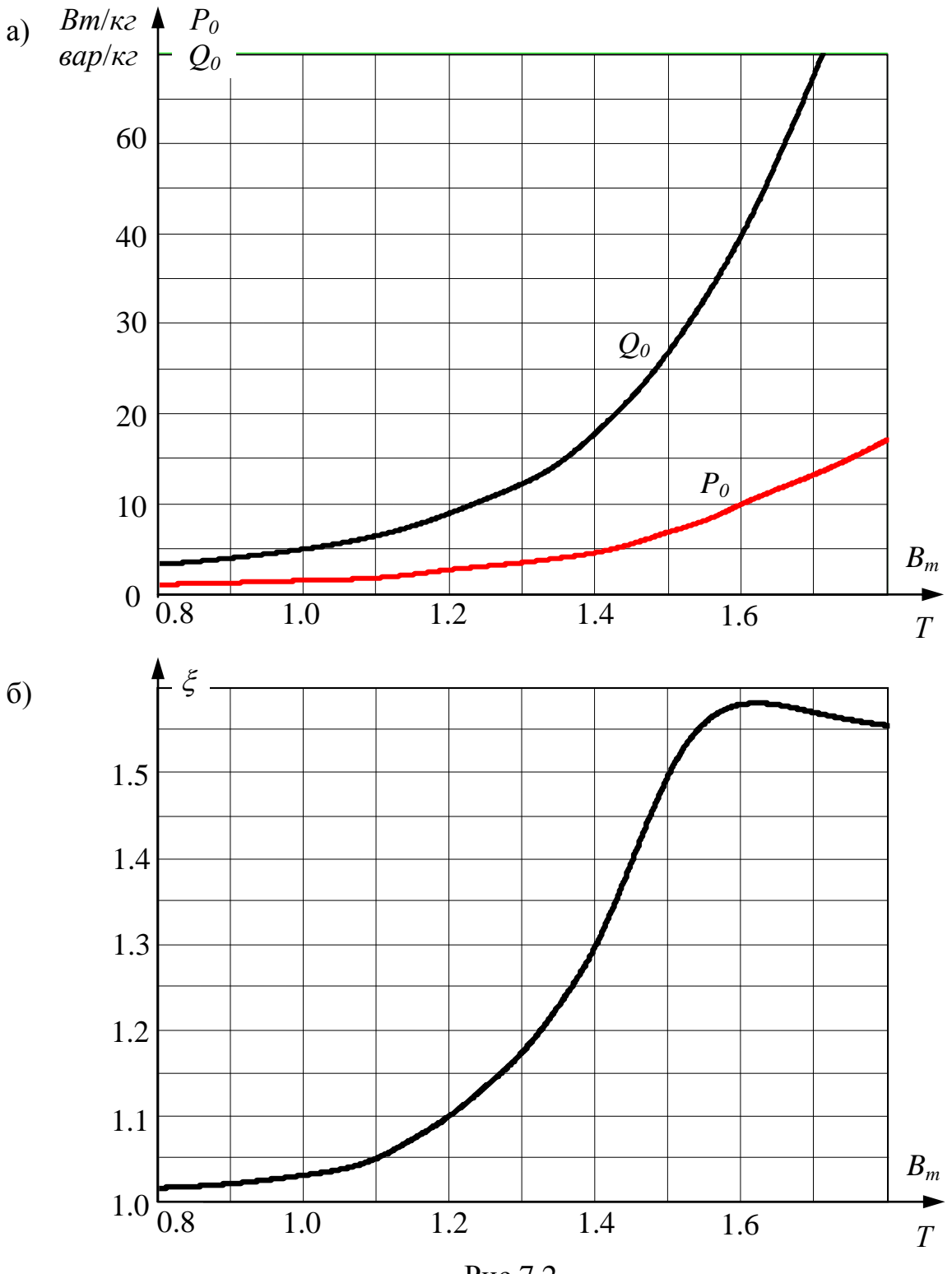

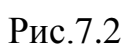

ЗАДАЧА 7.2. По данным таблицы вариантов для схемы рис.7.3, содержащей источник синусоидального напряжения *u* = *Umsin*(314*t*) и источник постоянной ЭДС *Е*, рассчитать и построить график входного тока и определить его действующее значение. Диод в схеме считать идеальным. Задачу решить аналитически.

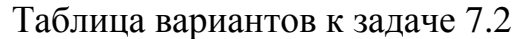

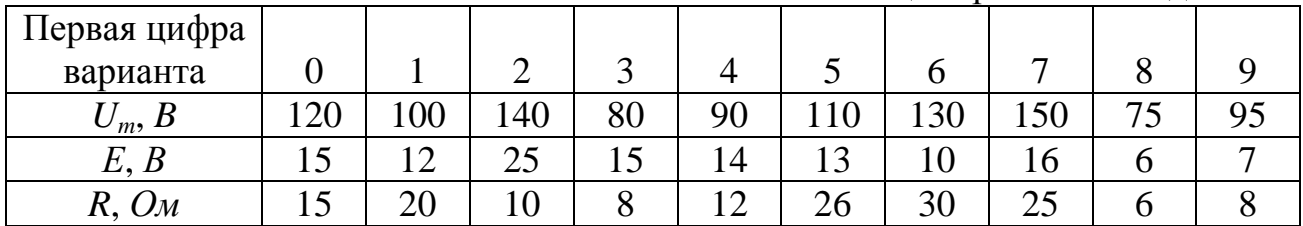

ЗАДАЧА 7.3. В схемах рис.7.4, содержащих один нелинейный элемент, возникает переходный процесс. Характеристика нелинейного резистивного элемента НС для схем 0-4 задана таблицей:

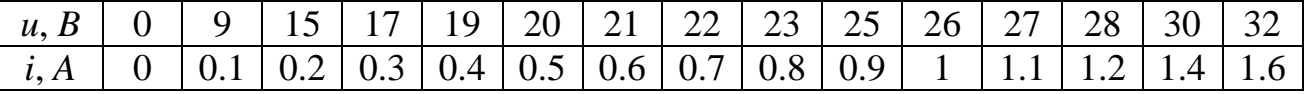

а для схем 5-9 следующей таблицей:

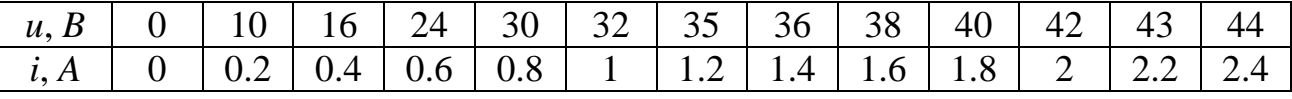

Используя кусочно-линейную аппроксимацию характеристики нелинейного элемента двумя отрезками прямых, рассчитать закон изменения тока в нелинейном элементе и напряжения на индуктивном или ѐмкостном элементе (в зависимости от схемы), построить их графики. Параметры линейных элементов и входное напряжение *U* источника постоянного напряжения заданы в таблице вариантов.

Таблица вариантов к задаче 7.3

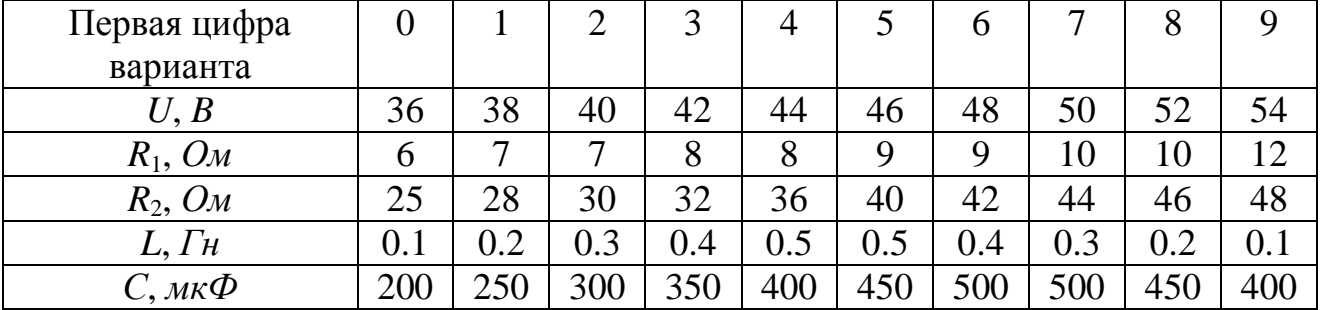

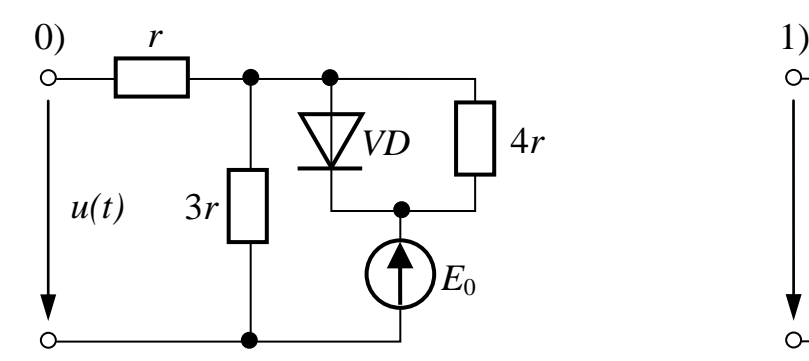

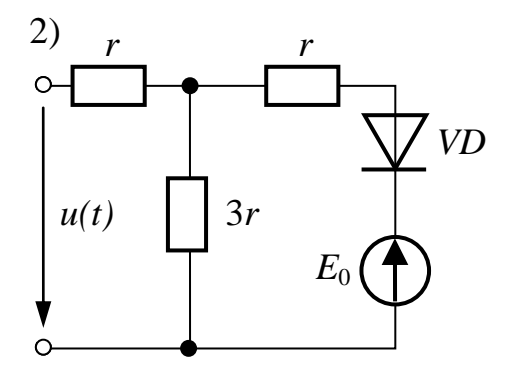

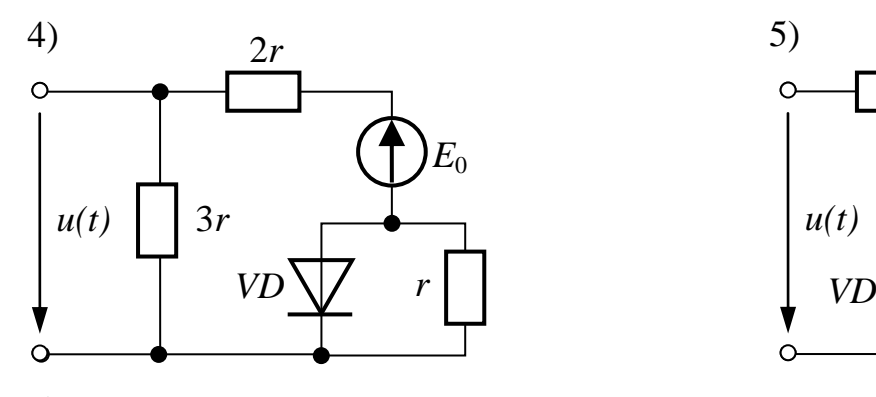

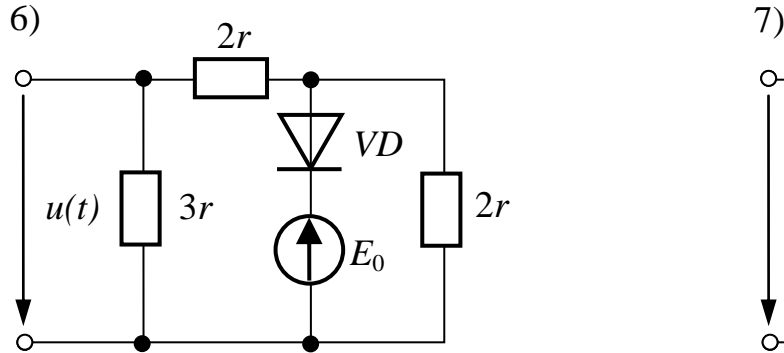

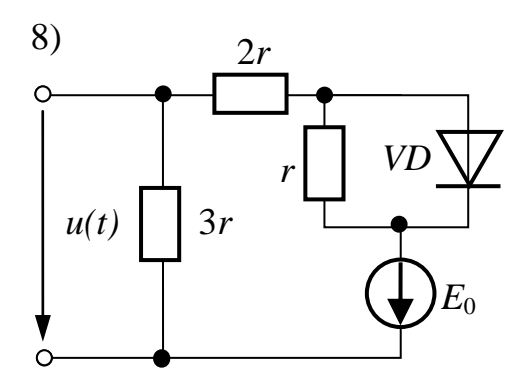

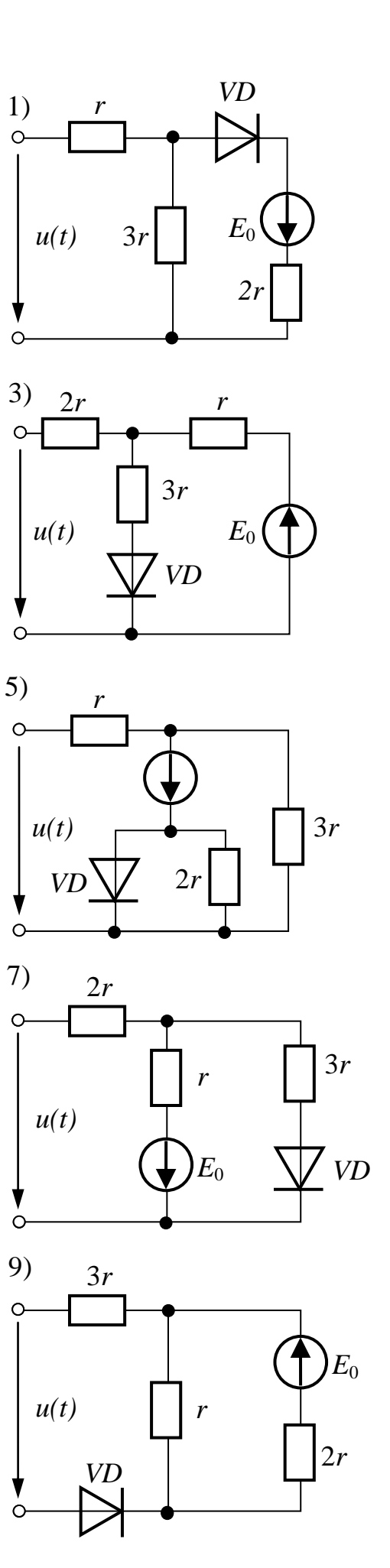

Рис.7.3

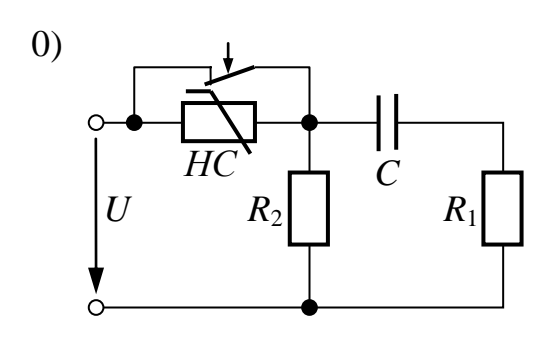

2)

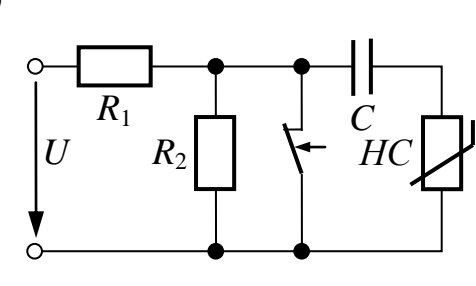

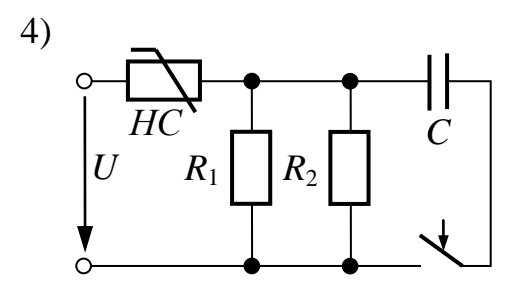

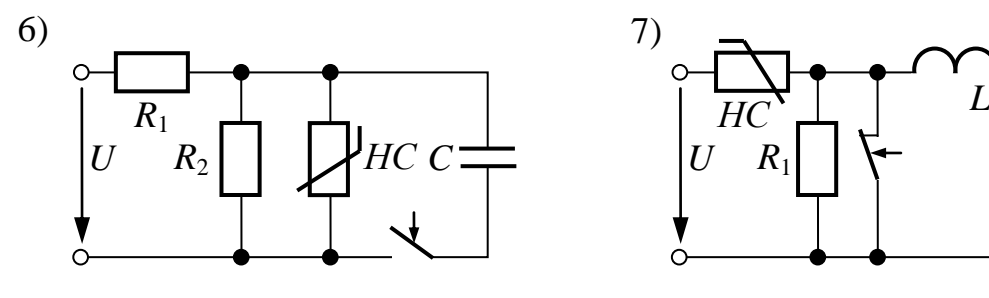

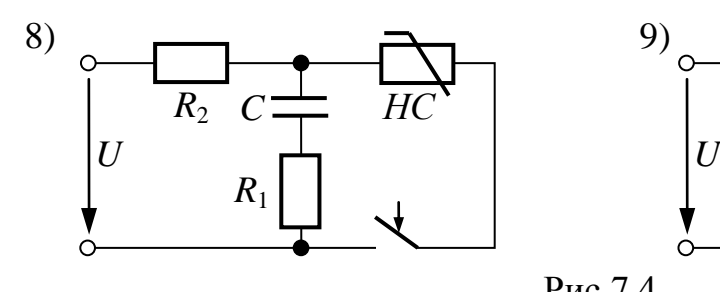

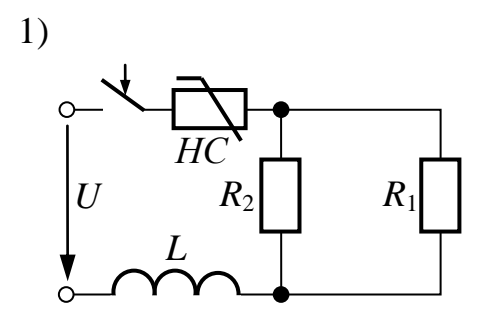

3)

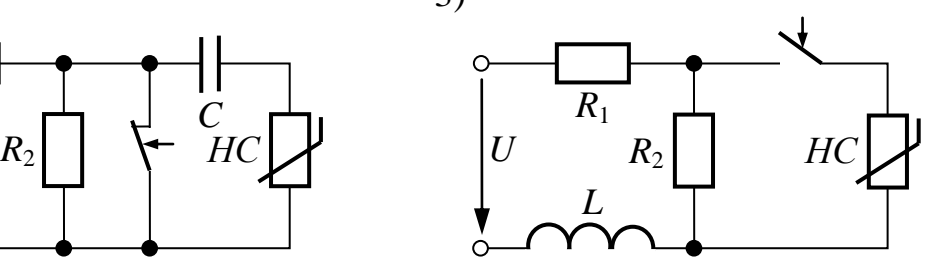

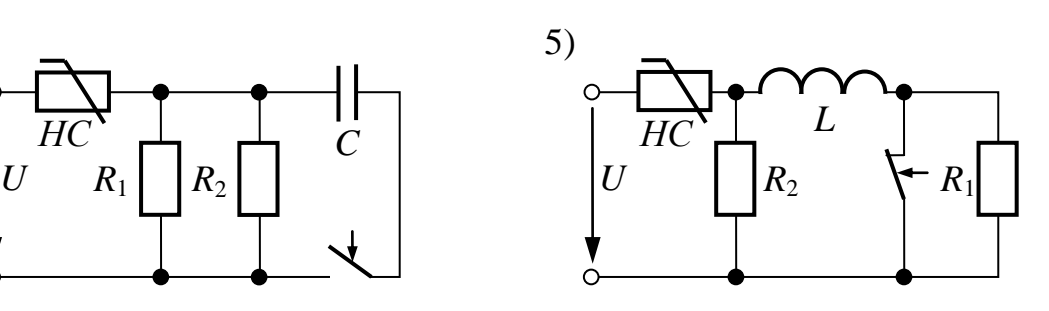

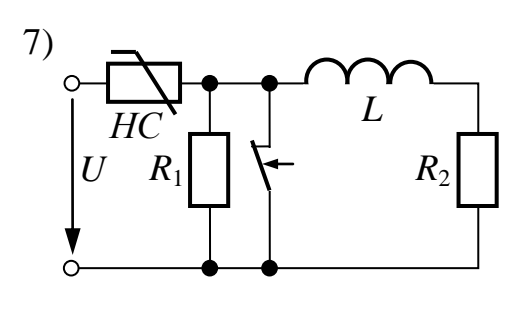

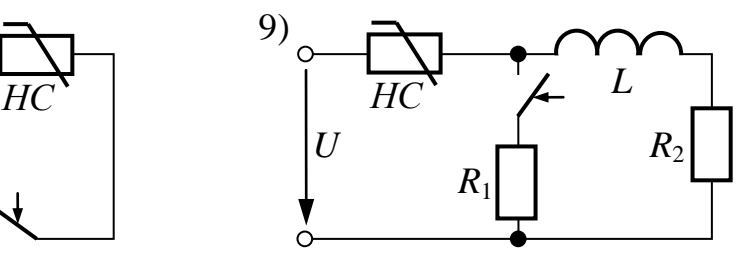

Рис.7.4

# *8. ЭЛЕКТРИЧЕСКИЕ ЦЕПИ С РАСПРЕДЕЛЕННЫМИ ПАРАМЕТРАМИ В УСТАНОВИВШИХСЯ И ПЕРЕХОДНЫХ РЕЖИМАХ*

ЗАДАЧА 8.1. Трехфазная линия электропередачи промышленной частоты 50 *Гц* при напряжении  $U_{2n}$  питает симметричную нагрузку  $(\varphi_2 > 0)$ , соединенную в звезду. Известные величины заданы в таблице вариантов.

Требуется рассчитать все вторичные параметры линии, определить ток и напряжение на входе линии, потерю напряжения в линии, ее КПД.

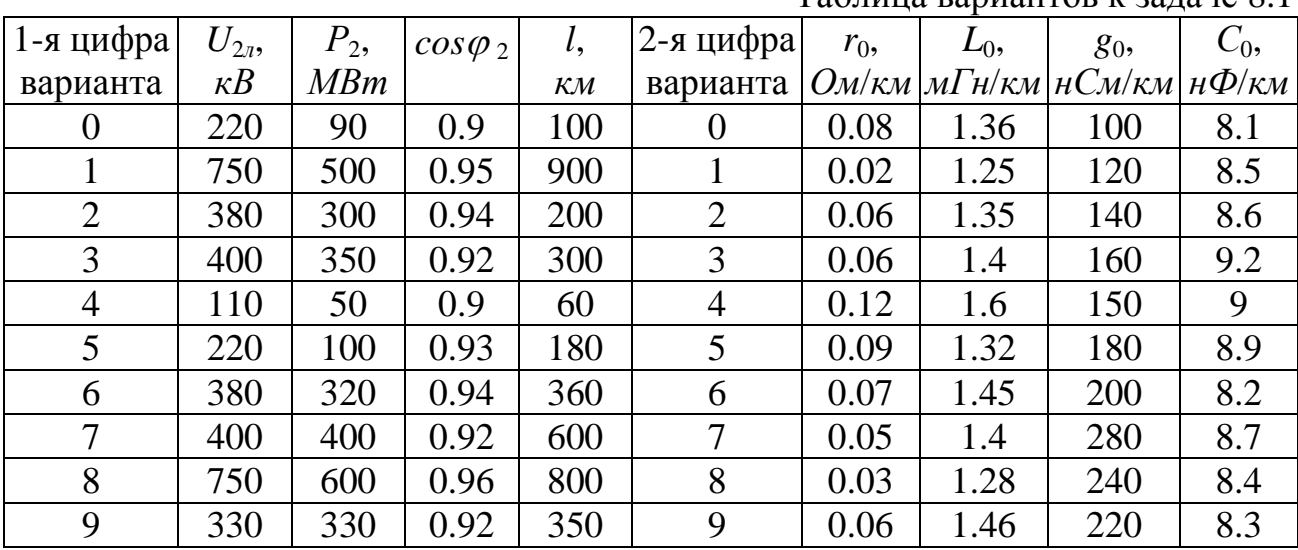

 $\Gamma$ аблица вариантов к залаче $\Omega$  1

ЗАДАЧА 8.2. По воздушной линии рис.8.1 с параметрами *Zc*1, *l*1, *v*1 распространяется падающая волна *Uпад* с прямоугольным фронтом, переходя затем через корректирующие элементы в кабель с параметрами  $Z_c$ ,  $l_2=0.3l_1$ ;  $v_2$ , конец которого разомкнут. Все заданные параметры приведены в таблице вариантов.

Требуется:

1. Построить графики тока и напряжения в конце первой линии в функции времени.

2. Построить графики распределения вдоль обеих линий результирующих напряжений и токов для момента времени  $t_{\phi} = 0.5 l_1/v_1$ , считая с момента прихода волны в узел соединения линий.

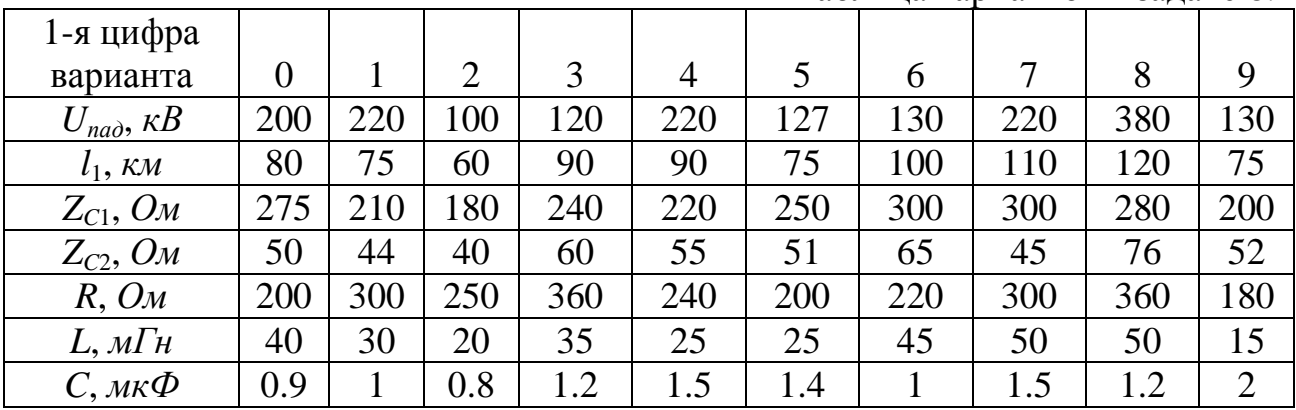

Таблица вариантов к задаче 8.2

ПРИМЕЧАНИЕ: из приведенных значений *R*, *L*, *C* следует использовать те, которые имеются в схеме Вашего варианта.

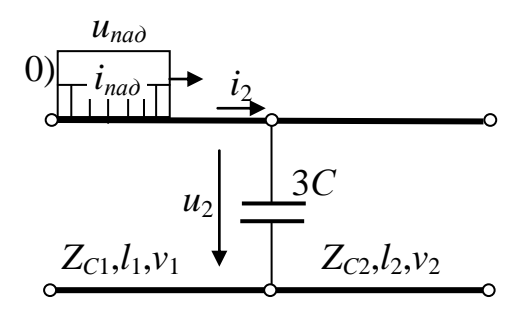

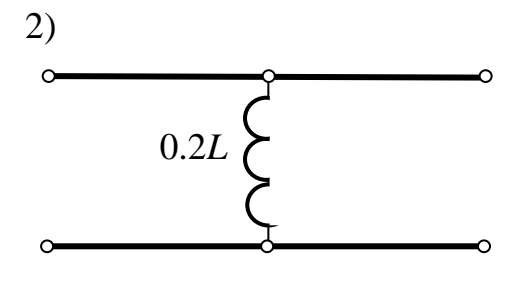

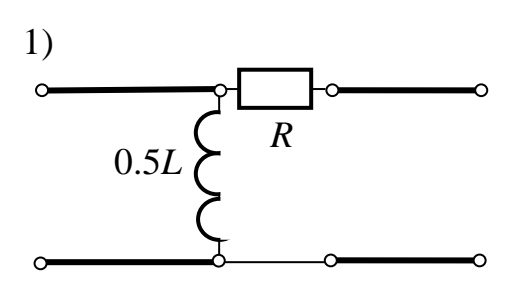

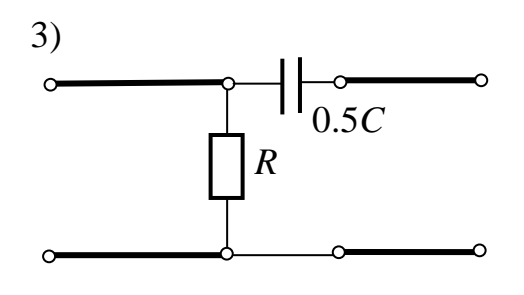

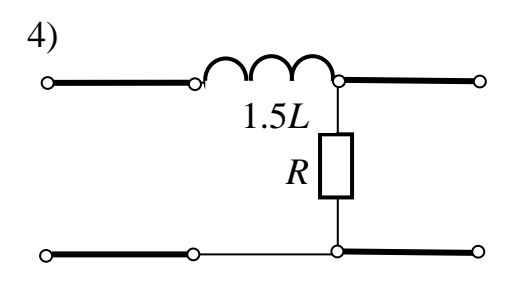

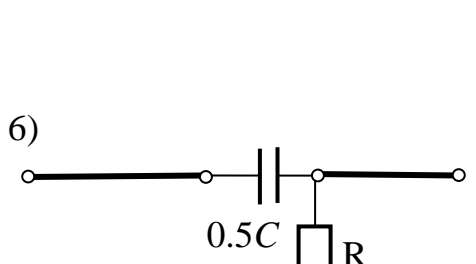

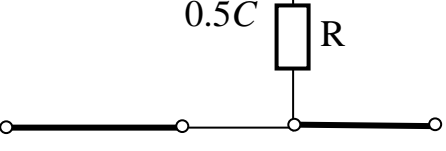

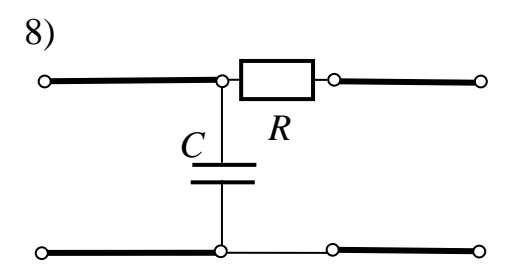

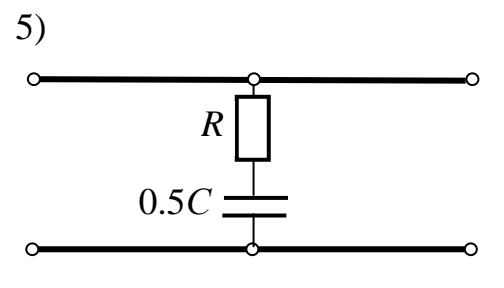

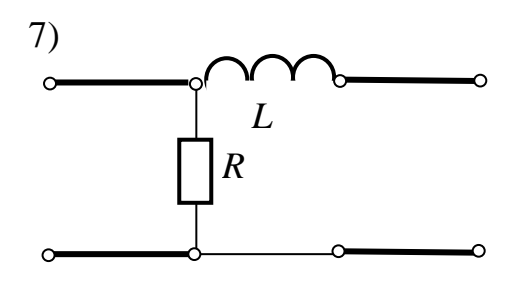

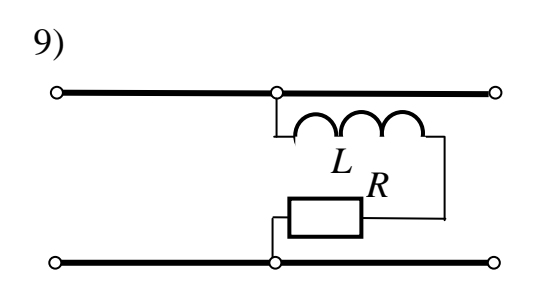

 $P<sub>HC.</sub> 8.1$ 

ЗАДАЧА 8.3. Переходный процесс в воздушной линии без потерь вызывается коммутацией как показано на рис.8.2. Параметры источника, линии и всех сопротивлений приведены в таблице вариантов. Требуется рассчитать и построить графики изменения тока на входе линии и напряжения на выходе, определить практическую длительность переходного процесса (время и количество пробегов волн вдоль линии).

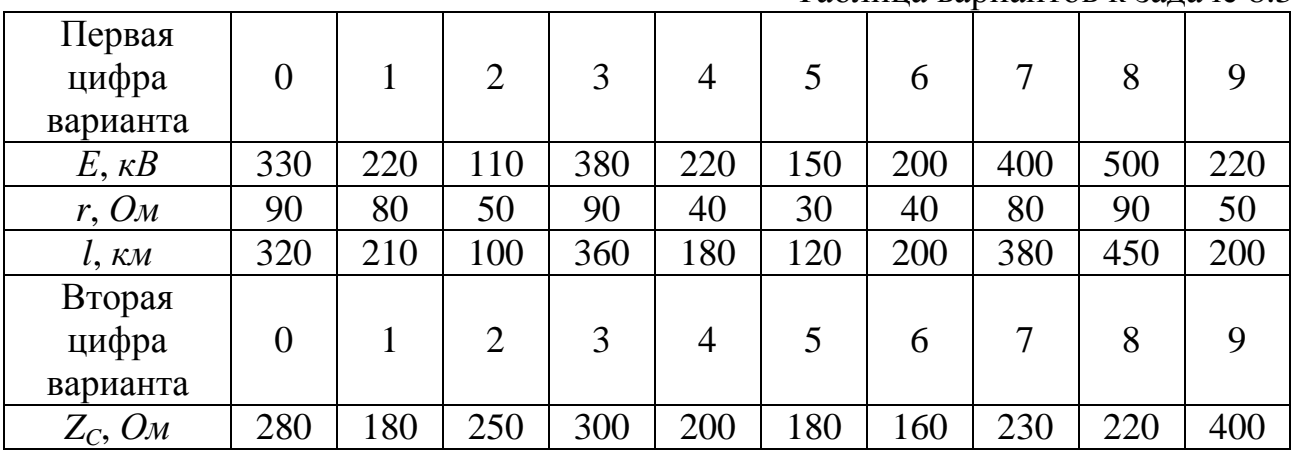

#### *9. ТЕОРИЯ ЭЛЕКТРОМАГНИТНОГО ПОЛЯ*

ЗАДАЧА 9.1. На рис.9.1 изображено устройство, содержащее два электрода, один из которых заземлен, а второй несет на себе заряд *q*. Между ними расположены несколько слоёв диэлектрика, причём в одном из них равномерно распределён заряд с объёмной плотностью  $\rho$ . Диэлектрическая проницаемость слоёв  $\varepsilon_{1a}$  или  $\varepsilon_{2a}$ ; геометрические размеры устройства связаны следующими соотношениями:  $r_2 = 3r_1$ ;  $r_3 = 3.5r_1$ ;  $r_4 = 4r_1$ ;  $r_5 = 4.5r_1$ . Площадь пластин устройств схем 8 и 9 равна 100 *см* 2 .

Рассчитать и построить графики зависимости напряженности электростатического поля и потенциала от расстояния до центра шара или цилиндра (схемы 0-7) или до левой пластины (схемы 8-9).

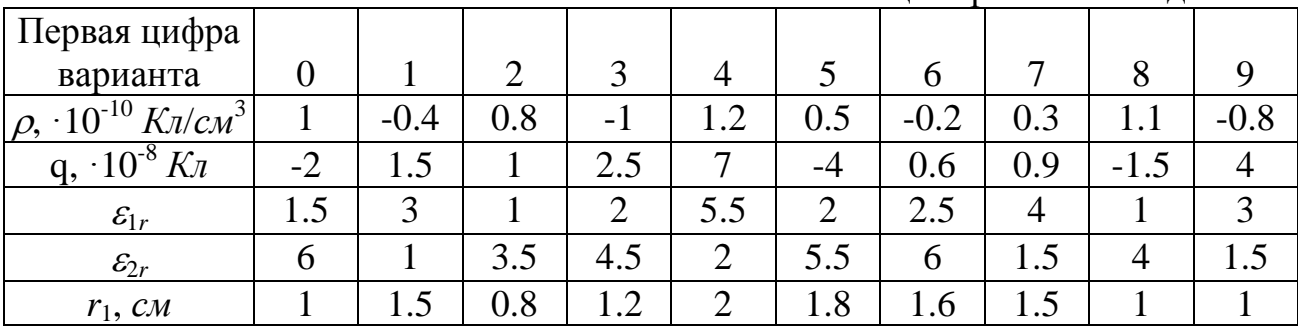

Таблица вариантов к задаче 9.1

Таблица вариантов к задаче 8.3

УКАЗАНИЕ: в схемах 0-3 радиус  $r_3$  отсутствует.

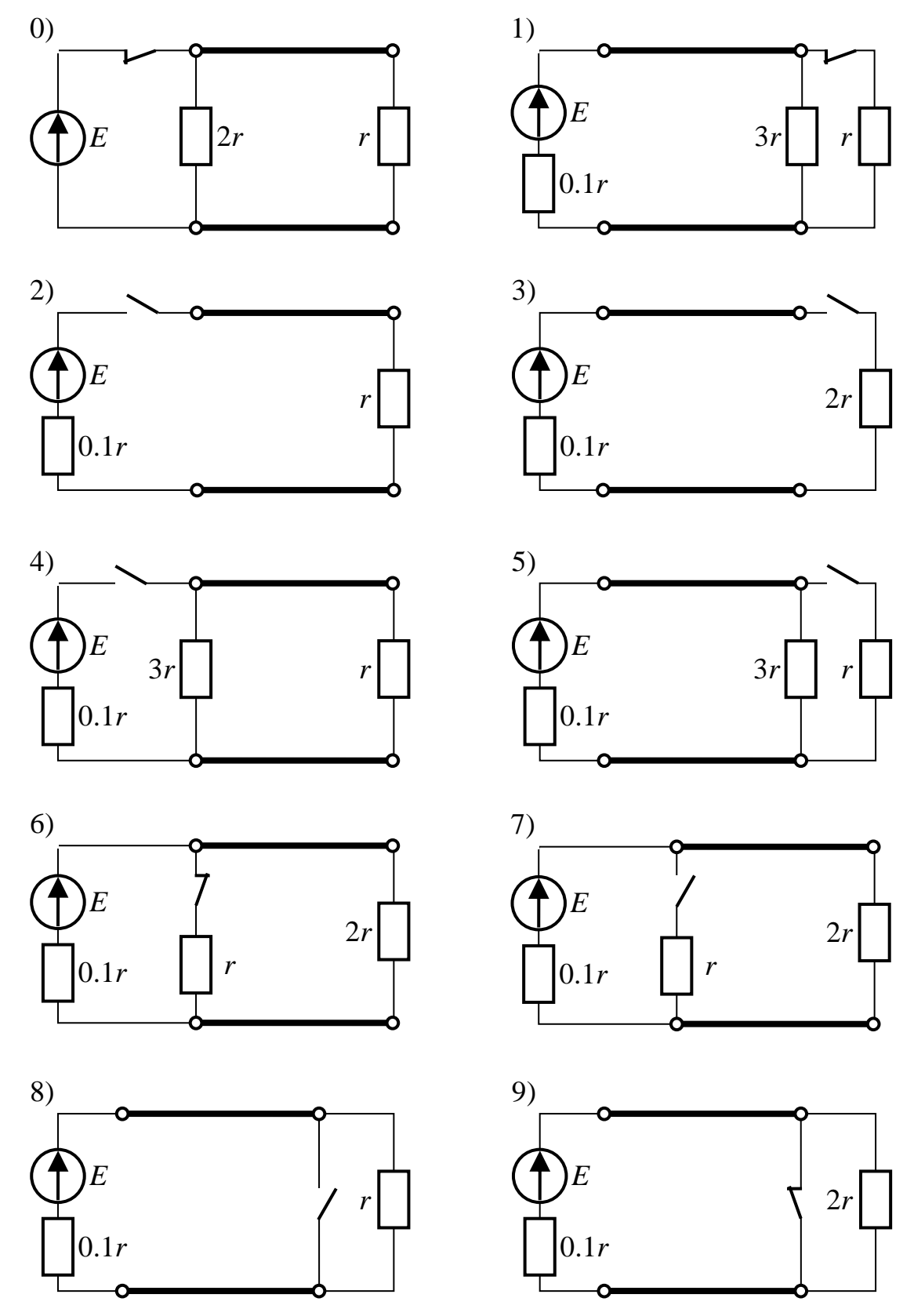

Рис.8.2

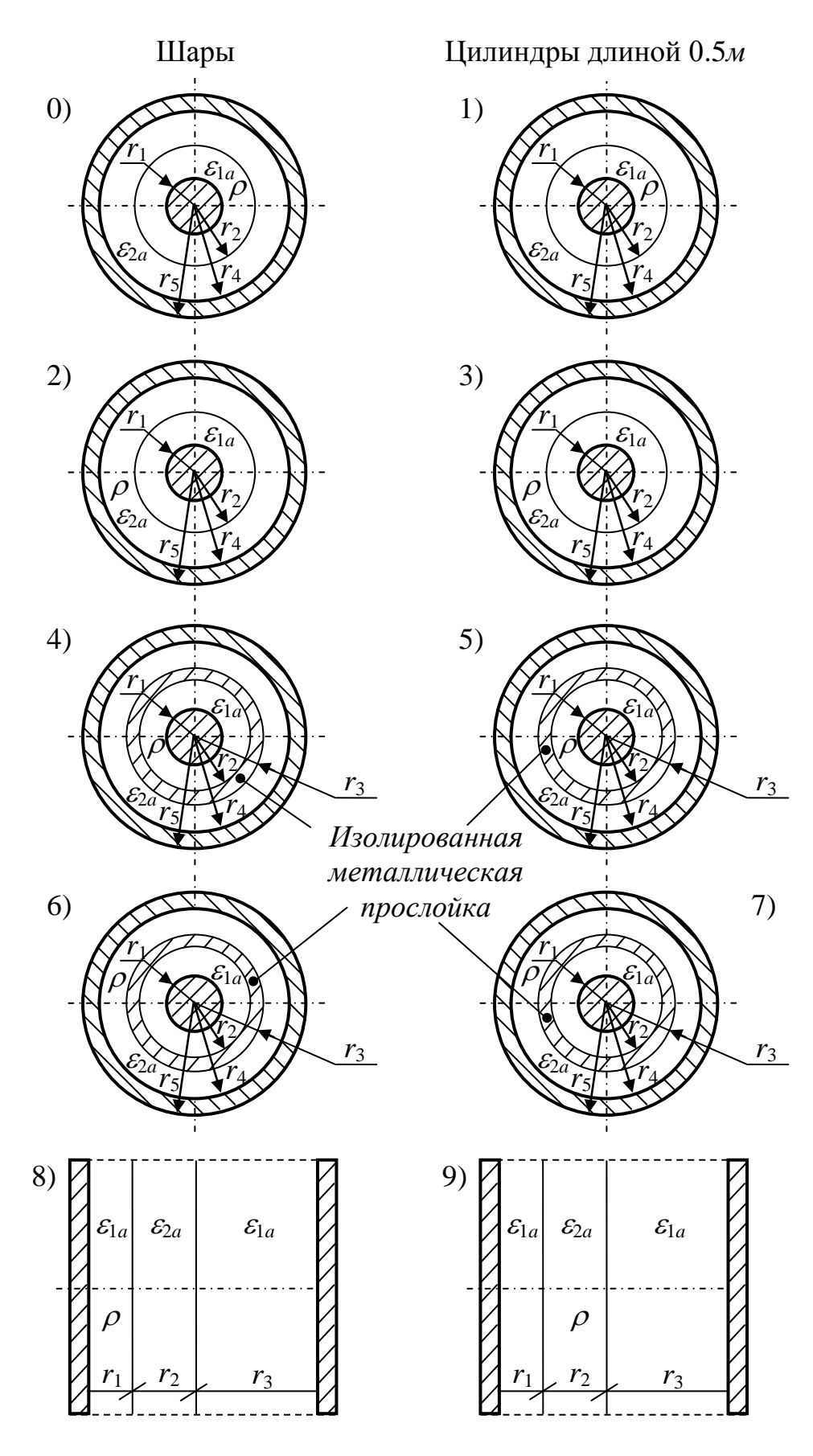

 $P<sub>HC.</sub>9.1$ 

 ЗАДАЧА 9.2. В системе проводников, расположенных в воздухе вблизи проводящей поверхности, действует несколько источников постоянной ЭДС, как показано на рис.9.2. Радиусы всех проводников одинаковы и равны  $r_0$ . Высота подвеса проводников  $h_1 = h_3$  и  $h_2$ , расстояние между первым и третьим проводниками *а*13 приведены в таблице вариантов. Второй проводник расположен на одинаковом расстоянии от первого и третьего, т.е.  $a_{12} = a_{23}$ .

Определить потенциал и заряд на единицу длины каждого проводника.

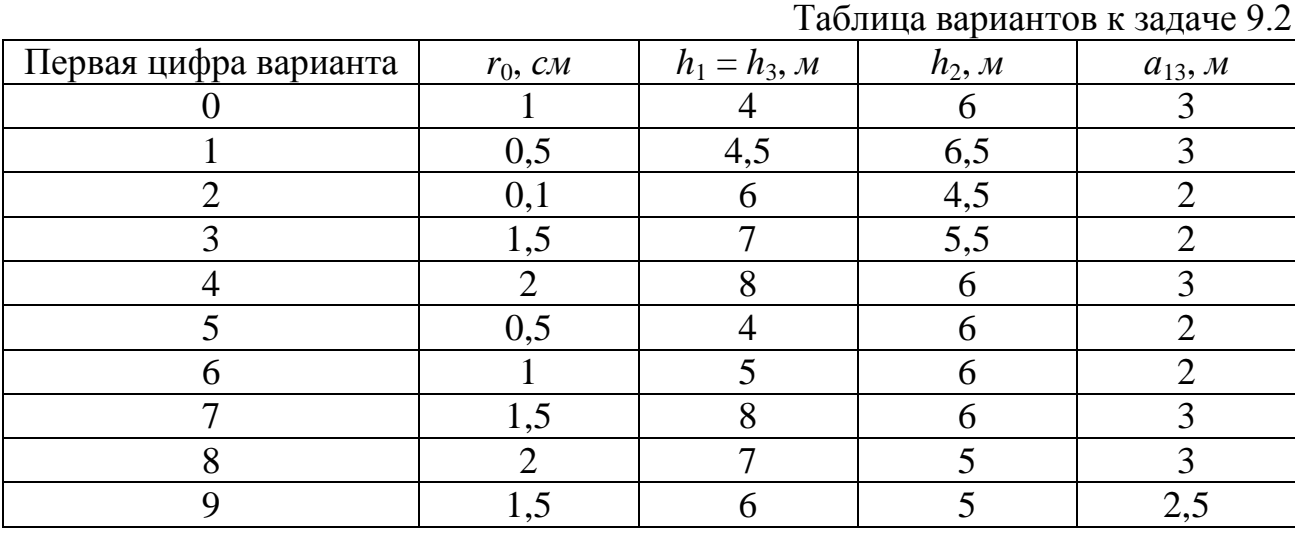

ПРИМЕЧАНИЕ.Задачу рекомендуется решать в системе MathCAD (см. пример П9.2).

ЗАДАЧА 9.3. На рис.9.3 изображены заземлители различной конструкции, расположенные в однородной почве с удельной проводимостью  $\gamma$ . Ток, подводимый к заземлителю радиусом *r*0, равен *I*. Цилиндрические заземлители являются весьма протяжѐнными и для них задан ток, приходящийся на 1 погонный метр, а электрод, собирающий ток, находится на расстоянии *Н*= 100*м* от рассматриваемого заземлителя.

Рассчитать поле тока и сопротивление заземлителя (для цилиндрических заземлителей – при длине 1 *м*).

Построить график изменения потенциала на поверхности земли в окрестности заземлителя, найти максимальное шаговое напряжение.

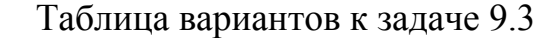

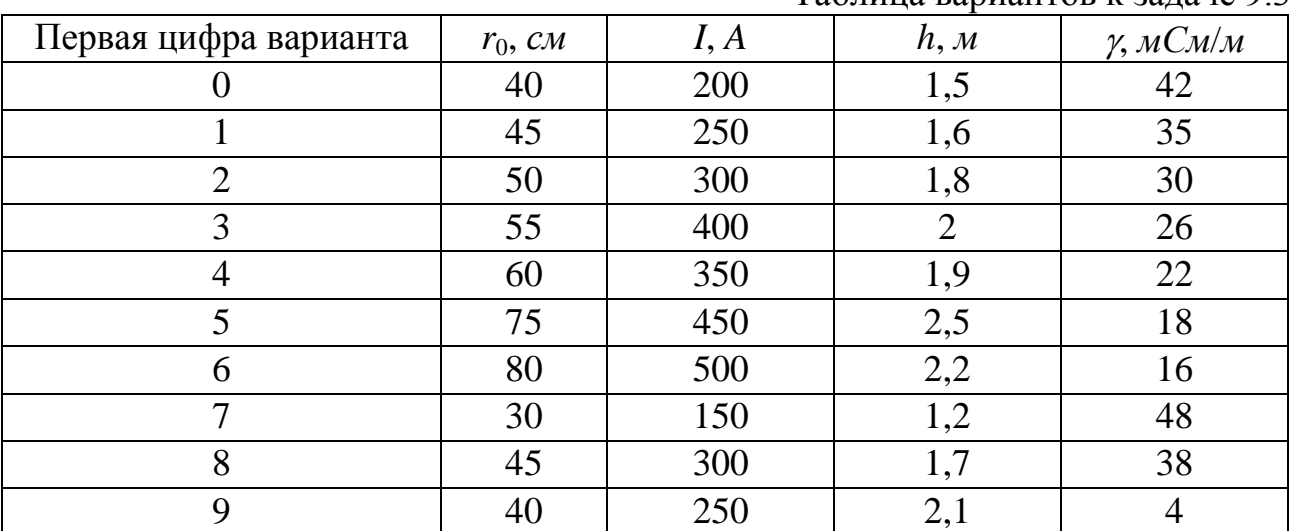

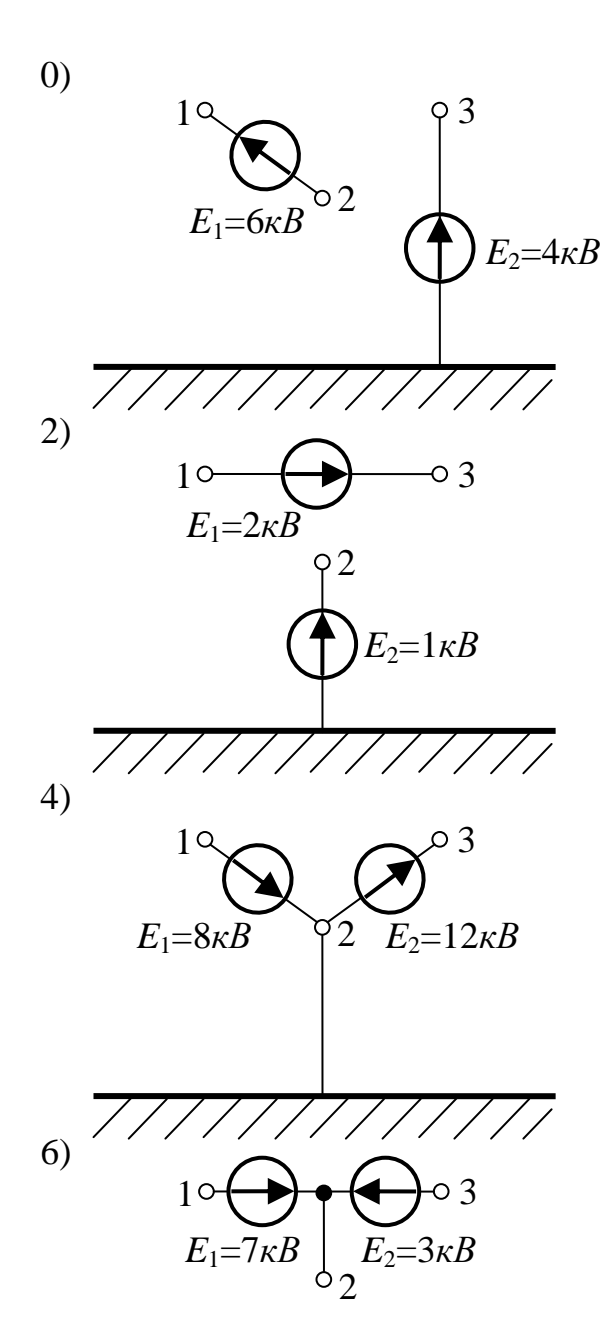

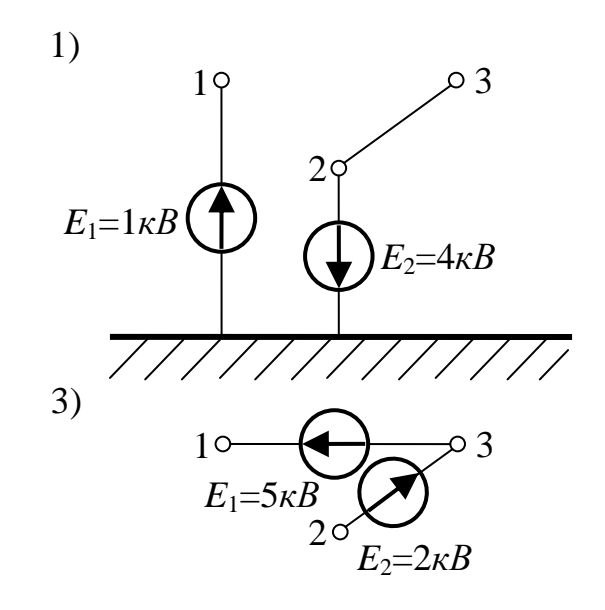

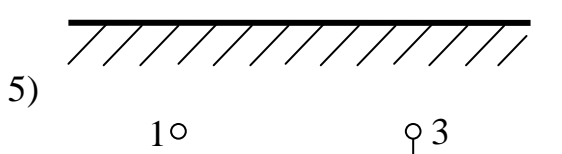

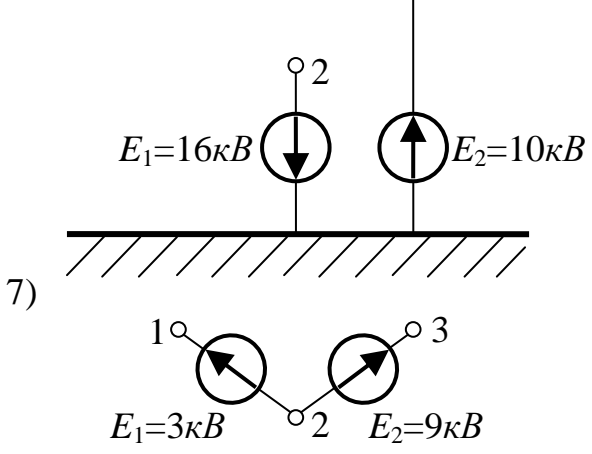

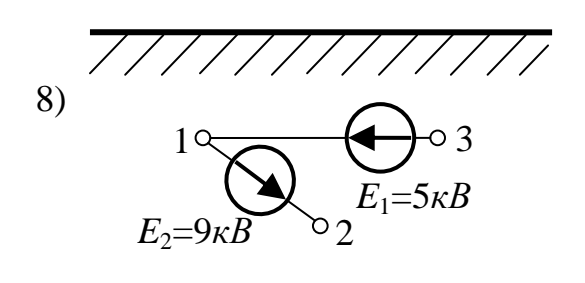

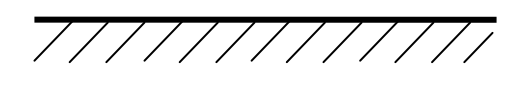

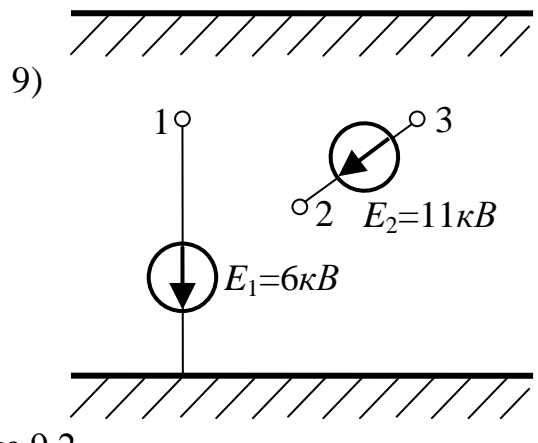

Рис.9.2

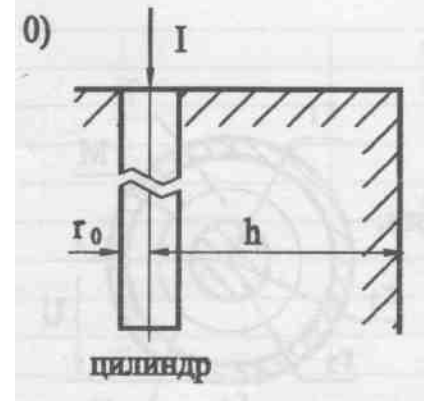

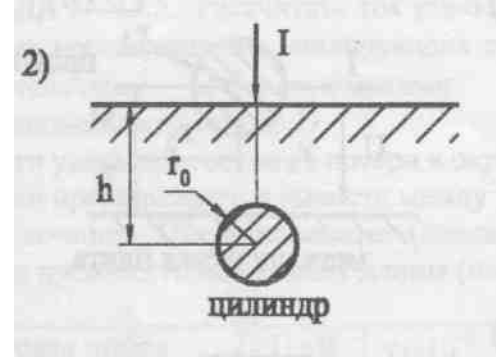

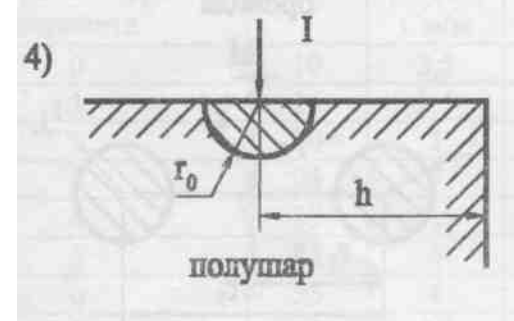

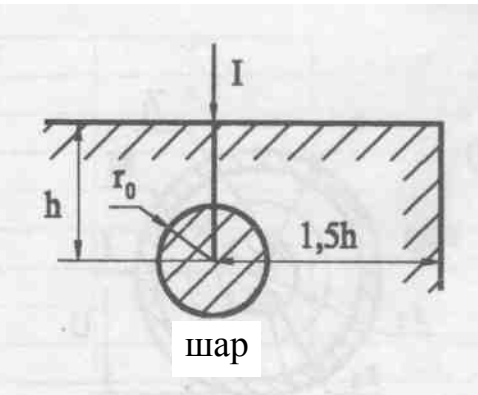

 $1)$ 

3)

5)

 $\mathcal{D}$ 

9)

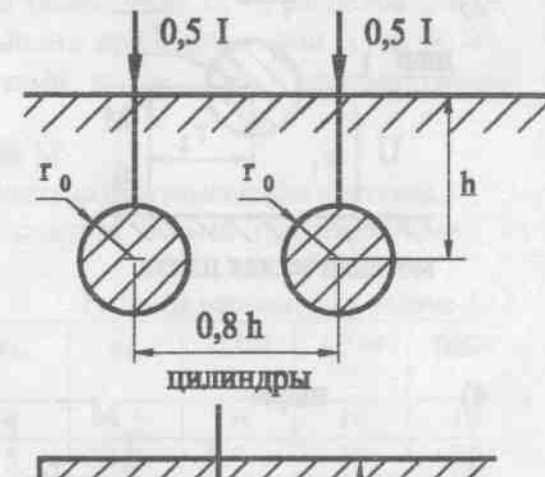

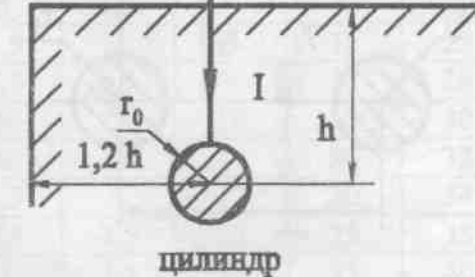

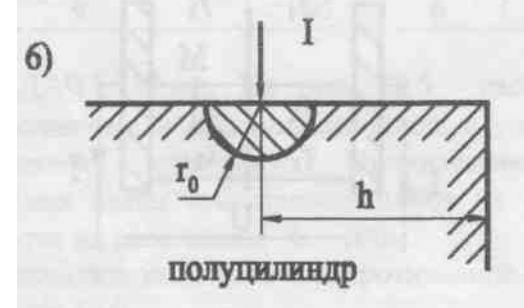

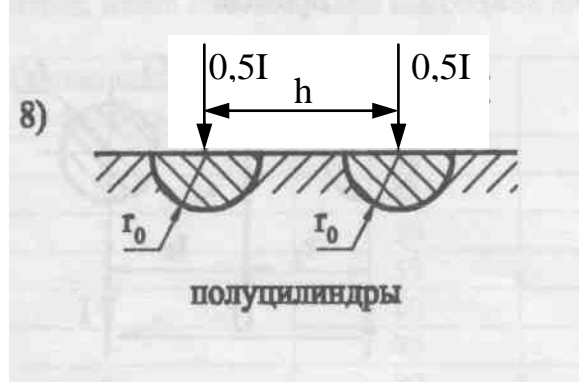

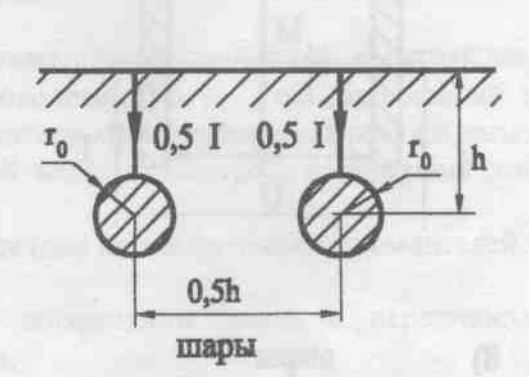

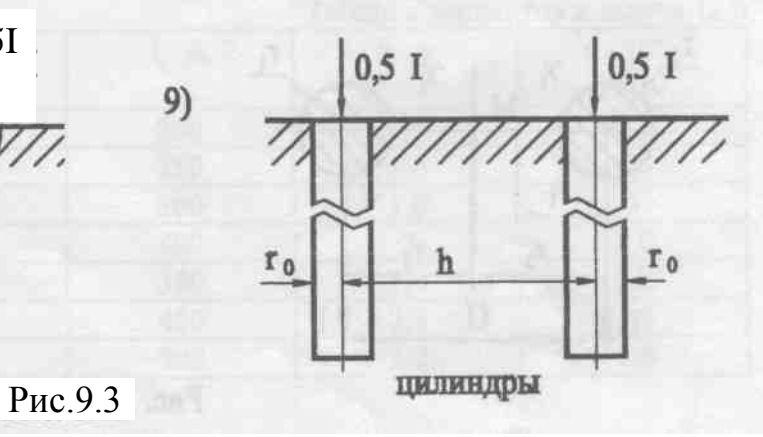

ЗАДАЧА 9.4. В устройствах рис. 9.4 постоянный ток *I* протекает по уединѐнному проводу (схемы 0, 1, 8 и 9), двум проводам (схемы 2, 3), трѐм проводам (схемы 4 и 5), коаксиальному кабелю (схемы 6 и 7), как указано на этом рисунке. Радиусы проводов и радиусы жил коаксиальных кабелей  $r_0 = 1$ *см*, расстояние между проводами  $d = 70$  *см*.

Требуется:

1. Рассчитать напряжѐнности магнитного поля в точках А и В, а также магнитное напряжение между ними.

2. Считая, что А и В являются точками сечения длинных сторон прямоугольной рамки длиной *l* = 5*м* и с числом витков *W* = 200, найти магнитный поток рамки и взаимную индуктивность устройства и рамки.

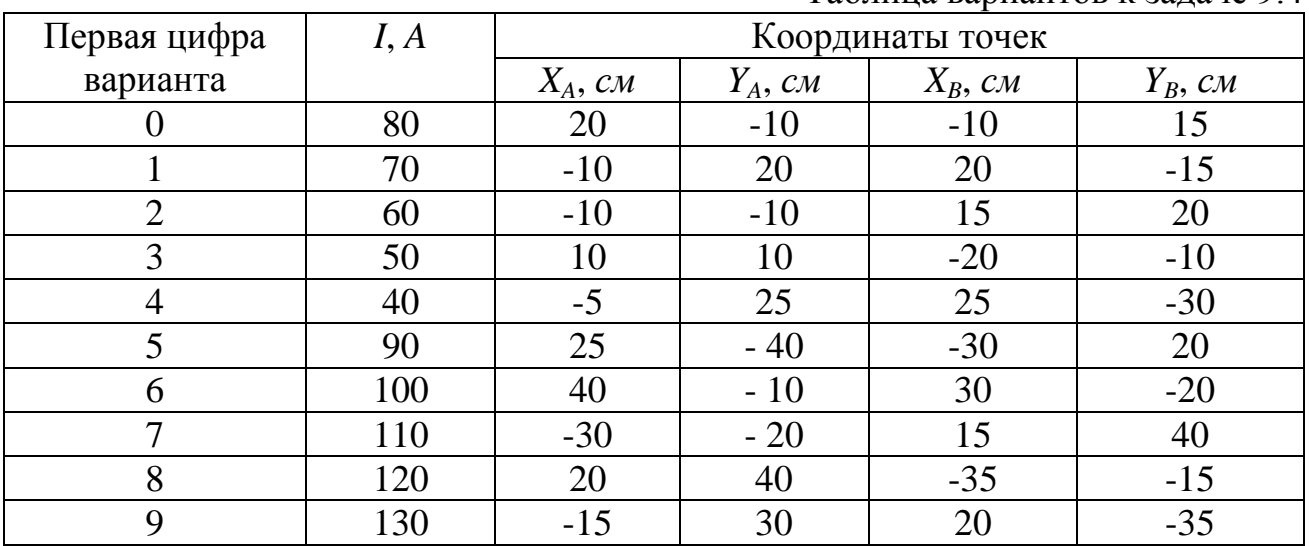

ПРИМЕЧАНИЯ. 1. Если в плоскости прямоугольной рамки окажется проводник с током, его поперечными размерами по сравнению с длиной рамки АВ пренебречь.

2. Задачу рекомендуется решать в системе MathCAD (см. пример П9.4).

ЗАДАЧА 9.5. Постоянный ток *I* замыкается по устройствам, показанным на рис.9.5. Устройства изготовлены из материала с относительной магнитной проницаемостью  $\mu_r$  и находятся в воздухе. Удельная проводимость устройств 1, 2, 4, 5, 6, 7, 9 составляет  $\gamma$ , устройства 0, 3, 8 – биметаллические ( $\gamma$ и 3 $\gamma$ ).

Построить графики зависимости векторного магнитного потенциала и напряженности магнитного поля в функции координат.

Используя векторный магнитный потенциал, рассчитать магнитный поток, замыкающийся по прямоугольной рамке длиной  $l = 1m$ , точками пересечения которой с плоскостью чертежа являются А и В.

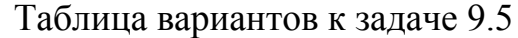

Таблица вариантов к задаче 9.4

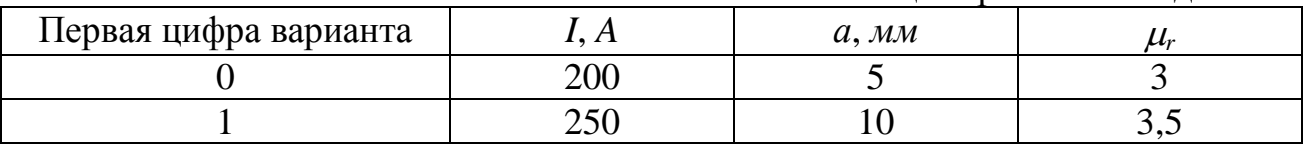

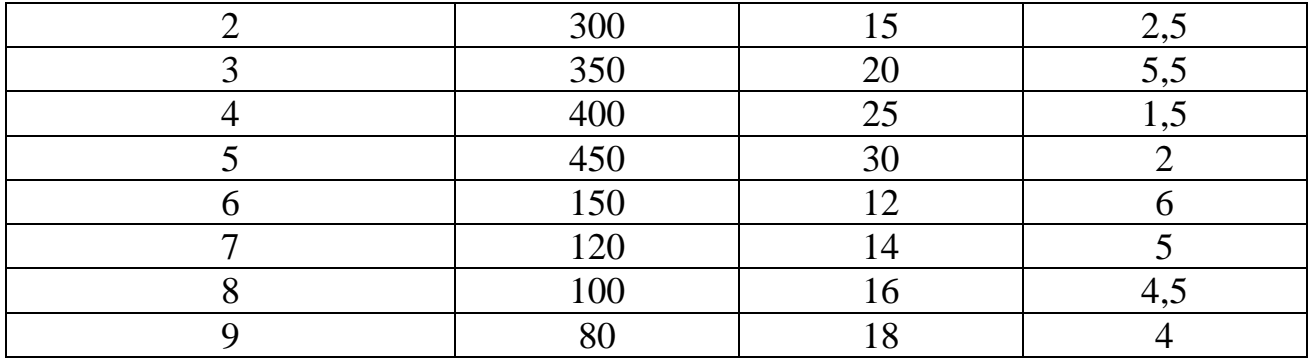

ПРИМЕЧАНИЕ. Задачу рекомендуется решать в системе MathCAD (см. пример П9.5).

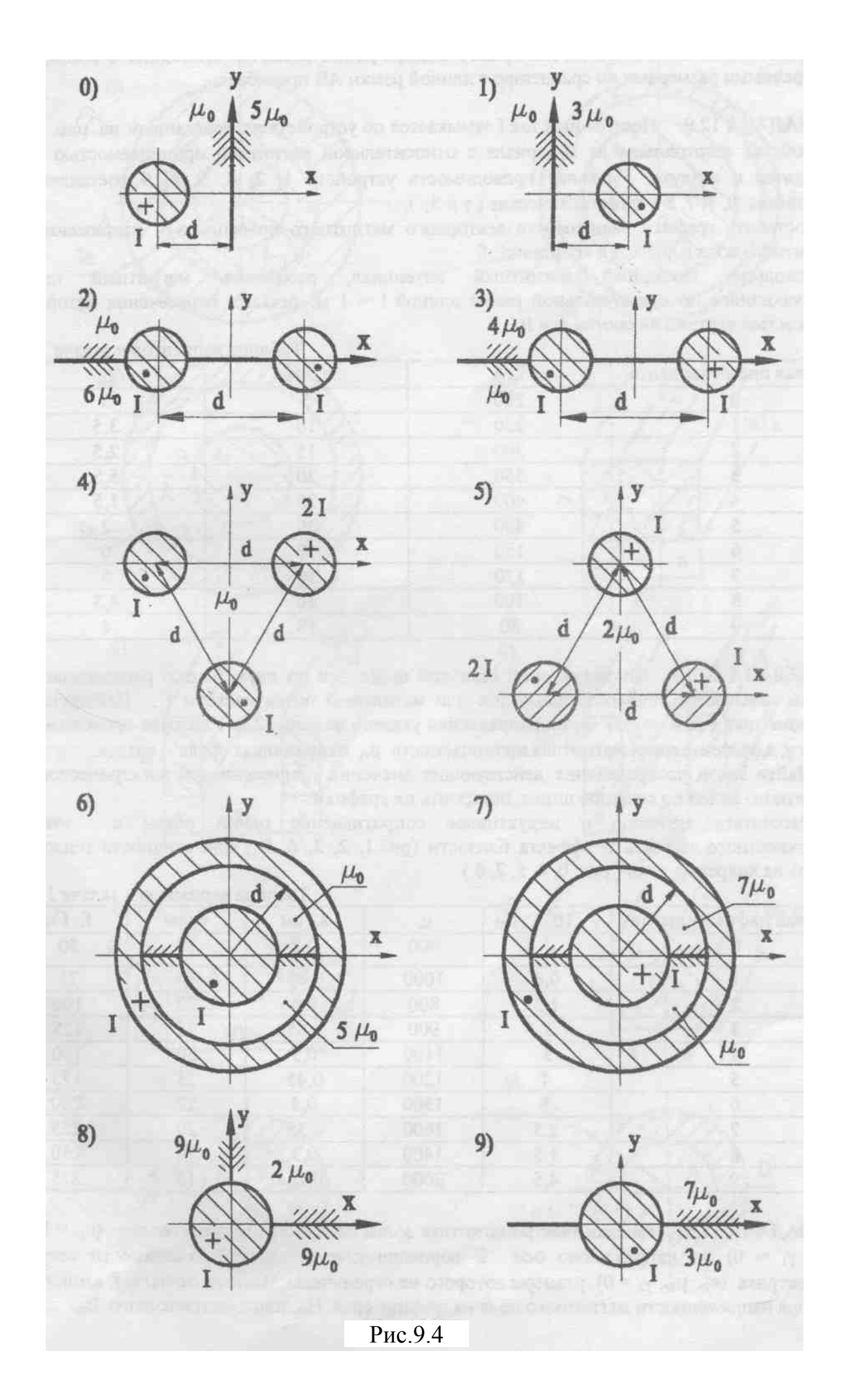

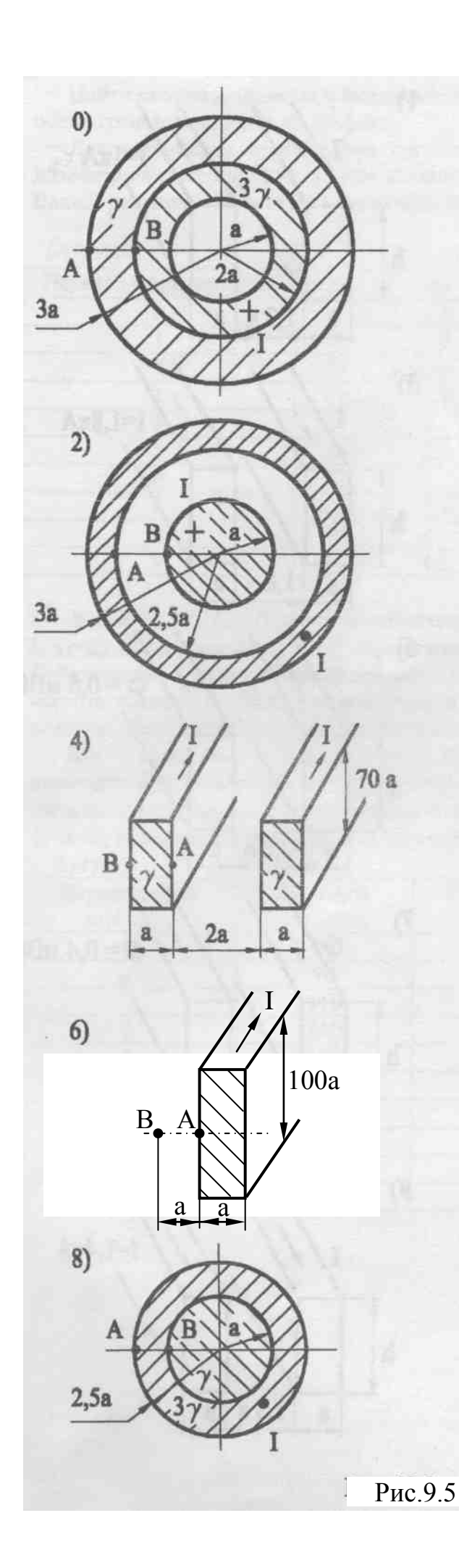

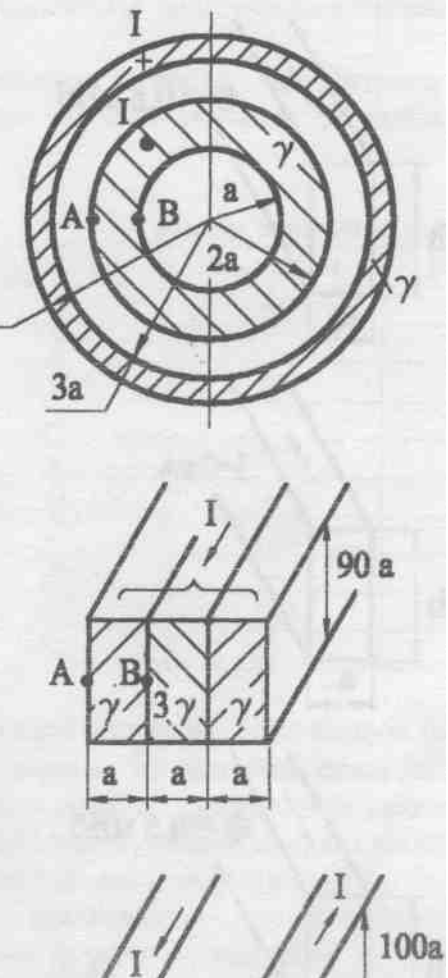

 $1)$ 

 $3,5a$ 

 $3)$ 

5)

 $\overline{\mathcal{D}}$ 

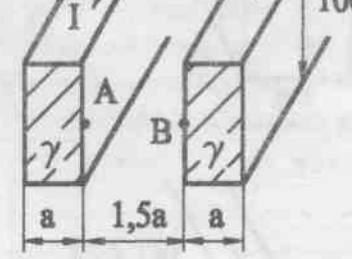

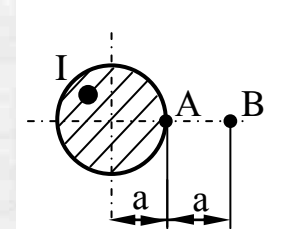

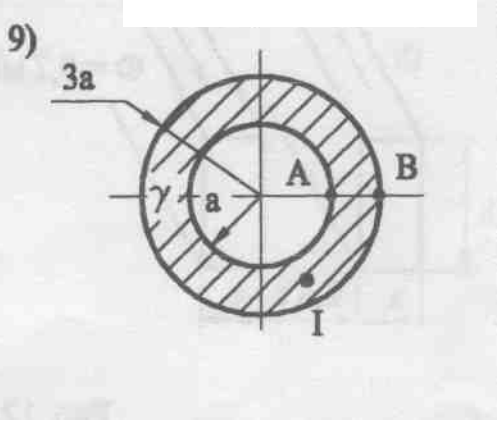

### ЛИТЕРАТУРА с примерами решения задач

- 1. М.П.Рибалко, В.О.Есауленко, В.І.Костенко. Теоретичні основи електротехніки: лінійні електричні кола: Підручник. – Донецьк: Новий світ, 2003. – 513с.
- 2. Рибалко М.П., Есауленко В.О. Нелінійні електричні та магнітні кола в усталених і перехідних режимах. Навч. посібник.- К.: ІСДО, 1994. -196с.
- 3. Рибалко М.П., Есауленко В.О. Перехідні процеси в лінійних електричних колах із зосередженими параметрами. Навч. посібник. – Донецьк: ДонДТУ, 1999. – 172с.
- 4. Рыбалко Н.П. Линейные цепи постоянного и однофазного синусодального токов в установившихся режимах. Методы анализа и расчета: Киев, УМК ВО, 1991. – 136 с.
- 5. Рыбалко Н.П. Трѐхфазные цепи синусодального тока: Киев, УМК ВО, 1991, - 64 с.
- 6. Шебес М.Р., Каблукова М.В. Задачник по теории линейных электрических цепей: Учебн. пособ. для электротехн., радиотехн. специальностей вузов. – М., Высшая школа, 1990. – 544с.
- 7. Бессонов Л.А. Сборник задач по теоретическим основам электротехники: Учебное пособие для вузов / Бессонов Л.А., Демидова И.Г. и др.; Под ред. Л.А. Бессонова. – М., Высшая школа, 2000. – 528с.
- 8. Методическое пособие по решению задач по теоретической электротехнике. Часть I. – Донецк: ДонНТУ, 2007. – 222 с.
- 9. Учебное пособие по решению задач по теоретической электротехнике. Часть II. – Донецк: ДонНТУ, 2008. – 237 с.
- 10. Учебное пособие по решению задач по теоретической электротехнике. Часть III. – Донецк: ДонНТУ, 2009. – 202 с.
- 11. Методические указания, контрольные задания и типовые примеры по теоретической электротехнике. Часть I. (МУ – 1271). – Донецк: ДонНТУ, 2004. – 72 с.
- 12. Методические указания, контрольные задания и типовые примеры по теоретической электротехнике. Ч. 2 (МУ – 1272). – Донецк: ДонНТУ,  $2004. - 80c.$